Projeto de Dimensionamento do Novo Mercado Municipal para o Município de Campos dos Goytacazes

> Anderson Paiva Bernacchi Marlon Lacerda França

UNIVERSIDADE ESTADUAL DO NORTE FLUMINENSE DARCY RIBEIRO – UENF CAMPOS DOS GOYTACAZES – RJ JULHO - 2007

Projeto de Dimensionamento do Novo Mercado Municipal para o Município de Campos dos Goytacazes

> Anderson Paiva Bernacchi Marlon Lacerda França

> > "Projeto Final em Engenharia Civil apresentado ao Laboratório de Engenharia Civil da Universidade Estadual do Norte Fluminense Darcy Ribeiro, como parte das exigências para obtenção do título de Engenheiro Civil".

Orientador: Prof. Sergio Luis González Garcia Co-orientador: Prof.Gines Arturo Santos Falcon

UNIVERSIDADE ESTADUAL DO NORTE FLUMINENSE DARCY RIBEIRO – UENF CAMPOS DOS GOYTACAZES – RJ JULHO - 2007

# FICHA CATALOGRÁFICA

Projeto de Dimensionamento do Novo Mercado Municipal para o Município de Campos dos Goytacazes

> Anderson Paiva Bernacchi Marlon Lacerda França

> > "Projeto Final em Engenharia Civil apresentado ao Laboratório de Engenharia Civil da Universidade Estadual do Norte Fluminense Darcy Ribeiro, como parte das exigências para obtenção do título de Engenheiro Civil".

Aprovada em de de 2007.

Comissão Examinadora:

\_\_\_\_\_\_\_\_\_\_\_\_\_\_\_\_\_\_\_\_\_\_\_\_\_\_\_\_\_\_\_\_\_\_\_\_\_\_\_\_\_\_\_\_\_\_\_\_\_\_\_\_\_\_\_\_\_\_\_\_\_\_\_ Prof. Patrícia Habib Hallak (D.Sc. Engenharia Civil pela COPPE–UFRJ) –UENF

\_\_\_\_\_\_\_\_\_\_\_\_\_\_\_\_\_\_\_\_\_\_\_\_\_\_\_\_\_\_\_\_\_\_\_\_\_\_\_\_\_\_\_\_\_\_\_\_\_\_\_\_\_\_\_\_\_\_\_\_\_\_\_ Engº. Luiz Gabriel Sarmet Moreira Smiderle (M.Sc. Engenharia Civil) –UENF

\_\_\_\_\_\_\_\_\_\_\_\_\_\_\_\_\_\_\_\_\_\_\_\_\_\_\_\_\_\_\_\_\_\_\_\_\_\_\_\_\_\_\_\_\_\_\_\_\_\_\_\_\_\_\_\_\_\_\_\_\_\_\_ Prof. Gines Arturo Santos Falcon (D.Sc. Engenharia Mecânica pela COPPE– UFRJ) – Co-orientador –UENF

\_\_\_\_\_\_\_\_\_\_\_\_\_\_\_\_\_\_\_\_\_\_\_\_\_\_\_\_\_\_\_\_\_\_\_\_\_\_\_\_\_\_\_\_\_\_\_\_\_\_\_\_\_\_\_\_\_\_\_\_\_\_\_ Prof. Sergio Luis González Garcia (D.Sc. Engenharia Civil pela COPPE–UFRJ) – Orientador –UENF

### DEDICATÓRIA

Dedico este trabalho a todos que há muito acreditam em mim, desde minha infância, pois a sua fé em minha força e competência me impulsionou, a expectativa com que observavam meu progresso e alegria que sentiam a cada fase vencida, a cada vitória. Dedico este trabalho como prova de que sua confiança não foi em vão, à minha querida mãe, Leila Paiva Ernesto, meu pai, José Augusto Alves Bernacchi e meu padrasto, Adilson Ernesto, que acompanharam de perto meus primeiros passos nessa etapa que encerro hoje, também à minha querida esposa, Jordana Bernacchi, que compreendeu as minhas ausências e falta de tempo, além de contribuir com seu bom humor e experiência nos últimos tempos.

Anderson Paiva Bernacchi

Dedico este trabalho aos grandes responsáveis pelo que hoje sou, meus pais Gustavo França e Maria das Graças pelo apoio, exemplo, incentivo, e confiança. Aos meus irmãos Gustavo, Patrícia e André, pelo carinho e amizade que mesmo de longe me dedicaram. À minha avó Lélia Fabbri pela dedicação, carinho e apoio incondicionais durante meu curso. E a todos os meus amigos, em especial a Aliny, a Maria Fernanda e a Roberta, amigas de faculdade, que sempre me apoiaram e que de alguma forma contribuíram para que tudo isso fosse possível.

Marlon Lacerda França

## AGRADECIMENTOS

À Deus, em primeiro lugar, pois sem Ele nada é possível.

À minha família, em especial meu pai, minha mãe, meu padrasto e minha esposa, pela confiança depositada.

À Universidade Federal do Rio de Janeiro, pela base e início de formação proporcionada.

À Universidade Estadual do Norte Fluminense Darcy Ribeiro, por ter me recebido e permitido a conclusão de minha graduação.

Aos professores Sergio Luis González e Gines Arturo, pela orientação neste trabalho.

A todos os demais professores do Leciv, pelo compromisso e respeito.

A todos os nossos amigos de turma, pelo incentivo e companheirismo nesta longa caminhada.

À arquiteta Denise Condé, da Secretaria Municipal de Planejamento de Campos, pela boa recepção, interesse e disponibilidade.

A todos os funcionários do Museu Olavo Cardoso pela colaboração.

E ao professor Carlos Freitas, do CCH – UENF, pelas informações fornecidas.

Anderson Paiva Bernacchi

Primeiramente a Deus, pois sem Ele nada disso seria possível.

A minha família, em especial meu pai, minha mãe e minha avó, pelo apoio, força e amparo.

À Universidade Estadual do Norte Fluminense Darcy Ribeiro, pela formação propiciada.

Ao Prof. Sergio Luis González e ao Professor Gines Arturo, pela orientação, dedicação e confiança.

A todos os outros professores do Leciv, pela amizade, compreensão e respeito. Aos técnicos do laboratório pelo auxílio nos trabalhos acadêmicos.

As secretárias do Leciv, Tatiana e Flávia pelo apoio e paciência.

E a todos os nossos amigos de turma, pelo incentivo e companheirismo nesta longa caminhada.

Marlon Lacerda França

"Ser engenheiro é para mim a superação dos desafios através do pragmatismo e da lógica. Ser engenheiro é sempre buscar a eficiência máxima, a solução ótima."

(Roberto Setúbal)

# **SUMÁRIO**

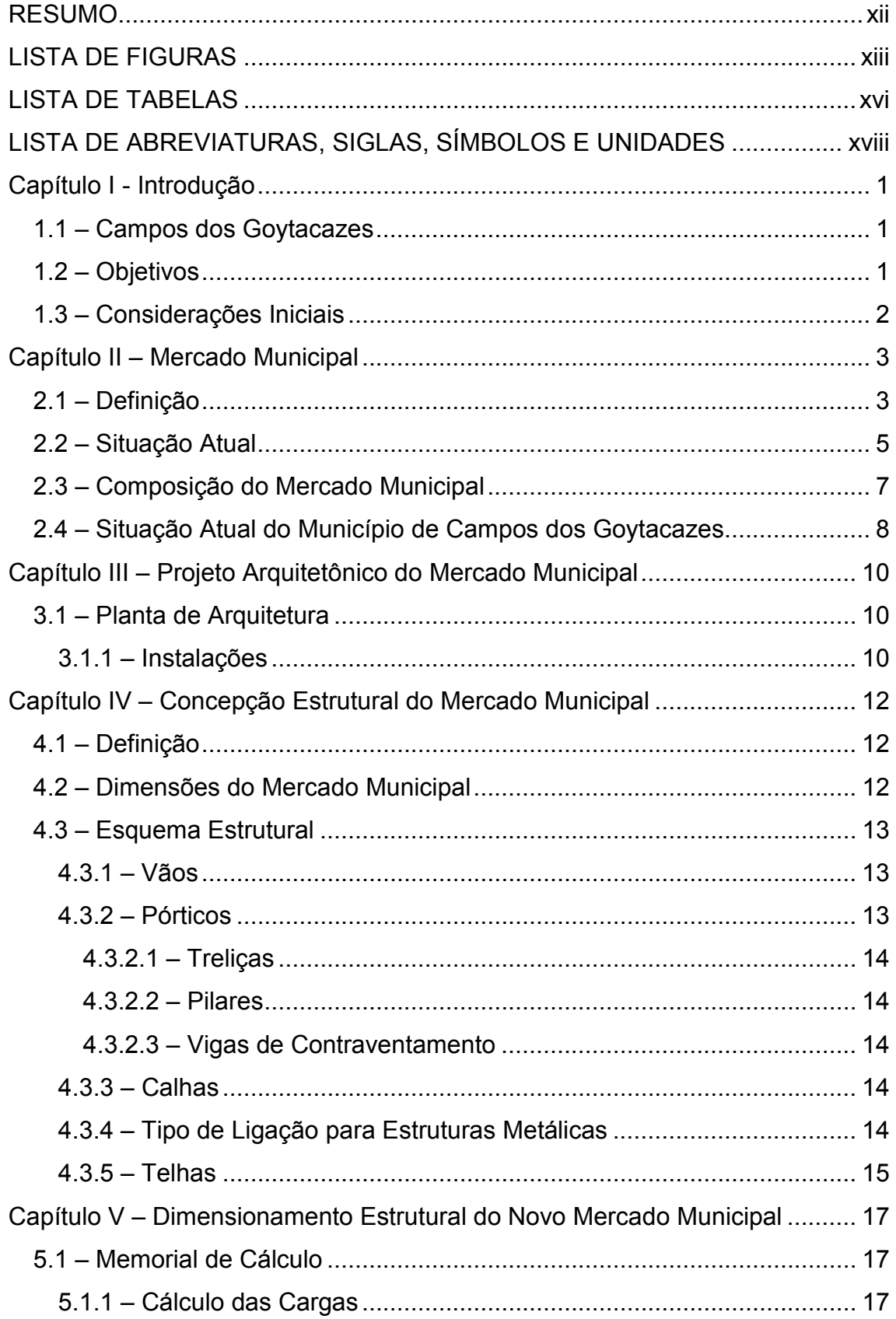

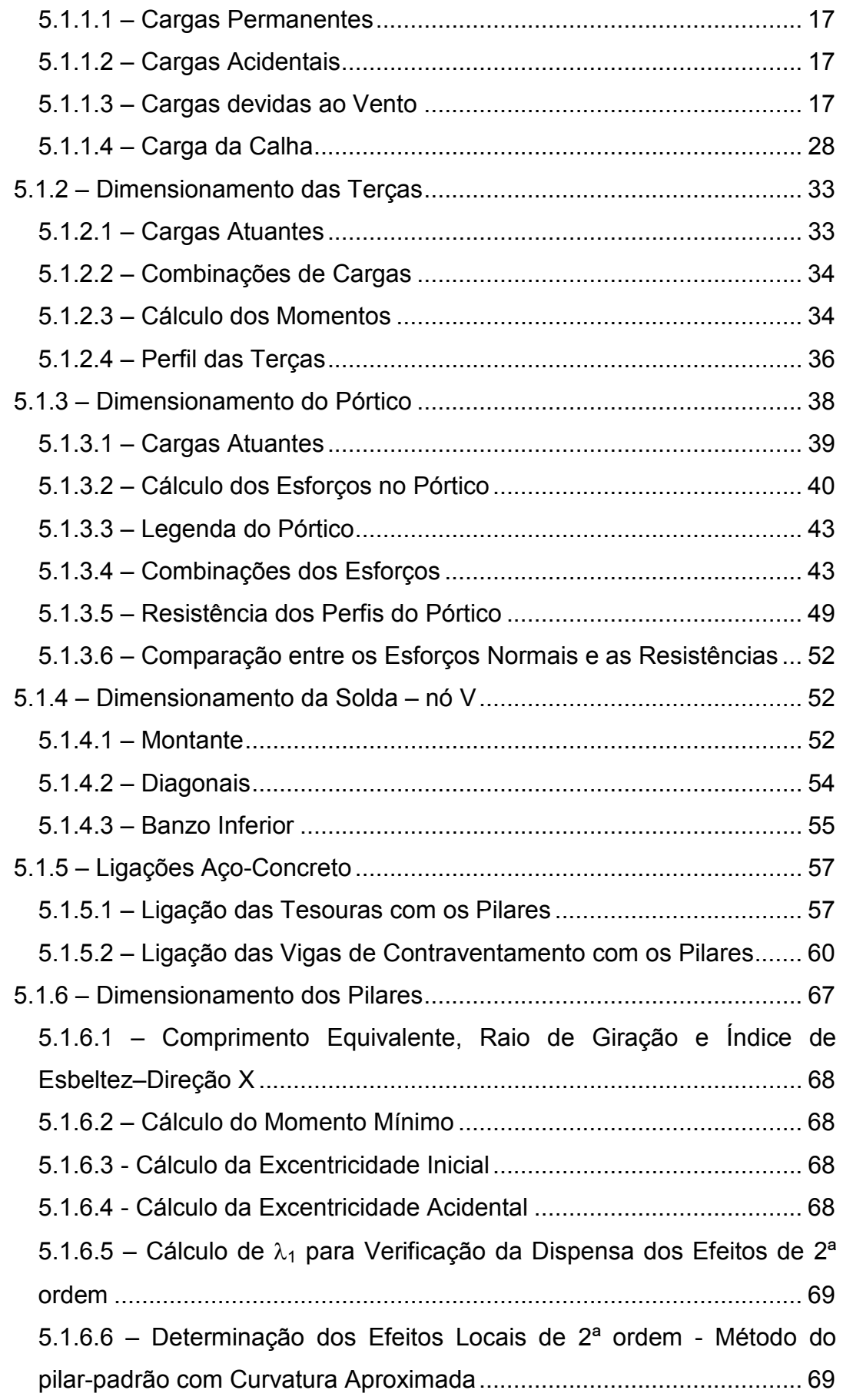

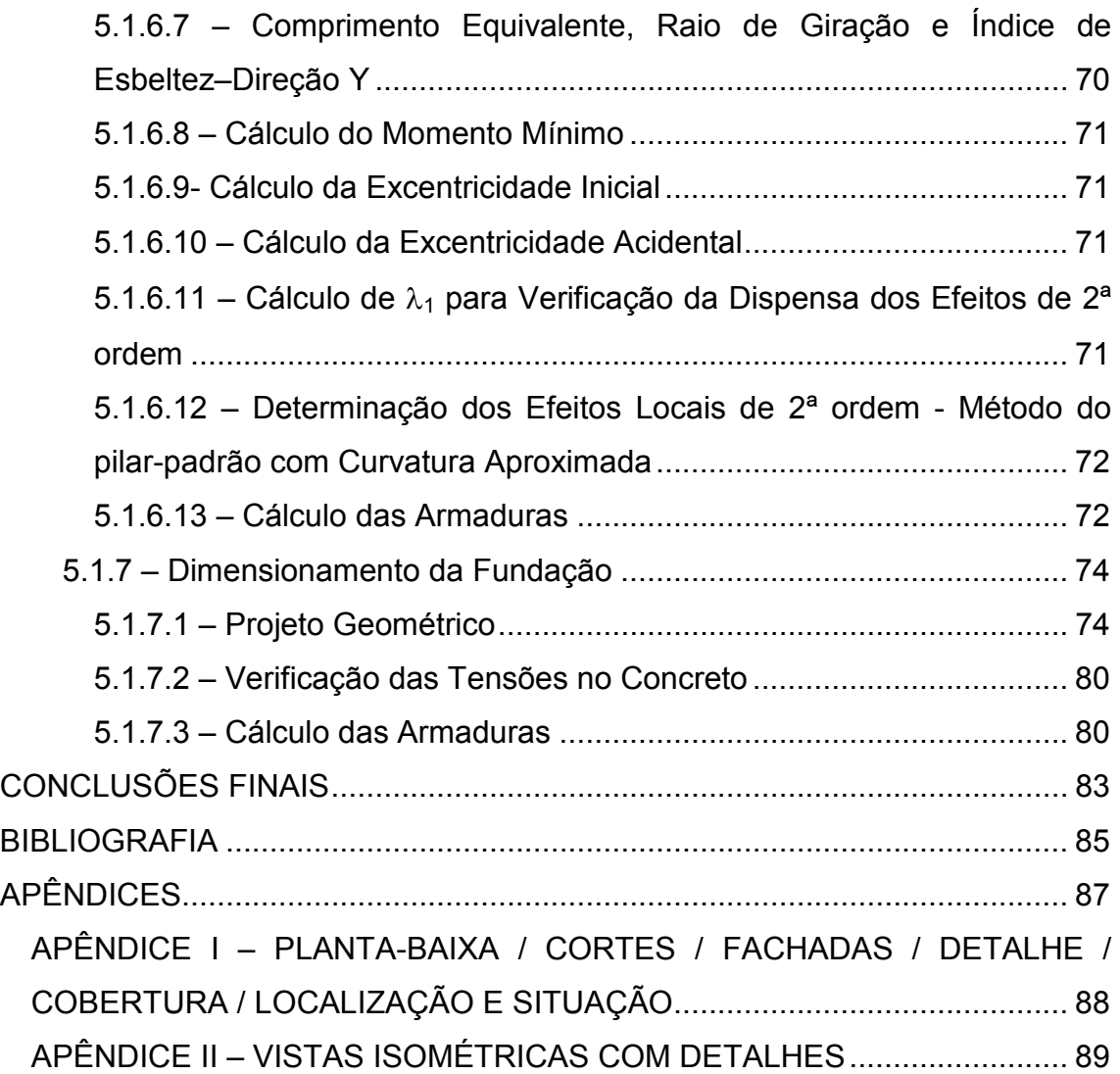

### RESUMO

Este trabalho tem por objetivo o dimensionamento de um novo Mercado Municipal para Campos dos Goytacazes, considerando-se que o projeto é de grande importância para a comunidade que se acostumou aos serviços prestados pelo atual mercado e que, porém, sente a necessidade de uma nova estrutura, com áreas mais amplas, principalmente para estacionamentos.

A escolha deste projeto foi motivada pelo fato do atual Mercado Municipal de Campos não atender mais às necessidades da população local, assim como a população flutuante que visita o Município. Considera-se que tal obra terá grande significância sócio-econômica satisfazendo aos anseios dos habitantes, já que proporcionaria comodidade, higiene, conforto e segurança.

Para a escolha da localização do novo Mercado Municipal, levaram-se em conta alguns fatores relevantes, destacando-se, entre outros: o fácil acesso aos comerciantes, consumidores e visitantes; aumento significativo do número de vagas para estacionamentos; diminuição do fluxo de veículos no centro da cidade; e a mínima interferência no cotidiano do Município. Todas estas razões, juntas, parecem ser atendidas pela área e localização, pré-definidas pelo projeto anterior do Prefeito Arnaldo Vianna à época de sua gestão, deste projeto.

O dimensionamento foi realizado em aço estrutural para a cobertura, treliças e vigas de contraventamento, e de concreto armado para os pilares e fundações, considerando-se as solicitações atuantes. O projeto estrutural foi desenvolvido com base nos conceitos assimilados durante o curso de graduação.

PALAVRAS-CHAVE: Estruturas de aço; Concreto armado; Pórtico; Fundações; Mercado Municipal.

xii

## LISTA DE FIGURAS

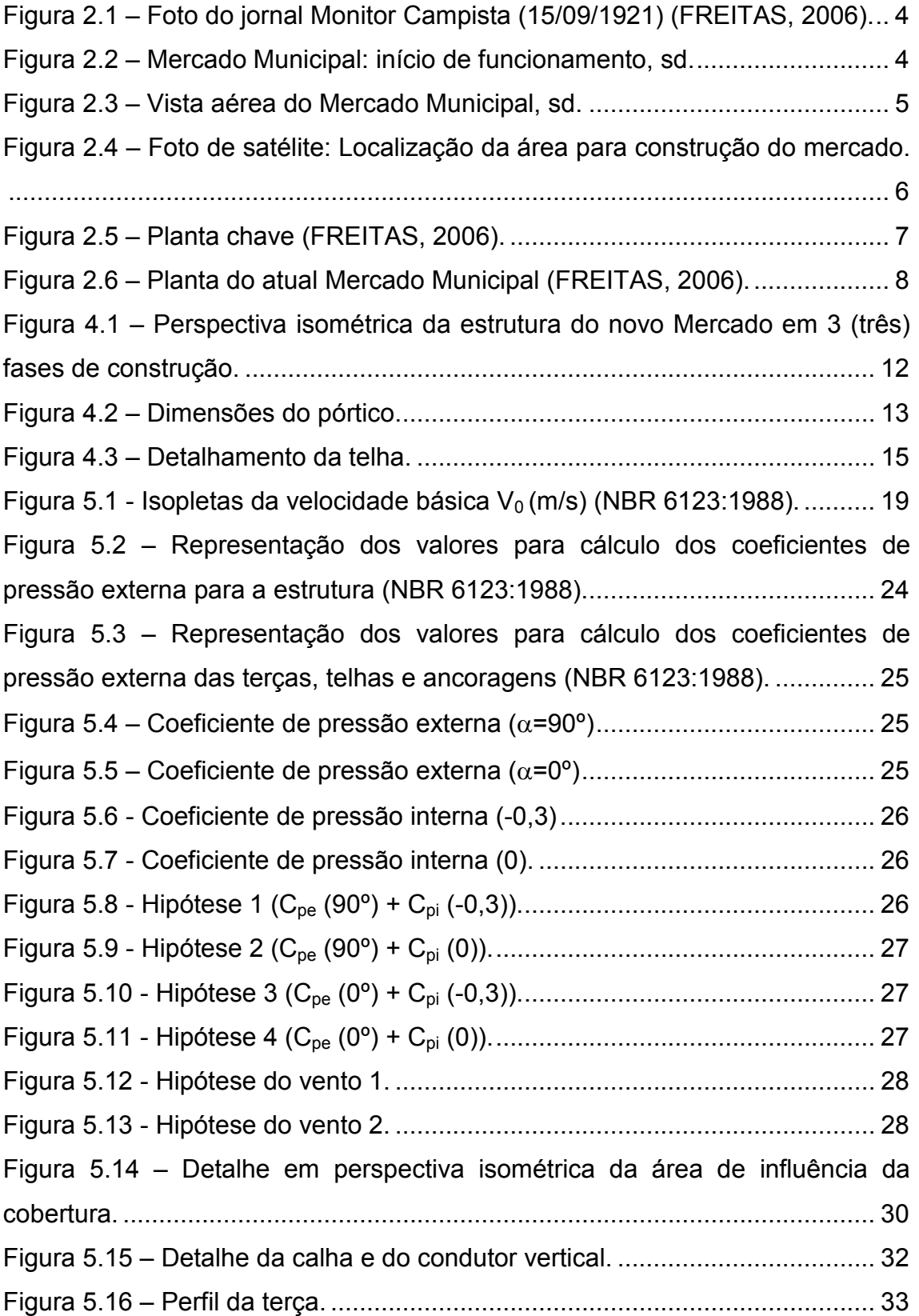

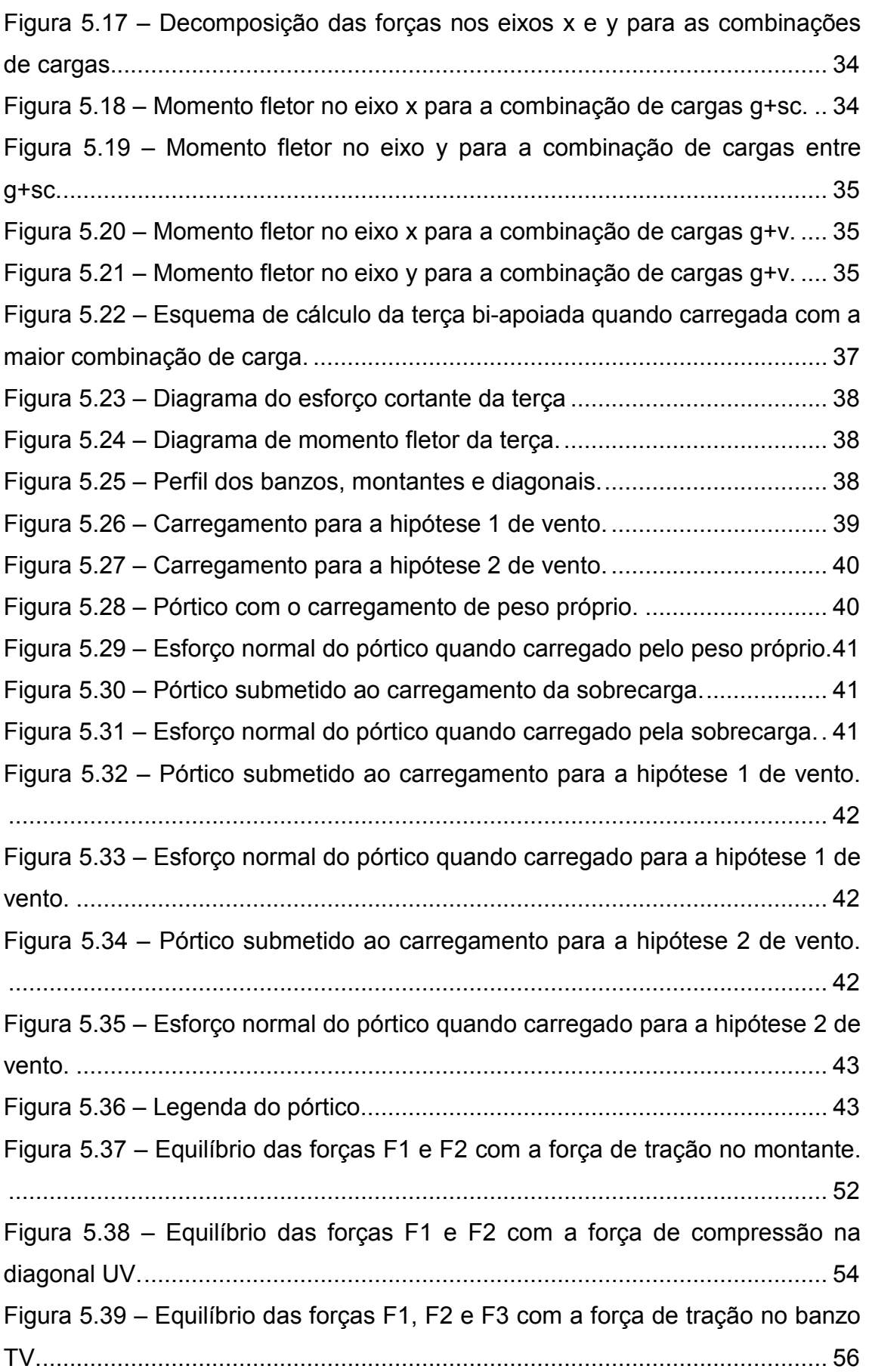

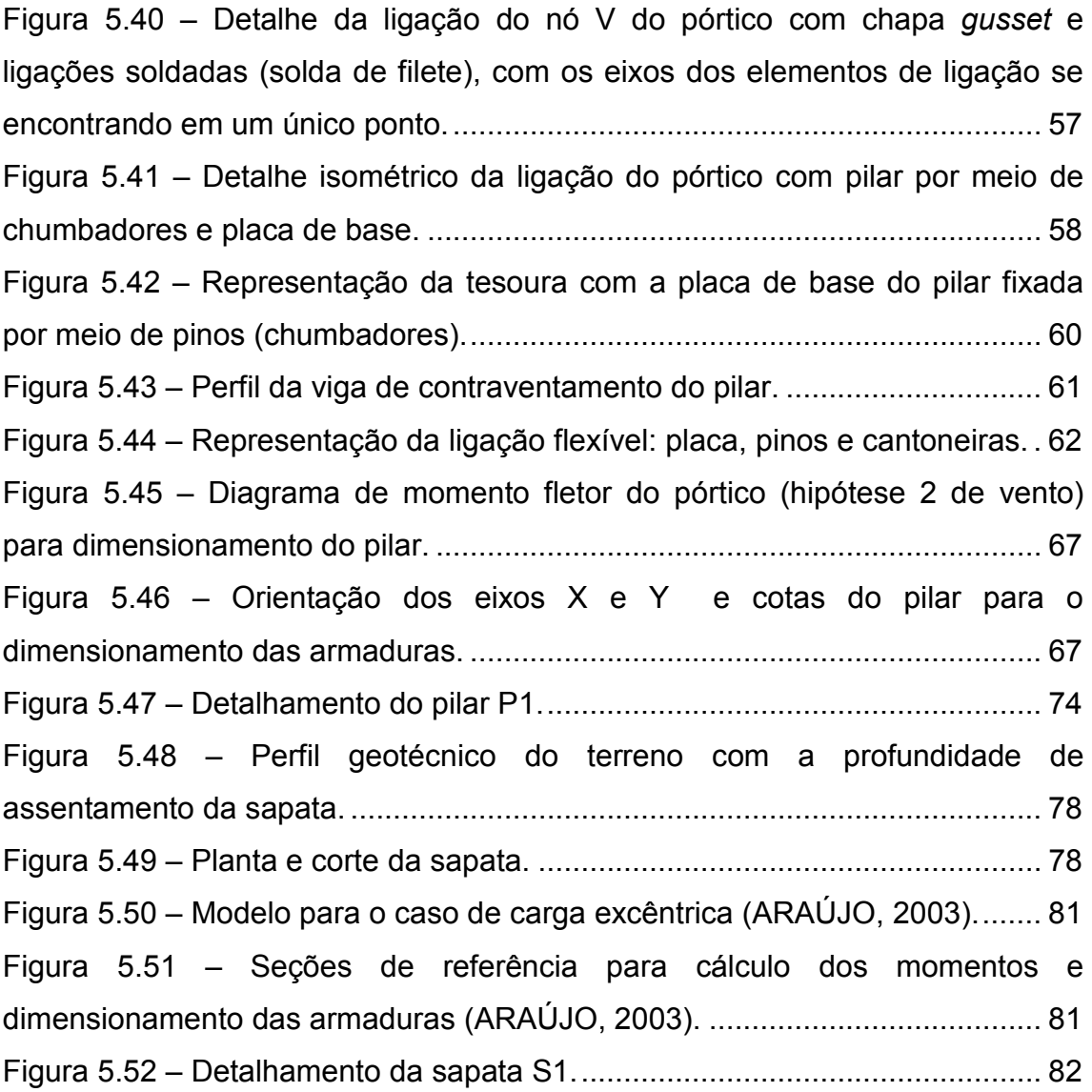

## LISTA DE TABELAS

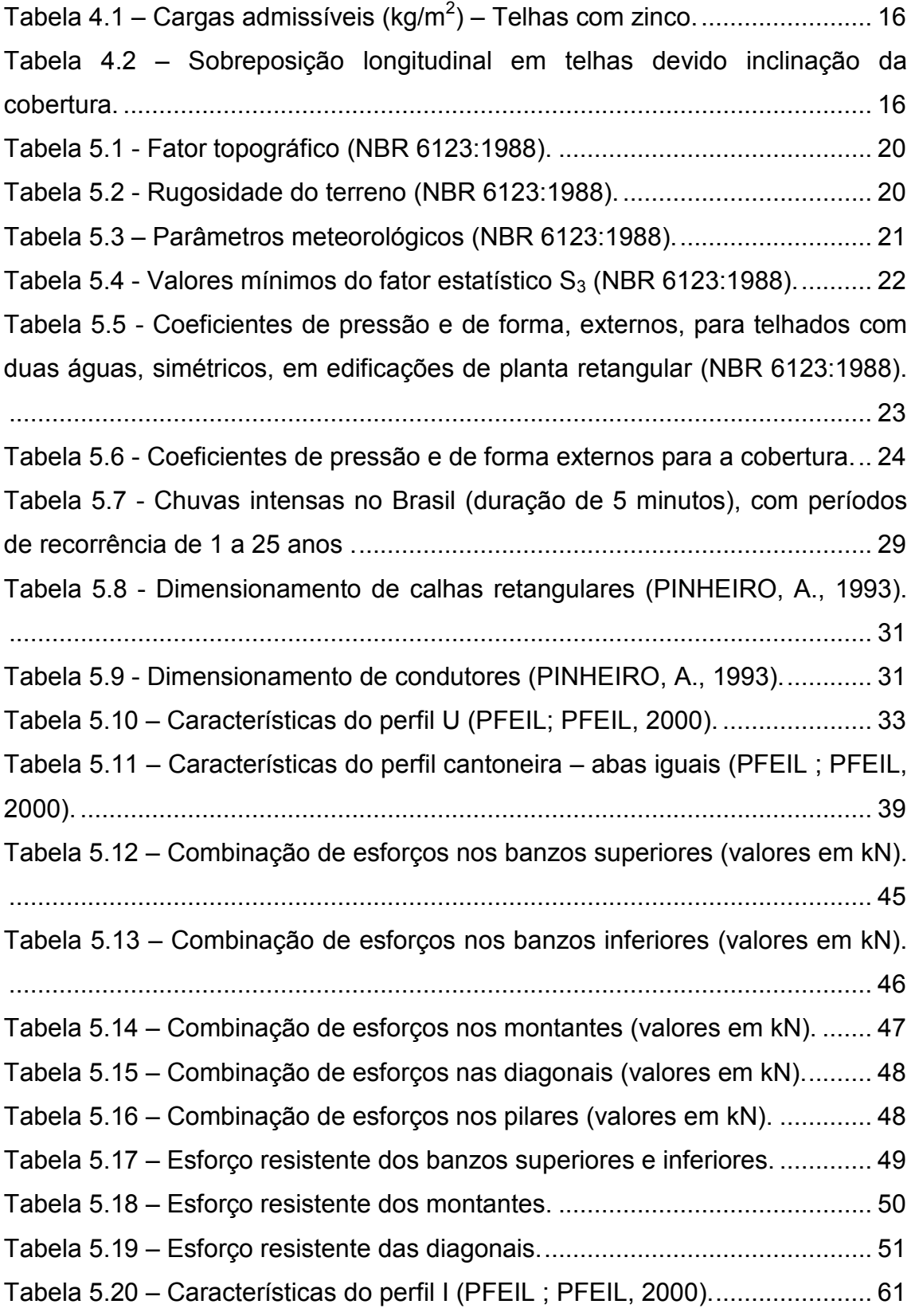

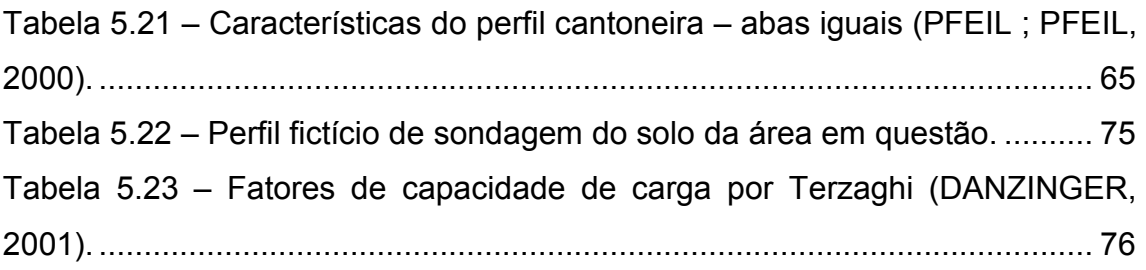

## LISTA DE ABREVIATURAS, SIGLAS, SÍMBOLOS E UNIDADES

#### MINÚSCULAS ROMANAS

- a largura da sapata, dimensão do pilar na direção x
- $a_p$  largura do pilar
- b perna do filete, largura do pilar na direção y
- c coesão do solo
- d altura do perfil U, altura útil da sapata
- $d_p$  diâmetro do pino
- $e_1$  excentricidade de 1<sup>ª</sup> ordem (não inclui a excentricidade acidental)
- $e_2$  excentricidade de  $2<sup>a</sup>$  ordem
- e<sup>a</sup> excentricidade acidental
- ei excentricidade inicial
- ex– excentricidade na direção x
- $f_c$  tensão resistente à compressão simples com flambagem por flexão
- fcd resistência de cálculo do concreto à compressão
- $f_{\text{u,esm}}$  tensão última de esmagamento do concreto
- fy tensão de escoamento do aço
- fw tensão resistente do metal da solda
- h altura da sapata
- i intensidade de chuva, raio de giração, declividade da calha
- $i_x$ ,  $i_y$  raio de giração em relação aos eixos x e y, respectivamente
- l comprimento do filete
- $I_b$  comprimento de ancoragem
- $I<sub>e</sub>$  comprimento equivalente do pilar
- q pressão dinâmica (N/m<sup>2</sup>)
- q<sub>seg</sub> carga de segurança
- qult capacidade de carga última
- t espessura, garganta do filete
- tf tonelada força, referente à 1000 kgf
- $t<sub>p</sub>$  espessura da placa de base
- v carregamento de vento
- $x_1$ ,  $x_2$  distância de R<sub>1d</sub> e R<sub>2d</sub>, respectivamente, até o eixo do pilar

z – altura total da edificação (no caso, a cumeeira)

#### MAIÚSCULAS ROMANAS

A – área da seção transversal, área de influencia da cobertura, maior dimensão

da sapata

- A1 área da base de concreto
- A2 área da placa de base
- $A<sub>g</sub>$  área bruta
- $A_m$  área do metal-base = bl
- As área de aço necessária
- As,min área de aço mínima necessária
- $A_{sx}$ ,  $A_{sy}$  área de aço necessária segundo a direção x e y, respectivamente
- $A_t$  área da seção transversal da calha

 $A_w$  – área da solda = tl = 0,7 $A_m$ 

- B menor dimensão da sapata, base da calha
- C coeficiente das hipóteses de vento
- $C_e$  coeficiente de forma
- $C_{pe}$  coeficiente de pressão externa
- Cpi coeficiente de pressão interna
- D diâmetro do condutor vertical, profundidade de assentamento da sapata
- E módulo de elasticidade do aço
- F1, F2 esforços resistentes nas soldas
- G ação permanente, carregamento de peso próprio
- H altura da calha
- Ip momento polar de inércia da linha de solda
- $I_x$ ,  $I_y$  momento de inércia em relação aos eixos x e y, respectivamente
- L vão entre pórticos, comprimento dos perfis da treliça
- $L_x$ ,  $L_y$  comprimento do pilar segundo os eixos x e y, respectivamente
- M movimento na direção x
- $M_x$ ,  $M_y$  momento fletor segundo os eixos x e y, respectivamente
- N número de SPT da camada de solo
- $N_d$  esforço solicitante normal de cálculo
- $N_{\text{d,res}}$  esforço normal resistente
- $N_c$ ,  $N_q$ ,  $N_\gamma$  fatores de capacidade de carga

 $N_p$  – carga limite no concreto

N.T. – nível do terreno

P – massa por unidade de comprimento

Q – carga de vento em cada água da cobertura, vazão das águas de chuva, ações variáveis

Qnec – vazão necessária

 $R_{1d}$  – resultante das reações do terreno que atuam à direita da seção que passa pelo eixo do pilar e é paralela à seção I-I

 $R_{2d}$  – resultante das reações do terreno que atuam à direita da seção que passa pelo eixo do pilar e é paralela à seção II-II

 $R_d$  – resistência de cálculo

 $R_h$  – raio hidráulico

S1, S2 – variação da altura do perfil, de 1/40 e 1/60 do vão, respectivamente

S1 – fator topográfico

 $S_2$  – fator de rugosidade

 $S_3$  – fator estatístico

SC – carregamento de sobrecarga

T – carga da fundação

V – carga do pilar na sapata

 $V<sub>d</sub>$  – carga aplicada no centróide das soldas das cantoneiras

 $V_0$  – velocidade básica do vento medida sobre 3 segundos, que pode ser excedida em média uma vez em 50 anos, a 10 m sobre o nível do mar em lugar aberto ou plano (m/s)

 $V_k$  – velocidade característica (m/s)

 $W_x$ ,  $W_y$  – módulo elástico resistente à flexão em relação aos eixos x e y, respectivamente

Z – braço de alavanca

#### MINÚSCULAS GREGAS

 $\alpha$  – ângulo de incidência do vento

φ – diâmetro das barras da armadura, diâmetro dos pinos, ângulo de atrito do solo

 $\phi$ t – diâmetro dos estribos, espaçamento longitudinal

- $\varphi_c$  fator de resistência ao esmagamento do concreto
- $γ$  peso específico (natural) do solo
- γágua peso específico da água
- $\gamma_q$  coeficiente de ponderação das ações permanentes
- $\gamma_{q1}$ ,  $\gamma_{q2}$  coeficientes de ponderação das ações variáveis
- $\lambda$  índice de esbeltez
- $\lambda_1$  valor limite para índice de esbeltez (contempla excentricidade acidental do pilar)
- θ inclinação da cobertura
- $\sigma_{\text{adm}}$  tensão admissível
- $\sigma_d$  tensão aplicada no topo da sapata
- τ esforço devido ao cortante
- $ψ<sub>1</sub>, ψ<sub>2</sub> fatores de combinação$

#### MAIÚSCULA GREGA

Σ – somatório

#### SIGLAS

- ABCP Associação Brasileira de Cimento Portland
- AISC American Institute of Steel Construction
- ASTM American Society for Testing and Materials
- LRFD método dos estados limites
- MR XXX aço de média resistência em  $f_v = XXX MPa$
- NBR Norma Brasileira

#### SISTEMAS DE UNIDADES

- kgf quilograma-força, referente a  $9,81N \approx 10N$
- kN quilonewton, referente a  $10^3$  N
- m metro
- m<sup>2</sup> metro quadrado
- MPa megapascal, referente a  $10^6$ Pa
- Pa Pascal, referente à N/m<sup>2</sup>
- pol polegada, referente a 2,54cm

## Capítulo I - Introdução

### 1.1 – Campos dos Goytacazes

O Município de Campos dos Goytacazes está situado a 290 km de distância da capital do Estado, encontra-se ao lado dos municípios de Quissamã, São Francisco de Itabapoana, São João da Barra, São Fidélis, Conceição de Macabu, além de se situar no limite norte do Estado do Rio de Janeiro fazendo divisa com o Estado do Espírito Santo.

Campos dos Goytacazes é o maior município do Estado, em área terrestre, com extensas áreas rurais com 4027 km<sup>2</sup>, possuindo a segunda maior densidade demográfica das Regiões Norte e Noroeste do Estado, 101 habitantes por  $km^2$ . Segundo o último censo demográfico, realizado pelo IBGE, a população do Município de Campos dos Goytacazes, em 2000, era de 406.989 habitantes, a oitava maior do Estado e a maior fora da Região Metropolitana do Rio de Janeiro<sup>1</sup>.

A Cidade possui tradição em um grande número de atividades agrícolas, industriais e de serviços, destacando-se o plantio de cana-de-açúcar, café, frutas e olerícolas, como a mandioca e o aipim. A pecuária extensiva de corte e de leite mostra-se bastante desenvolvida, além de um potencial significativo para o desenvolvimento da pesca de água salgada. Com a participação nos royalties de petróleo da Bacia de Campos, o crescimento econômico-social da cidade tem sido notório. Todavia, fazse necessário para o desenvolvimento de qualquer cidade que a infra-estrutura urbana propicie as condições para atender, sustentar e viabilizar tal progresso.

## 1.2 – Objetivos

 $\overline{a}$ 

O presente trabalho de fim de curso tem por objetivo, o dimensionamento de um novo Mercado Municipal para o Município de Campos dos Goytacazes. Esta proposta baseia-se num projeto real apresentado pelo então prefeito Arnaldo Vianna

<sup>&</sup>lt;sup>1</sup>Disponível em:<http://www.campos.rj.gov.br/Perfil-2005/03%20demografia.pdf>. Acesso em: 26 abr. 2007.

em sua gestão no ano de 2004. Este projeto está descrito no item 2.2 deste trabalho, baseado nos dados da dissertação de Freitas (2006).

### 1.3 – Considerações Iniciais

O projeto de construção de um novo Mercado Municipal em Campos dos Goytacazes beneficiará muito a população campista, uma vez que o já existente apresenta condições precárias de funcionamento. Trata-se de um assunto de grande importância para o município, pois irá contribuir para minimizar o congestionamento que o atual mercado causa no centro da cidade, principalmente após a construção da ponte do Estado que termina na rua José Alves de Azevedo (antiga Visconde do Rio Branco) na quadra do Mercado Municipal, congestionando o trânsito naquele local, com todos os carros e caminhões provenientes da BR 101 Sul de um lado e BR 101 Norte por outro lado, e também contribuirá na melhoria das condições de trabalho e higiene do local, beneficiando tanto os comerciantes quanto os clientes frequentadores do local.

Segundo o presidente da Associação Norte Fluminense de Engenheiros e Arquitetos (Anfea), em Campos, Marcos Gomes Macedo, o mercado não deve continuar no endereço atual por muito tempo. "Há 15 ou 20 anos, o movimento no local era outro. Hoje, um volume gigantesco de pessoas passa pelo lugar diariamente. Se não houver uma mudança, o trânsito vai ser paralisado na área, principalmente após a conclusão da nova ponte sobre o Rio Paraíba do Sul", prevê Marcos<sup>2</sup>.

A escolha do Mercado Municipal de Campos dos Goytacazes para o estudo deve-se à antiguidade e importância do mesmo, não só no abastecimento da população, mas também na sua economia e tradição. O abastecimento de gêneros alimentícios é um fator muito importante no desenvolvimento e manutenção de um município, porém quando se trata do Mercado Municipal, além do abastecimento, estão envolvidos toda uma tradição e costumes, e esses fatores devem ser considerados na elaboração de um projeto de revitalização do local e mudança deste integrante fundamental da história da cidade.

 $<sup>2</sup>$  Jornal O Diário, 3 de setembro de 2005.</sup>

## Capítulo II – Mercado Municipal

### 2.1 – Definição

Mercados são espaços multifuncionais capazes de atrair mais que os habituais clientes, é um local de convívio. (Dicionário de Ciências Sociais, 1986:743). Os mercados exercem um papel extremamente importante ao suprir cidades, grandes e pequenas, ao fornecer itens de víveres para a subsistência de seus habitantes.

Os mercados também proporcionam o encontro e contato direto do comerciante com o consumidor, bem diferente dos ambientes distantes das redes de supermercados que dominam os grandes centros atualmente.

Na Cidade de Campos dos Goytacazes nota-se, também, uma presença marcante do Mercado Municipal, por ser tradicionalmente um ponto de referência na cidade, além de ser escolhido por muitos para suas compras, porque, segundo muitos, os produtos são mais frescos e mais baratos, motivos estes que garantem a sobrevivência do antigo espaço em meio aos supermercados 24h e hortifrutes "que tem tudo".

Localizado num quadrante formado pelas ruas Tenente Coronel Cardoso, João Pessoa, Barão do Amazonas e Av. José Alves de Azevedo, no centro da cidade, o Mercado Municipal, com a denominação de "Praça do Mercado", foi inaugurado em 15 de Setembro de 1921. A figura 2.1 mostra uma manchete do jornal Monitor Campista naquela época. Construído na administração do Prefeito Luiz Sobral, e terminado e inaugurado pelo Prefeito Cezar Tinoco, para suprir a demanda do então "Largo do Roccio", antigo mercado da cidade. Enfrentou apenas duas reformas, mantendo suas características iniciais, apesar dos desgastes dos muitos anos de existência. Na figura 2.2, uma foto antiga do Mercado Municipal no início de seu funcionamento. Na figura 2.3, vê-se uma foto antiga onde mostra a vista aérea do Mercado Municipal.

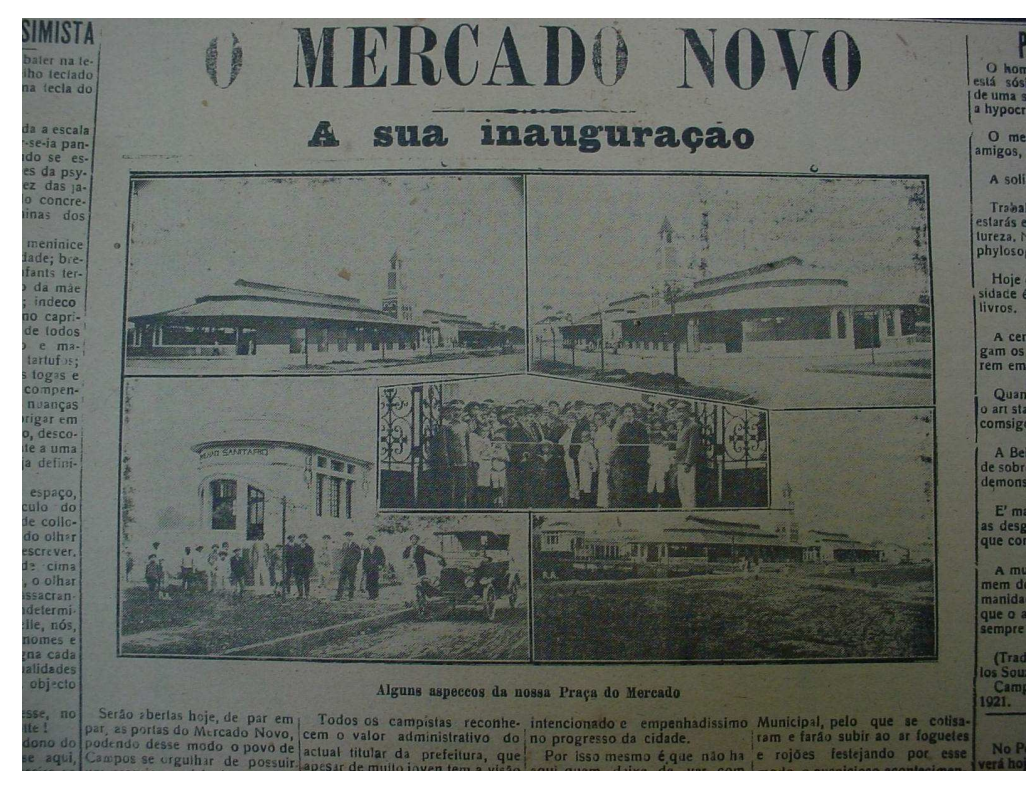

Figura 2.1 – Foto do jornal Monitor Campista (15/09/1921) (FREITAS, 2006).

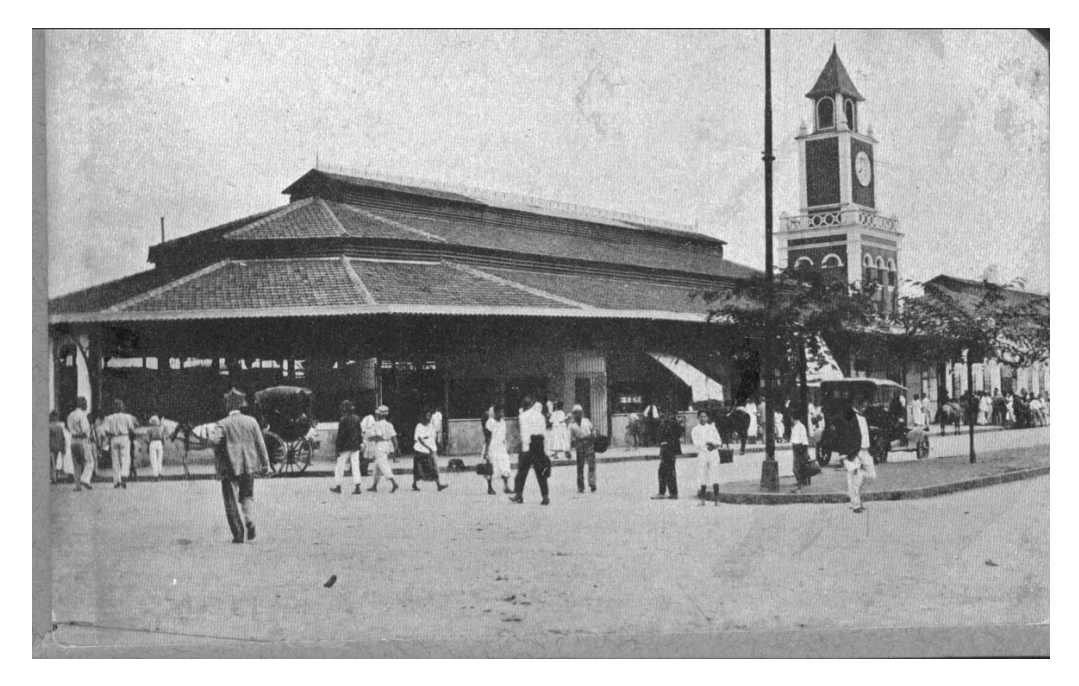

Figura 2.2 – Mercado Municipal: início de funcionamento, sd<sup>3</sup>.

<sup>&</sup>lt;sup>3</sup> Acervo do Museu Olavo Cardoso.

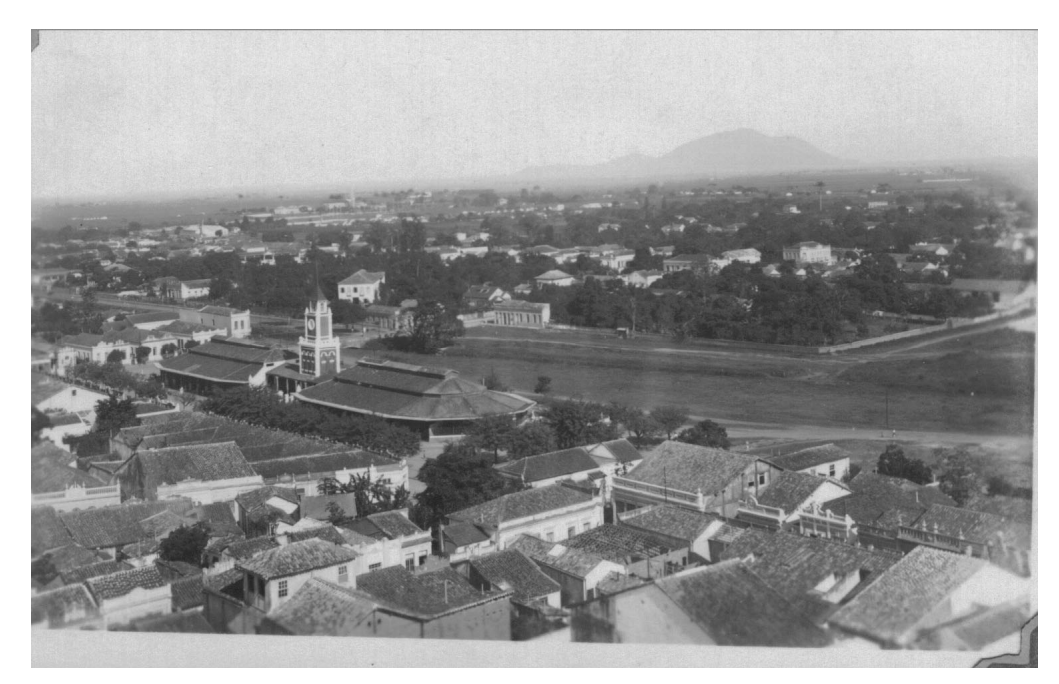

Figura 2.3 – Vista aérea do Mercado Municipal, sd<sup>4</sup>.

### 2.2 – Situação Atual

Hoje, a situação no mercado não condiz com as expectativas geradas em sua construção. Seus usuários vêem o mercado municipal não atender seus objetivos, as críticas giram em torno da falta de higiene, de estacionamentos para os consumidores e visitantes, de pouco espaço entre as bancas, além do aspecto que, se fosse melhor, proporcionaria maior visitação.

Neste sentido, apresentam-se duas propostas: uma, o projeto de revitalização, que prevê a transformação total do espaço, onde se construiria um centro de lazer, com espaço para shows, bares, restaurantes e lojas de artesanatos. A idéia é fazer do mercado um local de atração turística que funcione 24 horas, como já existe em Curitiba (PR) e Salvador (BA); e uma segunda, da Prefeitura Municipal, que propõe um novo mercado em outros moldes e com mais conforto e segurança. Projetado para ser construído no prolongamento da Avenida José Alves de Azevedo (Canal Macaé - Campos) na projetada interseção com a Avenida Princesa Isabel, localizado atrás do Condomínio Golden Garden, em uma área de 150.000 m<sup>2</sup>. A localização pode ser vista na foto de satélite da figura 2.4. Com uma área construída de 5.163

<sup>4</sup> Acervo do Museu Olavo Cardoso.

m<sup>2</sup> em estrutura e cobertura metálica, que se divide em quatro módulos (com clarabóias) interligados, comportando um total de 470 boxes. Em torno desses módulos serão distribuídas 2.529 vagas para automóveis e 48 para caminhões, que terão acesso independente. Está prevista ainda a construção de um terminal rodoviário, em área anexa de 25.000 m<sup>2</sup>, com a criação de novas linhas urbanas circulares que irão interligar os bairros ao novo mercado. A planta baixa pode ser vista na figura 2.5.

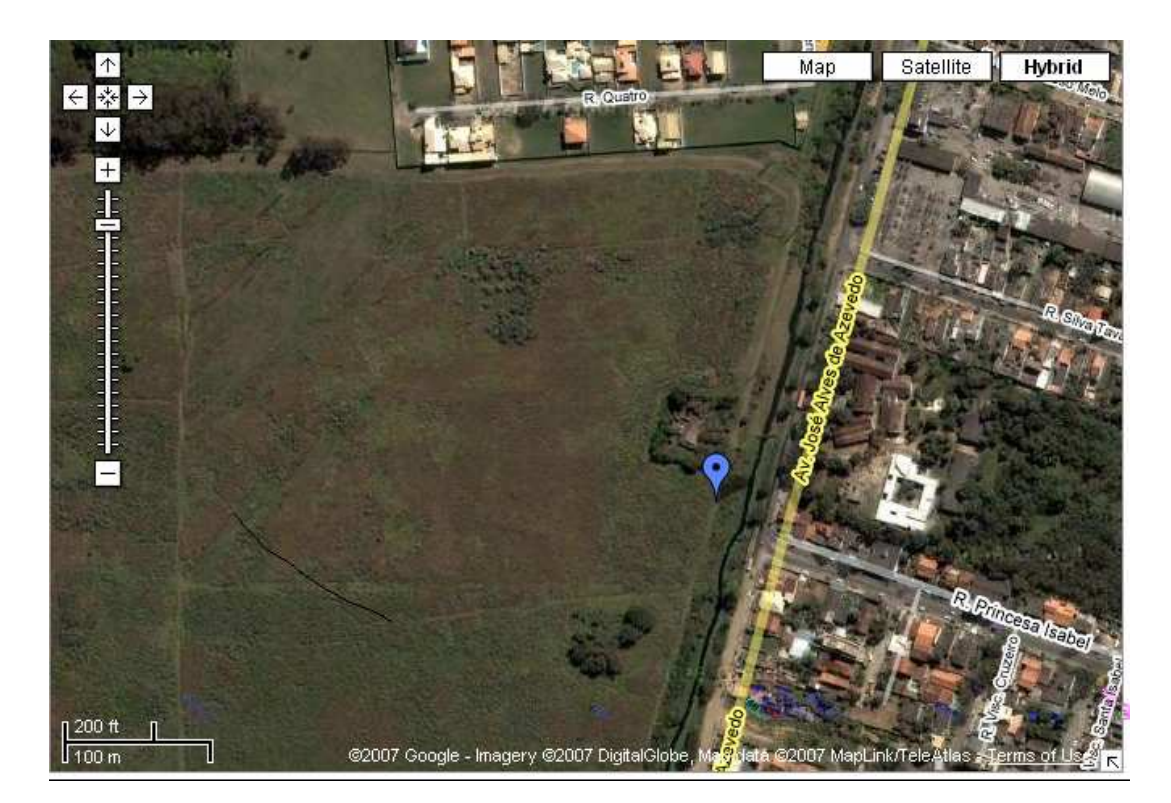

Figura 2.4 – Foto de satélite: Localização da área para construção do mercado<sup>5</sup>.

<sup>&</sup>lt;sup>5</sup> Disponível em:< http://maps.google.com/.>. Acesso em: 9 abr. 2007.

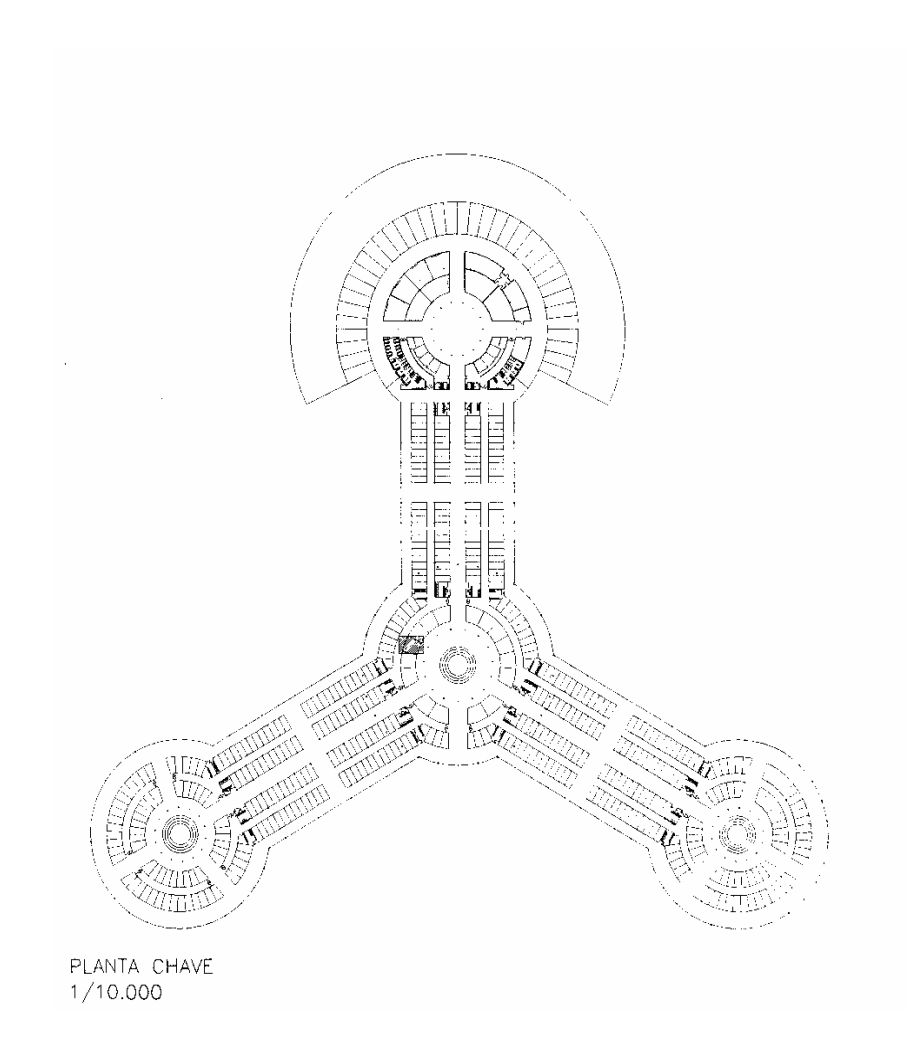

Figura 2.5 – Planta chave (FREITAS, 2006).

## 2.3 – Composição do Mercado Municipal

São 645 boxes, cinco pastelarias, seis lojas de artigos religiosos, uma flora medicinal, cinco lojas de artesanatos, cinco restaurantes, seis mercearias, 50 açougues, uma relojoaria e 46 bancas de peixe, além do maior marcador de horas da cidade. Com 6 mil empregos e uma média de 4 mil visitantes por dia , o Mercado Municipal de Campos (MMC) é o maior centro de compras da cidade.<sup>6</sup> Difícil é identificar e fazer a contagem de toda essa quantidade, por não estarem as estruturas muito bem organizadas, muitas vezes, por exemplo, um dono de banca associa duas e as transformam em uma maior.

<sup>6</sup> Monitor Campista 16 de Março de 2003.

O Mercado Municipal é composto por três estruturas quase interligadas: ao centro a mais antiga, a "Praça do Mercado", conhecida como "Mercado Coberto", ladeado pelo galpão da "Feira" e a estrutura do Mercado Popular, conhecida como "Camelódromo" por abrigar comerciantes que originalmente eram ambulantes conhecidos como camelôs e foram ali instalados. A figura 2.6 apresenta a planta atual do Mercado com apenas duas das estruturas citadas. A administração do Mercado Coberto e da "Feira" é gerida pela Secretaria de Agricultura; o Mercado Popular é administrado pela CODENCA – Companhia de Desenvolvimento de Campos, órgãos da Prefeitura Municipal (FREITAS, 2006).

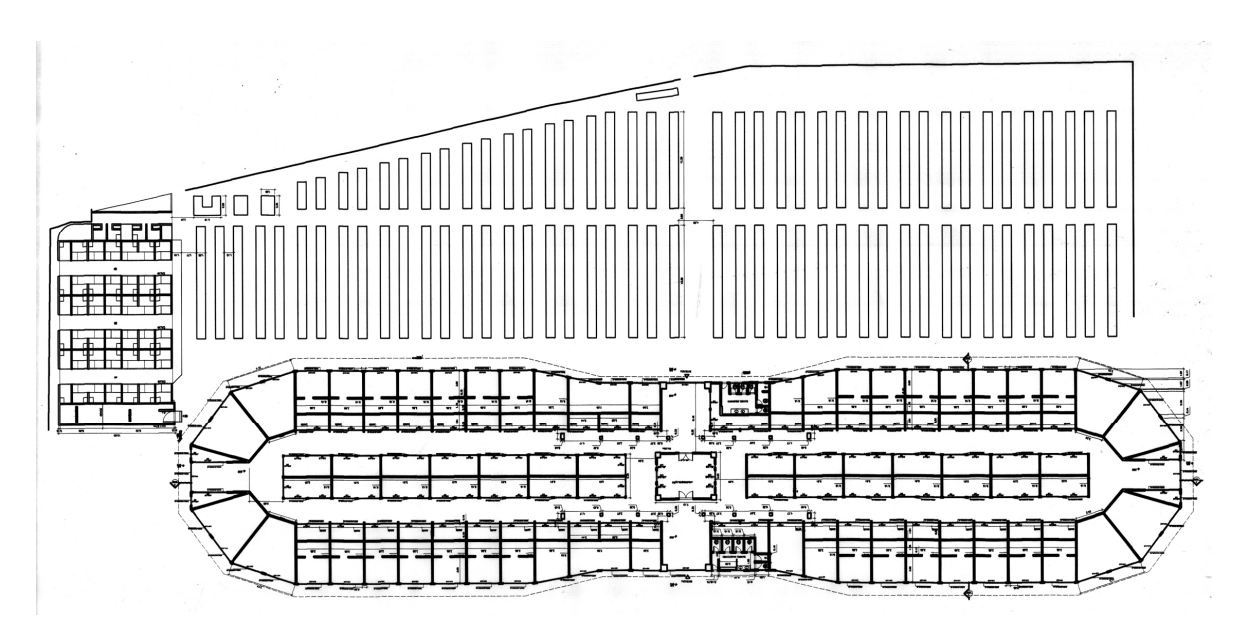

Figura 2.6 – Planta do atual Mercado Municipal (FREITAS, 2006).

#### 2.4 – Situação Atual do Município de Campos dos Goytacazes

A Cidade de Campos dos Goytacazes, pólo econômico da região Norte do Estado do Rio de Janeiro, está localizada em uma planície às margens do Rio Paraíba do Sul. Dista 290 quilômetros da capital do Estado e 30 quilômetros da costa, é interligada a outros centros populacionais por estradas asfaltadas, linha férrea e via aérea (dados do IBGE).

O Município vem acompanhando a tendência das economias capitalistas mundiais, o enfraquecimento do setor primário, principalmente pela crise do setor sucroalcooleiro e o pequeno dinamismo no setor secundário, devido a inexistência de uma base industrial sólida no município. Contrastam com o rápido crescimento no setor terciário.

Nas três últimas décadas, o Município participa com elevado percentual na produção nacional de petróleo, extraído da costa oceânica, fato que incentiva o crescimento da economia local. Transformou-se em pólo educacional com a implantação de quatro Universidades (uma estadual e três particulares), um Centro Universitário e campus avançado de duas Universidades Federais (FREITAS, 2006).

## Capítulo III – Projeto Arquitetônico do Mercado Municipal

O projeto foi realizado de acordo com o código de obras de Campos dos Goytacazes.

## 3.1 – Planta de Arquitetura

A planta baixa, a fachada, o corte, a cobertura, a localização e a planta de situação encontram-se na prancha 1/2 do apêndice I. Na prancha 2/2 do apêndice II, têm-se alguns detalhes em cortes e em vistas isométricas do projeto.

3.1.1 – Instalações

a) Boxes

O mercado dispõe de 252 boxes nas seguintes dimensões:

- $I. 3x2 m<sup>2</sup>$
- II.  $3x3 \text{ m}^2$
- III.  $4x3 \text{ m}^2$

b) Fechamento frontal e lateral do galpão

Serão feitos por elementos vazados conhecidos por cobogó, alternados por portas de enrolar, vazadas e automatizadas.

c) Ponto de táxi

O ponto de táxi foi dimensionado para 16 veículos de médio porte, com 5,4 metros de comprimento cada um.

#### d) Administração

A área reservada para a administração é de aproximadamente 18,0 m<sup>2</sup>, sendo dois boxes utilizados para este fim.

e) Baia para ônibus

A baia, com 36,6m, permite que três ônibus parem juntos, sem atrapalhar o fluxo na rua projetada.

#### f) Estacionamentos

Pensando no bem estar da população e dos consumidores, o projeto do mercado contempla 1063 vagas para veículos de passeio e 40 vagas para veículos de grande porte.

#### g) Outros

Verifica-se, na prancha 1/2 (apêndice I), uma área de expansão, previamente desapropriada, utilizada para um futuro aumento das instalações ou na construção do terminal rodoviário, proposto pela prefeitura em seu projeto de mudança localização do atual Mercado Municipal.

## Capítulo IV – Concepção Estrutural do Mercado Municipal

## 4.1 – Definição

Para o Mercado Municipal foi imaginada uma estrutura de pórtico, com treliças planas apoiadas sobre pilares de concreto armado. A estrutura da cobertura foi projetada em aço estrutural. Abaixo, na figura 4.1, vê-se a perspectiva isométrica da estrutura do novo Mercado.

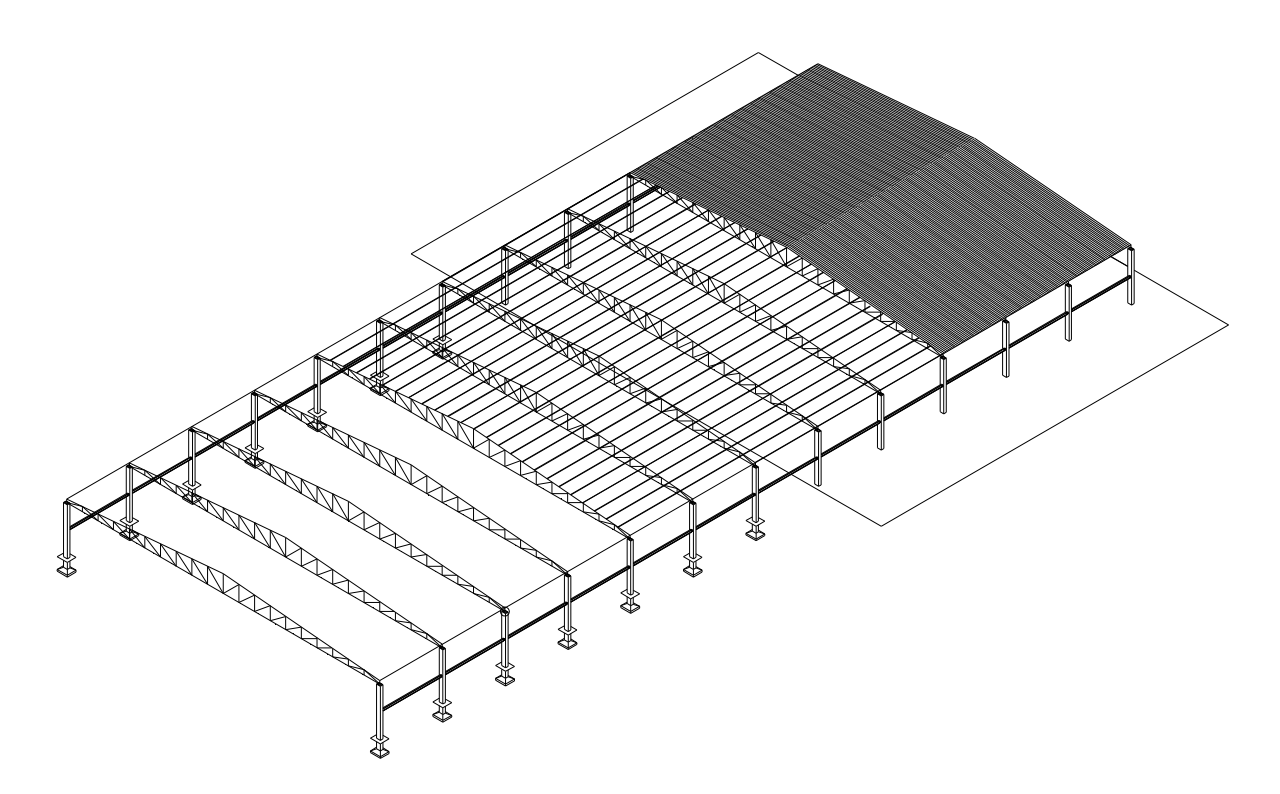

Figura 4.1 – Perspectiva isométrica da estrutura do novo Mercado em 3 (três) fases de construção.

### 4.2 – Dimensões do Mercado Municipal

 No projeto estrutural idealizado a partir do projeto arquitetônico evitou-se a colocação de pilares em posição que atrapalhasse o deslocamento das pessoas. Assim, os vãos entre pilares, de cada pórtico, ficaram bem distantes.

### 4.3 – Esquema Estrutural

 O projeto estrutural do mercado considera para o dimensionamento a sobrecarga, o peso próprio da estrutura e o carregamento de vento. O esquema funciona de modo que o carregamento incidente nas telhas seja transferido para as terças, destas para os pórticos que as transmitem pelos pilares para as fundações. A estrutura é semelhante a um galpão em aço constituído de colunas regularmente espaçadas.

#### 4.3.1 – Vãos

Os vãos existentes no projeto são relativamente grandes. A distância entre pórticos é de 10 metros, e a distância entre pilares, no mesmo pórtico, é de 50 metros. Esse vão se justifica em função da preservação da arquitetura.

#### 4.3.2 – Pórticos

A estrutura possui 13 pórticos simétricos compostos por treliças e pilares que trabalham conjuntamente. As dimensões do pórtico podem ser vistas pela planta baixa e pela fachada, encontradas no anexo. As dimensões principais estão representadas na figura 4.2 abaixo.

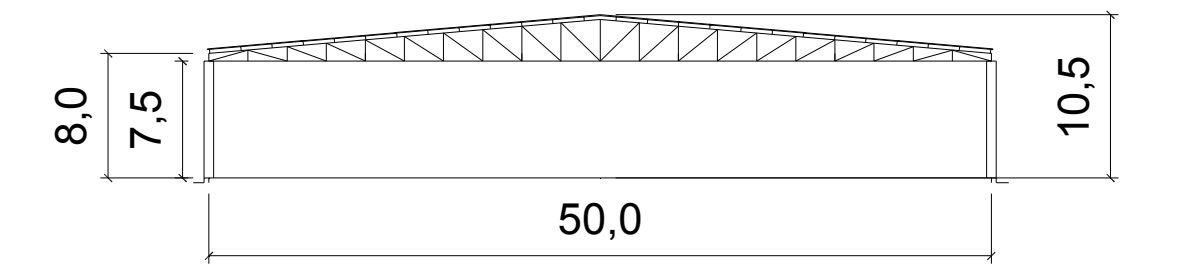

cotas em m

Figura 4.2 – Dimensões do pórtico.

O dimensionamento foi realizado para o segundo pórtico, pois este é o mais solicitado, quando comparado ao primeiro, visto que possui maior área de influência em seus carregamentos.

4.3.2.1 – Treliças

Adotou-se o mesmo perfil estrutural para banzos superior e inferior, montantes e diagonais como mostrado na figura 5.25. O banzo superior da treliça tem uma inclinação de 5°. As terças são espaçadas 2,00 metros. Os montantes e as diagonais possuem comprimentos variáveis.

4.3.2.2 – Pilares

Os pilares possuem comprimento de 7,5 m de seção retangular de concreto armado.

#### 4.3.2.3 – Vigas de Contraventamento

Adotou-se um perfil I (ver figura 5.43) com comprimento de 9,60 m, suas dimensões e características estão na tabela 5.20. O tipo de ligação foi flexível (rotulada) com pinos engastados nos pilares, placa de base e cantoneiras soldadas na alma da viga I.

4.3.3 – Calhas

O material escolhido foi chapa de aço galvanizado dobrada e soldada com seção retangular.

4.3.4 – Tipo de Ligação para Estruturas Metálicas

O tipo de ligação sugerido para o dimensionamento do mercado é a soldada, tipo filete. A ligação soldada é sugerida por apresentar diversas vantagens, como:

- Simplicidade dos detalhes de projeto, eficiência e peso mínimo;
- Custos de fabricação reduzidos;
- Manuseio de menor número de peças e eliminação de operações de punçonamento, perfuração e alargamento dos furos;
- Aspecto estético: ligações soldadas permitem soluções estruturais mais apresentáveis;
- Ligações simples entre peças com superfícies não planas;
- Usadas com facilidade no reparo de estruturas existentes.

Para o tipo de aço dos perfis, aço MR 250, sugere-se o eletrodo ES-60 ou ES-70, sendo o último mais preferível. Deve-seguir os procedimentos da NBR-8800, p. 75.

#### 4.3.5 – Telhas

As telhas a serem utilizadas na cobertura da estrutura são telhas trapezoidais composta por zinco, de espessura igual a 0,8 mm, peso específico de 8,67 kg/m², com altura de onda e demais dimensões conforme demonstrado na figura 4.3 abaixo.

O comprimento de cada telha será de 6,20 m, comprada sobre medida. Para cada água do telhado serão utilizadas 480 telhas, resultando num total de 960 telhas, e mais 240 telhas de 1,30 m de comprimento, para fechamento na cumeeira.

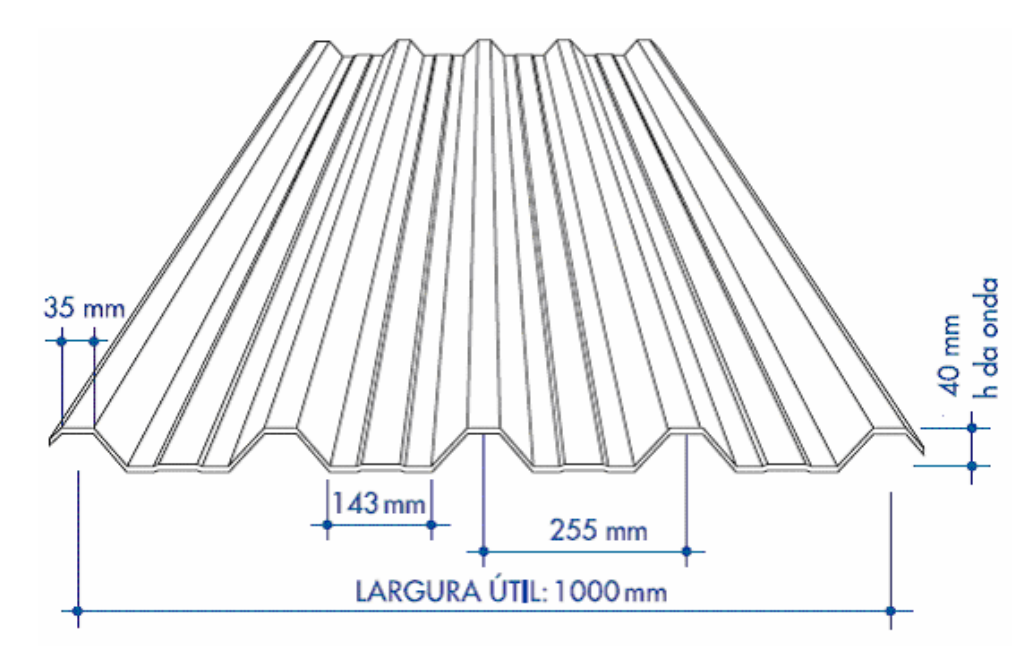

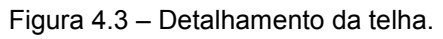

De acordo com o projeto da cobertura, cada vão de telha terá 4 apoios composto por terças em aço. A distância entre as terças será de 2,00 metros.
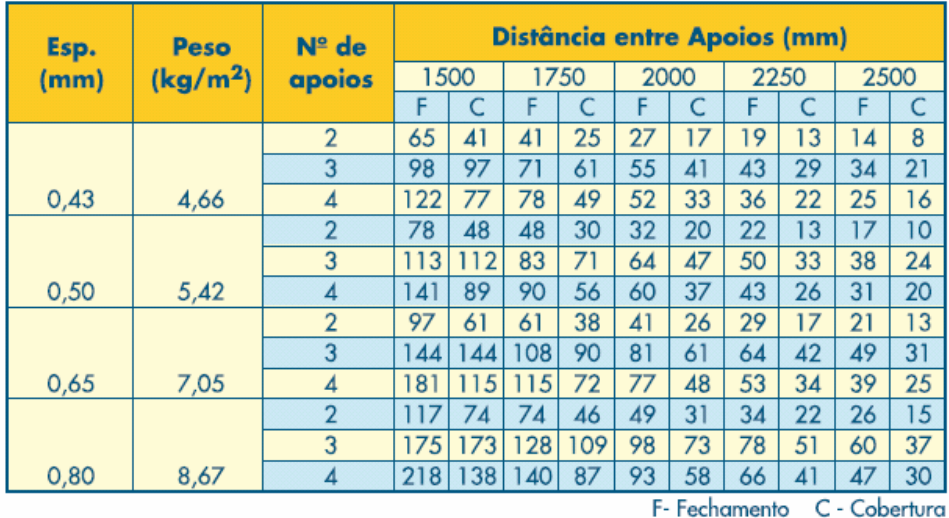

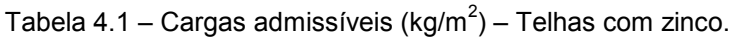

\* = Incluindo sobreposição.

Nota: a flecha máxima admissível é de 300mm.

Valores obtidos para cobertura e fechamento obedecendo ao menor valor nos seguintes critérios:<br>Flecha máxima L/200 para cobertura e L/125 para fechamento (L - vão entre terças) ou tensão<br>máxima admissível de 1440 (kg/cm<sup>2</sup>

Obs.: nas combinações com ventos de sucção, o peso próprio da telha deverá ser subtraído da pressão do vento atuante.

Assim, a carga máxima admissível na telha é de 87 kg/m<sup>2</sup> e a flecha máxima admissível deve ser o menor valor entre 30 mm e a relação do vão entre as terças (L) por 200, ou seja, 10 mm.

## 4.3.5.1 – Sobreposições

 $\overline{a}$ 

Para que a cobertura se mantenha completamente estanque à água da chuva, é necessário seguir as recomendações de sobreposição transversal, em função da inclinação do telhado, apresentadas na tabela. A sobreposição transversal deve sempre ser realizada sobre uma terça.

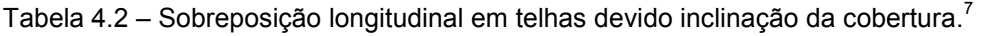

| Inclinação do             |                | Sobreposição Longitudinal |                |                | Sobreposição |
|---------------------------|----------------|---------------------------|----------------|----------------|--------------|
|                           |                | Ondulada                  |                | Trapezoidal    | transversal  |
| telhado (i)               | <b>Simples</b> | <b>Dupla</b>              | <b>Simples</b> | <b>Dupla</b>   | $A$ (mm)     |
| Abaixo de 5%              | $\,$           | ×                         | ۰              | x              | 200          |
| De 5 a 10                 | $\blacksquare$ | ×                         | x              | $\blacksquare$ | 200          |
| Acima de 10%              | $\blacksquare$ | x                         | X              | $\blacksquare$ | 150          |
| <b>Fechamento Lateral</b> | x              | $\blacksquare$            | x              | $\blacksquare$ | 100          |

<sup>&</sup>lt;sup>7</sup> Disponível em:<http://www.galvanover.com.br.>. Acesso em: 25 maio 2007.

# Capítulo V – Dimensionamento Estrutural do Novo Mercado Municipal

5.1 – Memorial de Cálculo

5.1.1 – Cálculo das Cargas

5.1.1.1 – Cargas Permanentes

De acordo com a NBR 6120 (1980), este tipo de carga é constituído pelo peso próprio da estrutura e pelo peso de todos os elementos construtivos fixos e instalações permanentes.

5.1.1.2 – Cargas Acidentais

A NBR 6120 (1980) define cargas acidentais como toda aquela que pode atuar sobre a estrutura de edificações em função do seu uso (pessoas, móveis, materiais diversos, veículos etc.).

No caso de coberturas, não existem cargas acidentais, pois não é usual para as mesmas suportarem quaisquer carregamentos dos exemplificados acima. Porém, nas coberturas comuns, o item 3.6.1 do anexo B da NBR 8800 (2003) apresenta que para coberturas não sujeitas a acúmulos de quaisquer materiais, e na ausência de especificação em contrário, deve ser prevista uma sobrecarga característica mínima de 0,25 kN/m<sup>2</sup>, em projeção horizontal. Essa sobrecarga foi considerada para o projeto.

## 5.1.1.3 – Cargas devidas ao Vento

O cálculo devido à ação do vento foi baseado na NBR 6123 (1988).

a) Pressão Dinâmica

$$
q = \frac{V_k^2}{1,63}
$$
  

$$
V_k = V_0.S_1.S_2.S_3
$$

q – Pressão dinâmica (N/m<sup>2</sup>)

V0 – Velocidade básica do vento medida sobre 3 segundos, que pode ser excedida em média uma vez em 50 anos, a 10 m sobre o nível do mar em lugar aberto ou plano (m/s)

- Vk Velocidade característica (m/s)
- $S_1$  Fator topográfico
- $S_2$  Fator de rugosidade
- S3 Fator estatístico

A velocidade básica do vento pode ser definida através da figura 5.1. No gráfico a Cidade de Campos dos Goytacazes, localizada no Estado do Rio de Janeiro, fica entre as curvas de 30 e 35 m/s, então se adotou uma velocidade de 33,0 m/s.

 $V_0 = 33,0 \text{ m/s}$ 

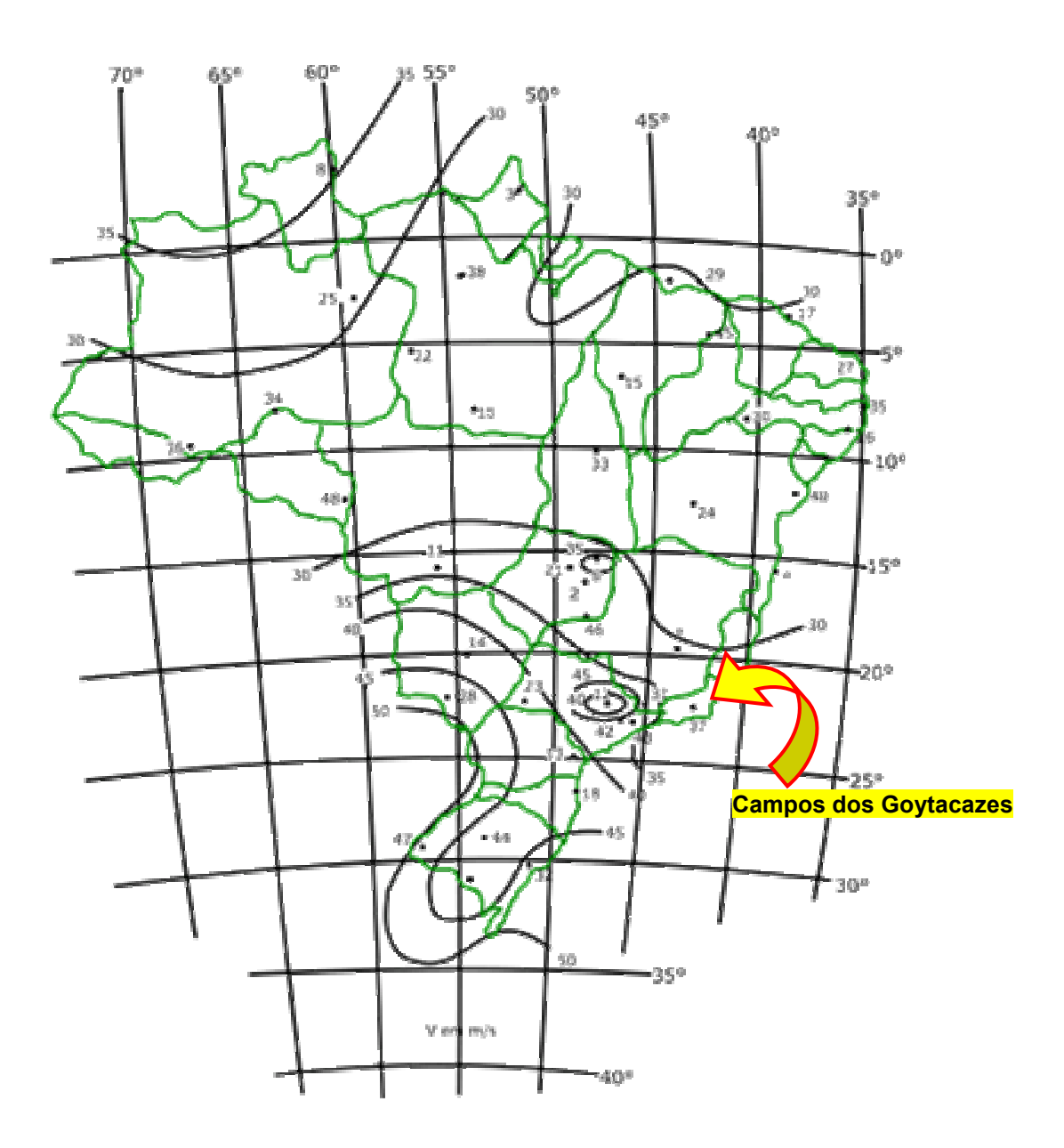

Figura 5.1 - Isopletas da velocidade básica  $V_0$  (m/s) (NBR 6123:1988).

Para esta análise, é necessário conhecer 3 (três) parâmetros, são eles:

a.1) Fator topográfico  $(S_1)$ 

Levam-se em consideração as variações do relevo do terreno (ver tabela 5.1).

Tabela 5.1 - Fator topográfico (NBR 6123:1988).

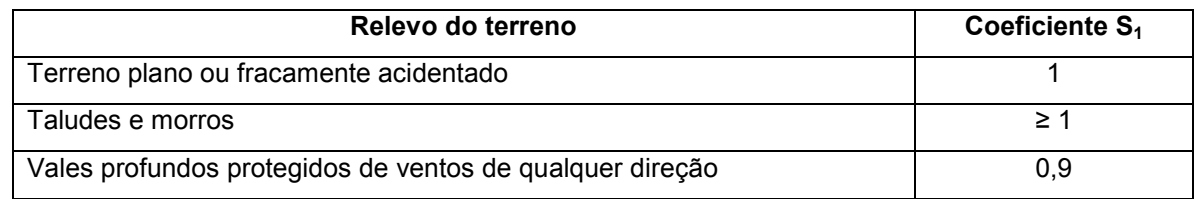

De acordo com o relevo da área considerada para o projeto, definiu-se  $S_1 = 1$ .

## a.2) Fator topográfico  $(S_2)$

Considera-se o efeito combinado da rugosidade do terreno, da variação da velocidade do vento com a altura acima do terreno e das dimensões da edificação ou parte da edificação em estudo. Segundo a NBR 6123 (1988), a rugosidade do terreno é classificada em 5 (cinco) categorias:

Tabela 5.2 - Rugosidade do terreno (NBR 6123:1988).

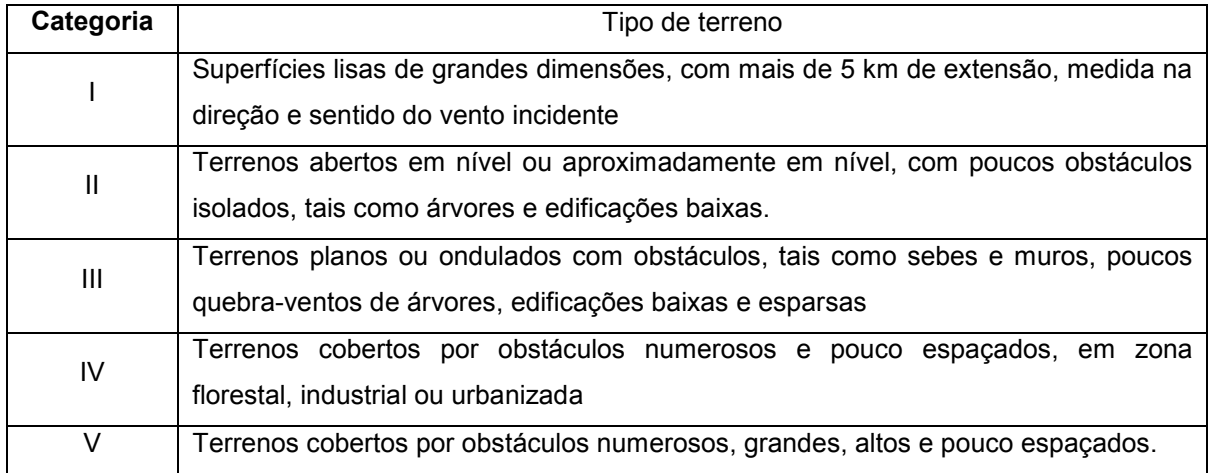

Para a definição das partes da edificação a considerar na determinação das ações do vento, é necessário considerar características construtivas ou estruturais que originem pouca ou nenhuma continuidade estrutural ao longo da edificação. Assim sendo, a NBR 6123 (1988) considera 3 (três) classes, são elas:

- Classe A: Todas as unidades de vedação, seus elementos de fixação e peças individuais de estruturas sem vedação. Toda edificação na qual a maior dimensão horizontal ou vertical não exceda 20 m.
- Classe B: Toda edificação ou parte de edificação para a qual a maior dimensão horizontal ou vertical da superfície frontal esteja entre 20 m e 50 m.

• Classe C: Toda edificação ou parte de edificação para a qual a maior dimensão horizontal ou vertical da superfície frontal exceda 50 m.

Tem-se, para o terreno considerado, a categoria II e classe B.

O cálculo de S<sub>2</sub> é expresso por:

$$
S_2 = b.F_r \left(\frac{z}{10}\right)^p
$$

onde:

z é a altura total da edificação (no caso, a cumeeira);

os parâmetros b, Fr e p são obtidos da tabela 5.3. (tabela 1 - NBR 6123:1988).

| Categoria     | $Z_{g}$ | <b>Parâmetros</b> |       | <b>Classes</b> |       |       |       |
|---------------|---------|-------------------|-------|----------------|-------|-------|-------|
|               | (m)     |                   | A     | B              | C     |       |       |
|               | 250     | b                 | 1,10  | 1,11           | 1,12  |       |       |
|               |         | р                 | 0,06  | 0,065          | 0,07  |       |       |
|               |         | b                 | 1,00  | 1,00           | 1,00  |       |       |
| $\mathsf{II}$ | 300     | Fr                | 1,00  | 0,98           | 0,95  |       |       |
|               |         | P                 | 0,085 | 0,09           | 0,10  |       |       |
| Ш             | 350     | b                 | 0,94  | 0,94           | 0,93  |       |       |
|               |         | р                 | 0, 10 | 0,105          | 0,115 |       |       |
| ${\sf IV}$    | 420     | $\sf b$           | 0,86  | 0,85           | 0,84  |       |       |
|               |         | р                 | 0,12  | 0,125          | 0,135 |       |       |
| V             |         | b                 | 0,74  | 0,73           | 0,71  |       |       |
|               |         | 500               |       | р              | 0, 15 | 0, 16 | 0,175 |

Tabela 5.3 – Parâmetros meteorológicos (NBR 6123:1988).

a.3) Fator estatístico  $(S_3)$ 

Baseam-se em conceitos estatísticos e considera-se o grau de segurança requerido e a vida útil da edificação.

De acordo com a tabela 5.4 (tabela 3 - NBR 6123:1988), considerou-se  $S_3 = 1,00$ .

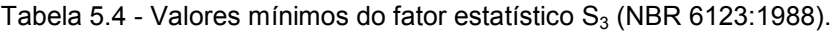

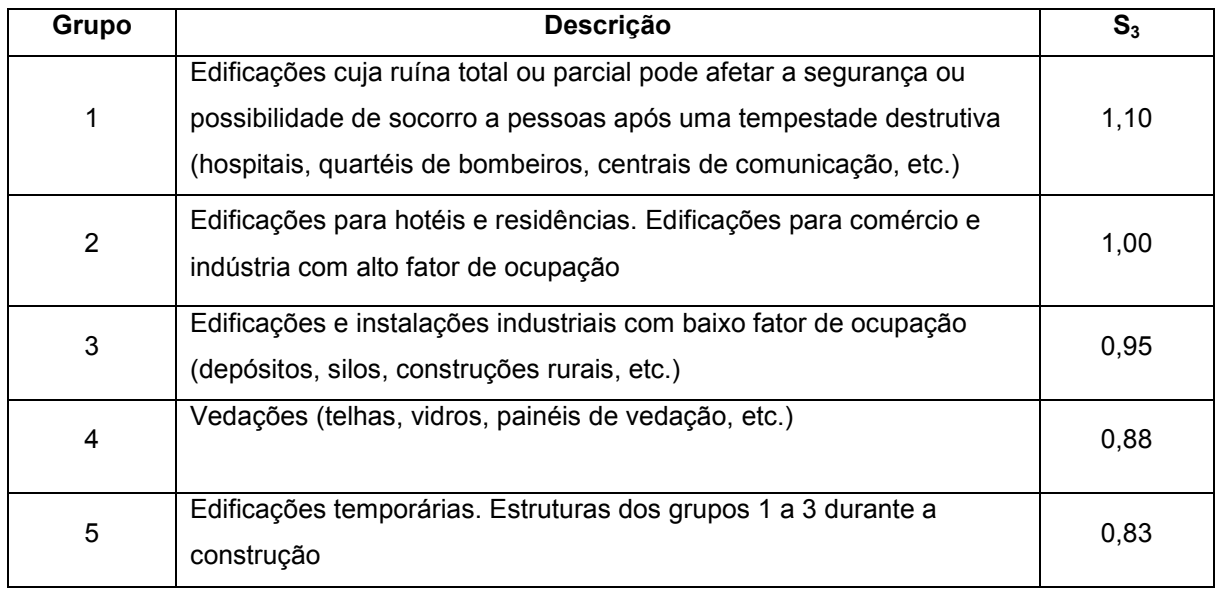

Obtidas as variáveis necessárias para o cálculo, pôde-se encontrar o valor da pressão dinâmica.

A pressão dinâmica, ou de obstrução do vento, em condições normais de pressão (1 Atm =101320MPa) e temperatura a 150, é dada pela expressão:

$$
q = \frac{V_k^2}{1,63} = 0,613V_k^2
$$

, sendo

$$
V_k = V_0.S_1.S_2.S_3
$$
  
\n
$$
V_k = 33,0x1x0,98x1
$$
  
\n
$$
V_k = 32,34m/s
$$

$$
q = \frac{32,34^2}{1,63}
$$

$$
q \approx 641,6N/m^2
$$

b) Coeficiente de Pressão  $C_{pe}$  e de forma  $C_e$  externos

Os valores dos coeficientes de pressão e de forma, externos, para diversos tipos de edificações e para direções críticas do vento são dados em tabelas segundo a NBR 6123 (1988).

Como o projeto apresenta superfícies em que ocorrem variações de pressão, usouse a tabela 5.5 (tabela 5 - NBR 6123) para a obtenção dos coeficientes em cada uma das partes.

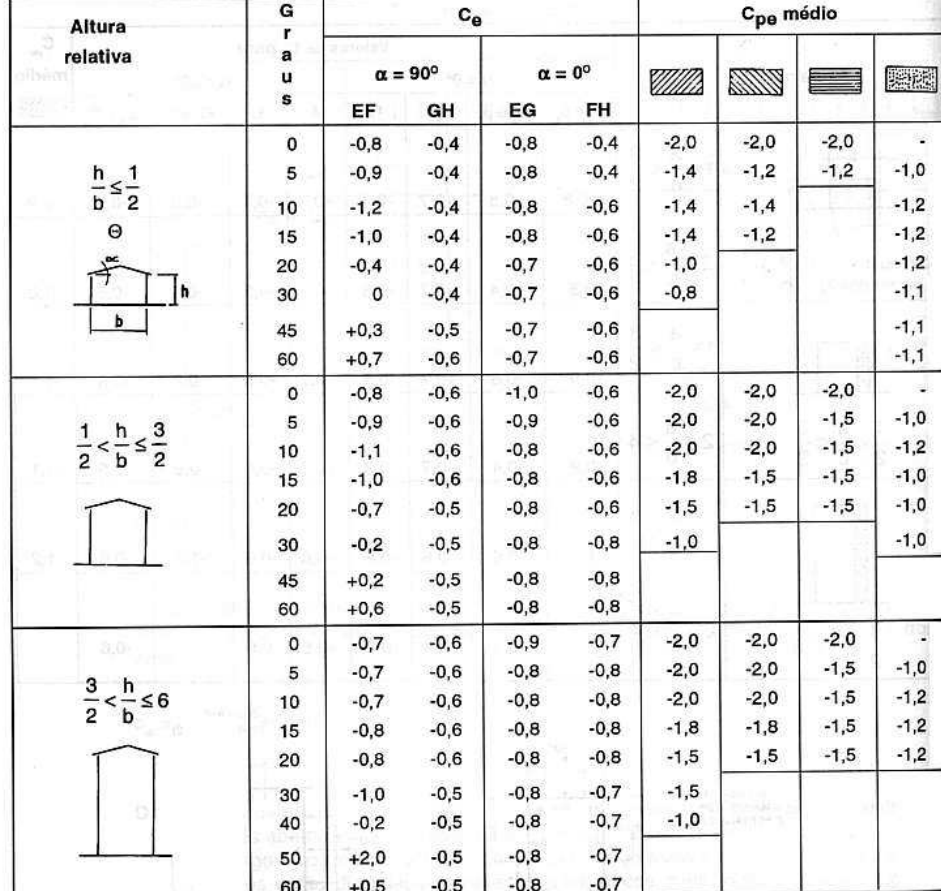

Tabela 5.5 - Coeficientes de pressão e de forma, externos, para telhados com duas águas, simétricos, em edificações de planta retangular (NBR 6123:1988).

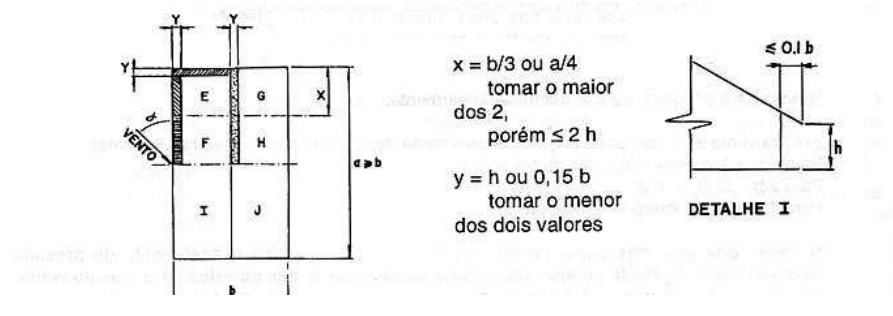

#### Notas:

a) O coeficiente de forma Ce na face inferior do beiral é igual ao da parede correspondente. b) Nas zonas em torno de partes de edificações salientes (chaminés, reservatórios, etc.) ao telhado deve ser considerado um coeficiente de forma de Ce = 1,2, até uma distância igual a metade da dimensão da diagonal da saliência vista em planta.

c) Na cobertura de lanternins, Cpe médio = -2.0

d) Para vento a  $0^{\circ}$ , nas partes I e J o coeficiente de forma Ce tem os seguintes valores:  $a/b = 1$  : mesmo valor das partes F e H;

 $a/b \ge 2$  :  $Ce = -0.2$ . Interpolar linearmente para valores intermediários de a/b.

c) Coeficientes de pressão e forma, externos, para a cobertura

Os valores foram obtidos de acordo com a Tabela 5 - NBR 6123:1988. Tem-se para  $\theta = 5^\circ$ :

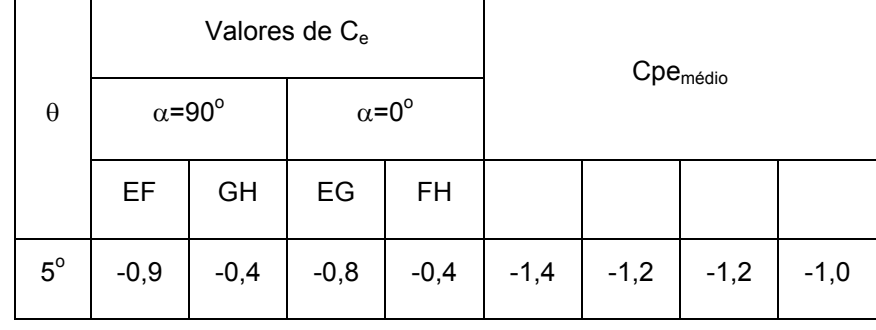

Tabela 5.6 - Coeficientes de pressão e de forma externos para a cobertura.

Valores utilizados para cálculo da estrutura principal

Ce:

Valores utilizados para cálculo das terças, telhas e ancoragens

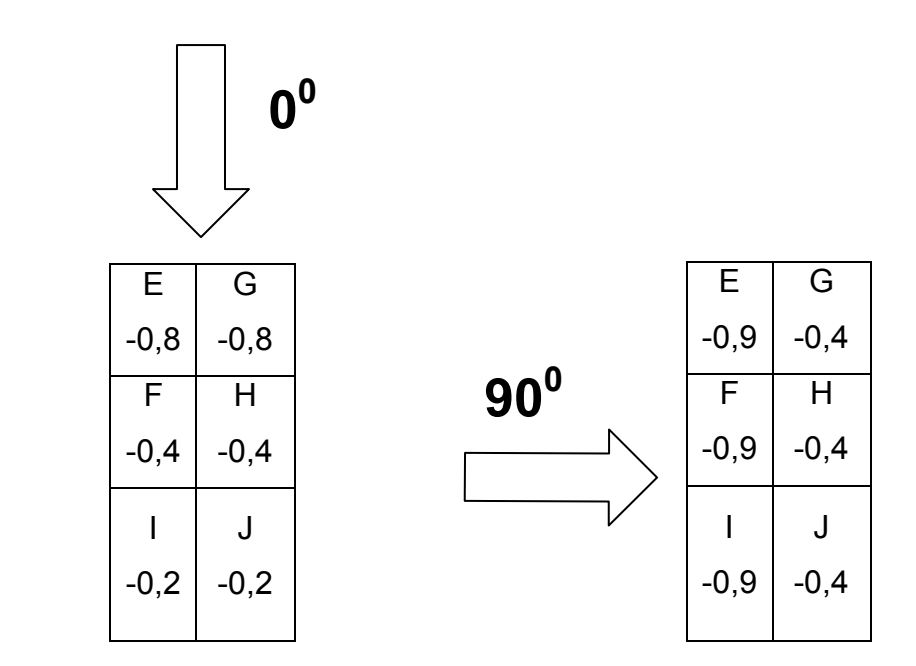

Figura 5.2 – Representação dos valores para cálculo dos coeficientes de pressão externa para a estrutura (NBR 6123:1988).

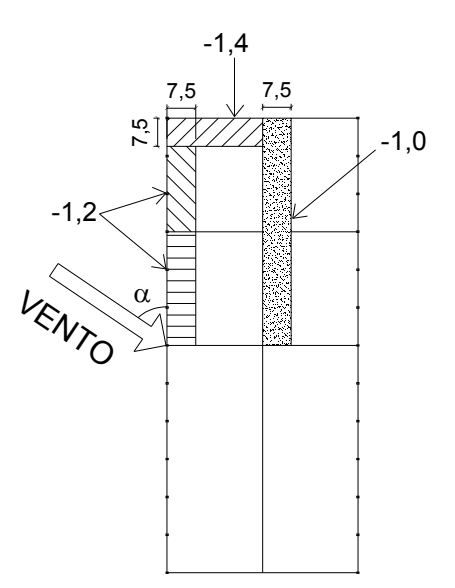

Figura 5.3 – Representação dos valores para cálculo dos coeficientes de pressão externa das terças, telhas e ancoragens (NBR 6123:1988).

A figura 5.4 abaixo mostra o coeficiente de pressão externo ( $\alpha$ =90°) no pórtico da estrutura e na figura 5.5 tem-se o coeficiente de pressão externo  $(\alpha=0^{\circ})$  no pórtico da estrutura em questão.

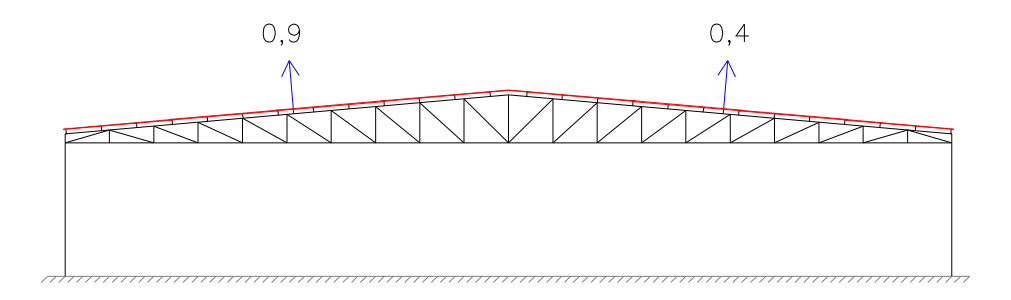

Figura 5.4 – Coeficiente de pressão externa  $(\alpha = 90^{\circ})$ 

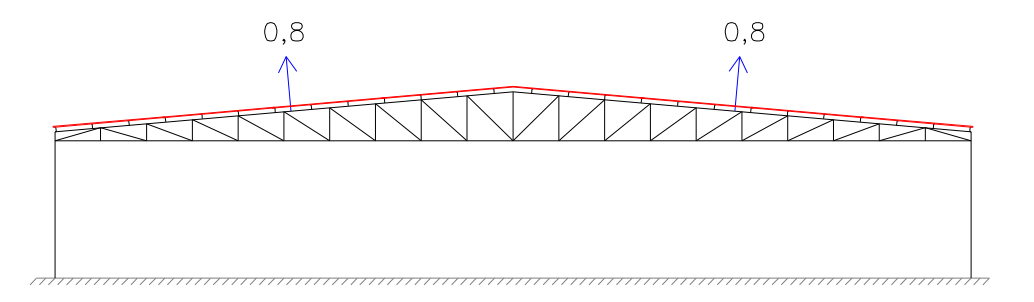

Figura 5.5 – Coeficiente de pressão externa ( $\alpha$ =0°)

d) Coeficiente de Pressão Interna C<sub>pi</sub>

Para edificações com paredes internas permeáveis, a pressão interna pode ser considerada uniforme.

Segundo a NBR 6123 (1988), edificações com as quatro faces igualmente permeáveis devem-se considerar o mais nocivo dos valores:

 $C_{pi} = -0.3$  ou 0

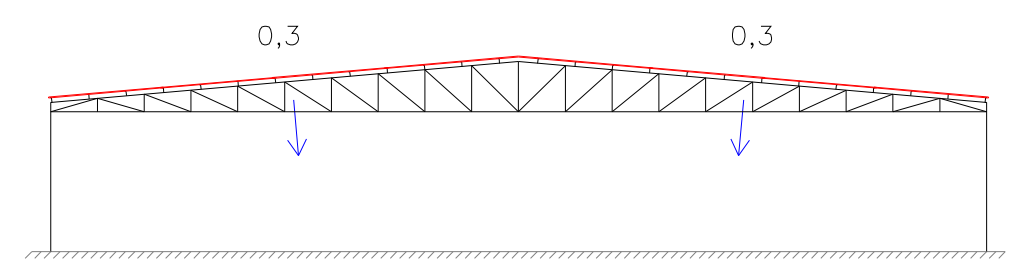

Figura 5.6 - Coeficiente de pressão interna (-0,3)

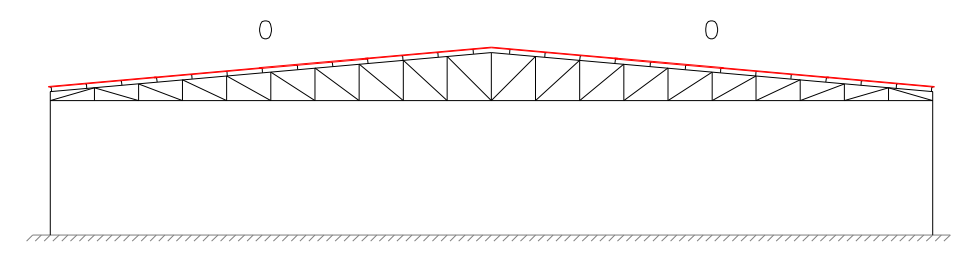

Figura 5.7 - Coeficiente de pressão interna (0).

Assim, podem-se obter quatro hipóteses de vento a serem utilizadas para cálculo do pórtico em questão, das quais se usam, neste caso, as hipóteses 1 e 2.

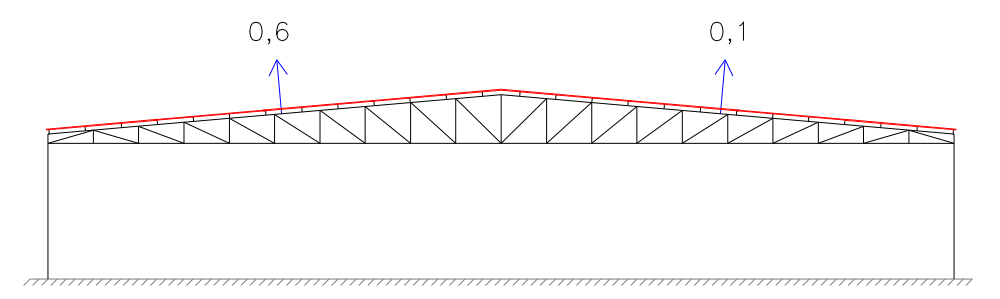

Figura 5.8 - Hipótese 1 (C<sub>pe</sub> (90°) + C<sub>pi</sub> (-0,3)).

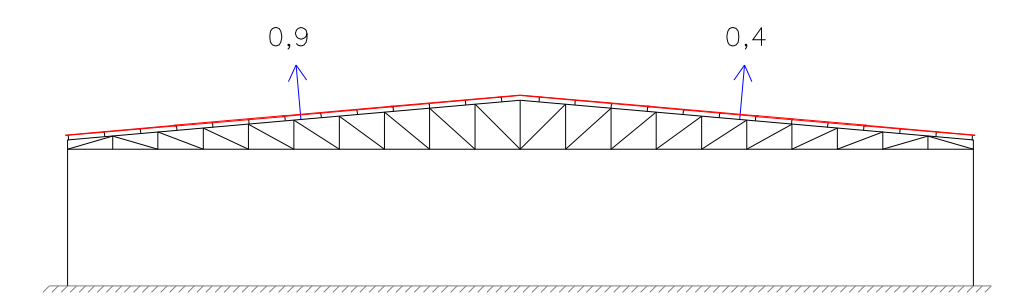

Figura 5.9 - Hipótese 2 (C<sub>pe</sub> (90°) + C<sub>pi</sub> (0)).

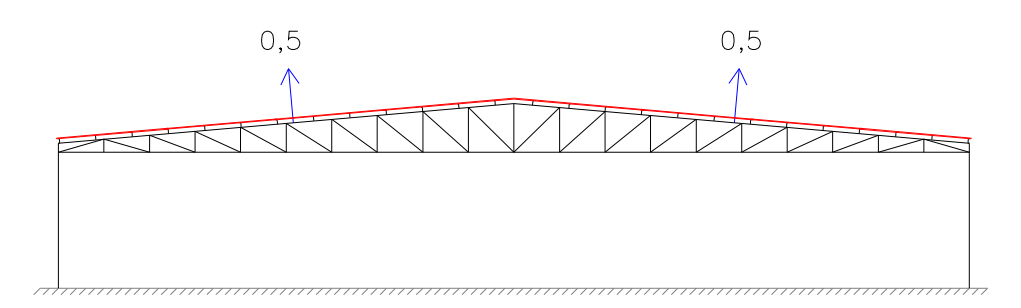

Figura 5.10 - Hipótese 3 ( $C_{pe}$  (0°) +  $C_{pi}$  (-0,3)).

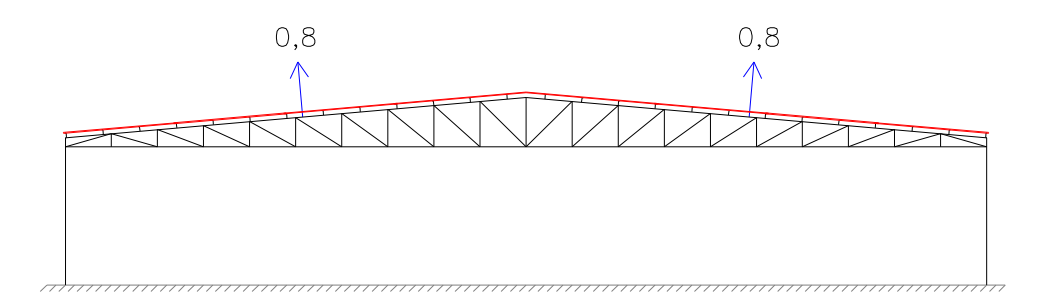

Figura 5.11 - Hipótese 4 ( $C_{pe}$  (0°) +  $C_{pi}$  (0)).

e) Esforços Finais de Vento no Pórtico

A carga de vento para cada trecho será:

$$
Q = q.C.L
$$

onde:

- Q Carga em cada trecho (N/m);
- q Pressão dinâmica (N/m<sup>2</sup>);
- C Coeficientes das hipóteses 1 e 2;
- L Espaçamento longitudinal entre pórticos (10 m).

Nas figuras 5.12 e 5.13 abaixo, encontram-se os carregamentos finais.

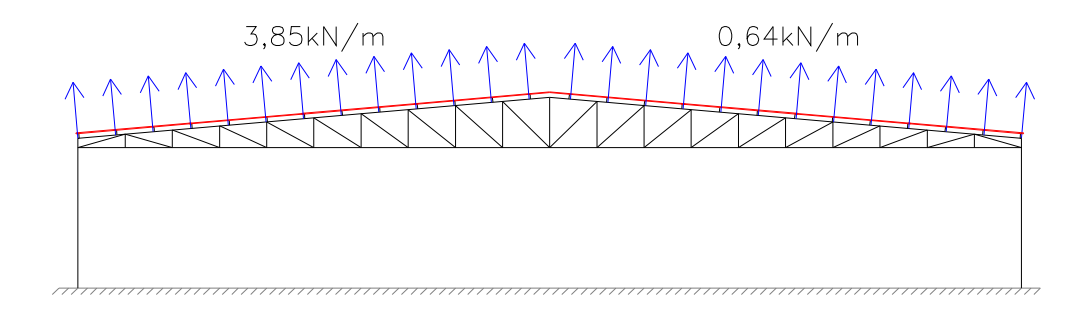

Figura 5.12 - Hipótese do vento 1.

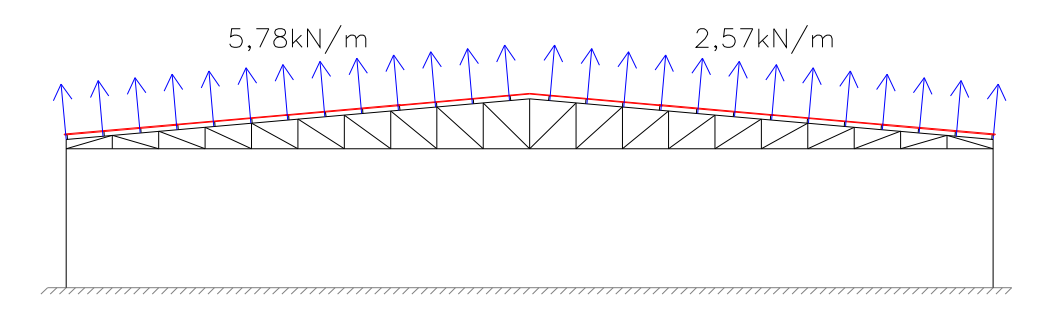

Figura 5.13 - Hipótese do vento 2.

#### 5.1.1.4 – Carga da Calha

Para se definir a carga da calha, devem-se especificar alguns parâmetros. O fundo da calha deve ter uma inclinação mínima de 0,5% para facilitar o escoamento das águas até os condutores, como também, facilitar a limpeza do mesmo. O cálculo da vazão depende da área de cobertura e intensidade das chuvas. Para uma área de cobertura menor que 100 m<sup>2</sup>, considera-se uma intensidade de chuva i = 150 mm/h. Para os cálculos seguintes, foram utilizadas as tabelas do apêndice C de Pinheiro, A. (1993).

Na tabela 5.7, tem-se as chuvas intensas ocorridas no Brasil (duração de 5 minutos), com períodos de recorrência de 1 a 25 anos, onde aparece a Cidade de Campos – RJ (local nº.16 da tabela) com uma intensidade de chuva  $i = 206$  mm/h para um período de 5 anos de recorrência.

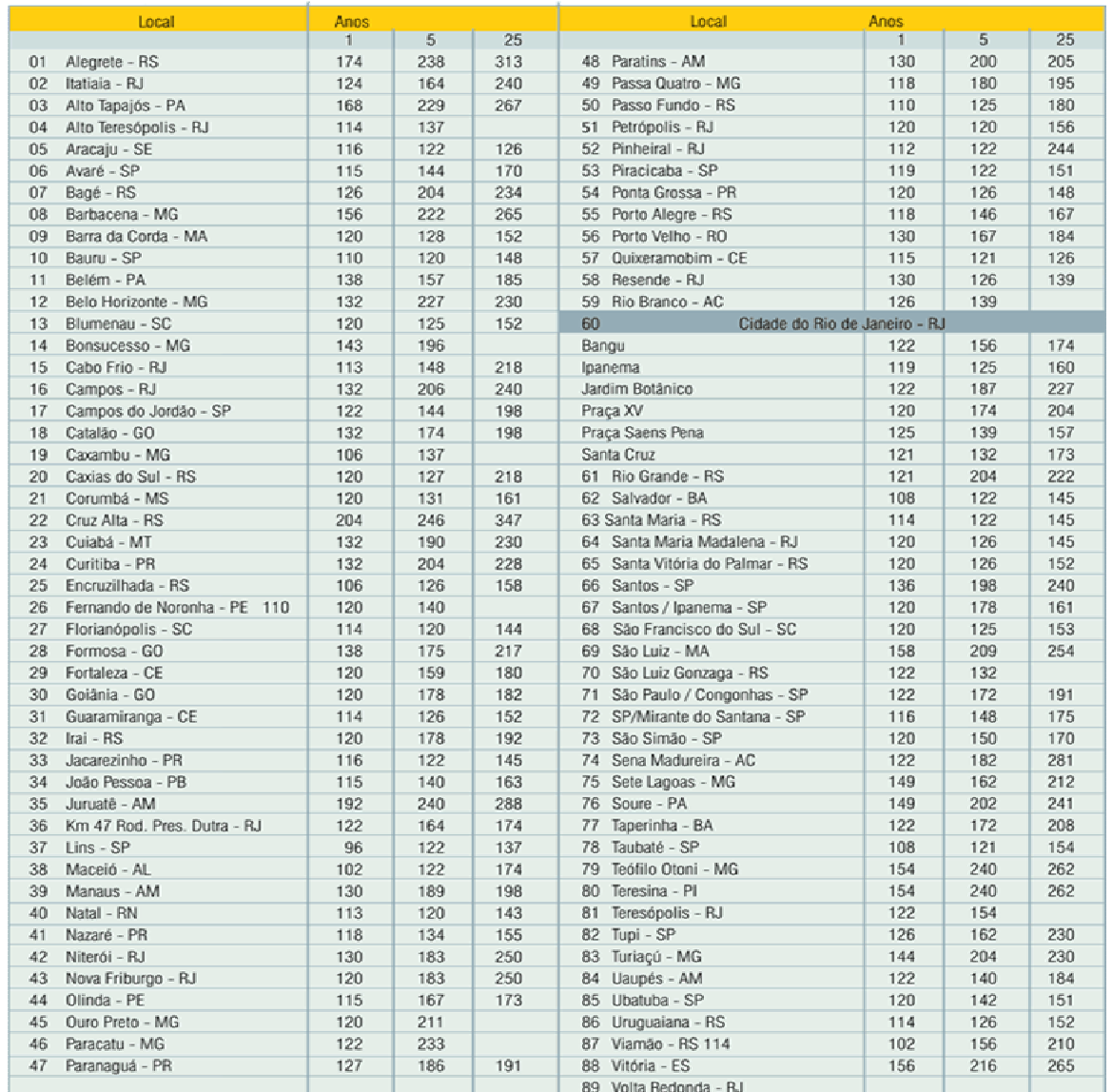

#### Tabela 5.7 - Chuvas intensas no Brasil (duração de 5 minutos), com períodos de recorrência de 1 a 25 anos  $^8$ .

 $\overline{a}$ 

<sup>8</sup> Fonte: "Chuvas intensas no Brasil" de Otto Pfafstetter - Ministério de Viação e Obras Públicas - Departamento Nacional de Obras e Saneamento - 1957.- in: : www.galvanover.com.br (acesso em 25 maio 2007).

Área de influência da cobertura:  $A = 5.0x \frac{30.0}{2} = 125m^2$ 2  $A = 5.0x \frac{50.0}{2} = 125m$ 

As calhas terão caimento para os dois lados conforme apresentado na figura 5.14.

Para a Cidade de Campos, tem-se a precipitação de 206 mm/h (ver tabela 5.7):

Relação 
$$
\rightarrow \frac{206}{150} = 1,37
$$

Para utilizar a tabela 5.8 abaixo, devem-se procurar a área:  $At \le 125x1,37 = 171m^2$  $At \leq 5x25x1.37 = 171.25m^2$ 

Portanto, a calha deverá ter B=15cm e H=7,5cm. Para o cálculo da seção útil da calha foi respeitada a orientação do Instituto Brasileiro de Siderurgia, de que deve haver no mínimo 1 $cm^2$  de área de seção transversal de calha para cada 1m $^2$  de área de cobertura. Então, será adotada uma calha de B=15cm e H=10cm, e acordo com os cálculos, obteve-se uma área de seção transversal de 150,0 cm<sup>2</sup> >125,0 cm<sup>2</sup>, o que está de acordo com orientação.

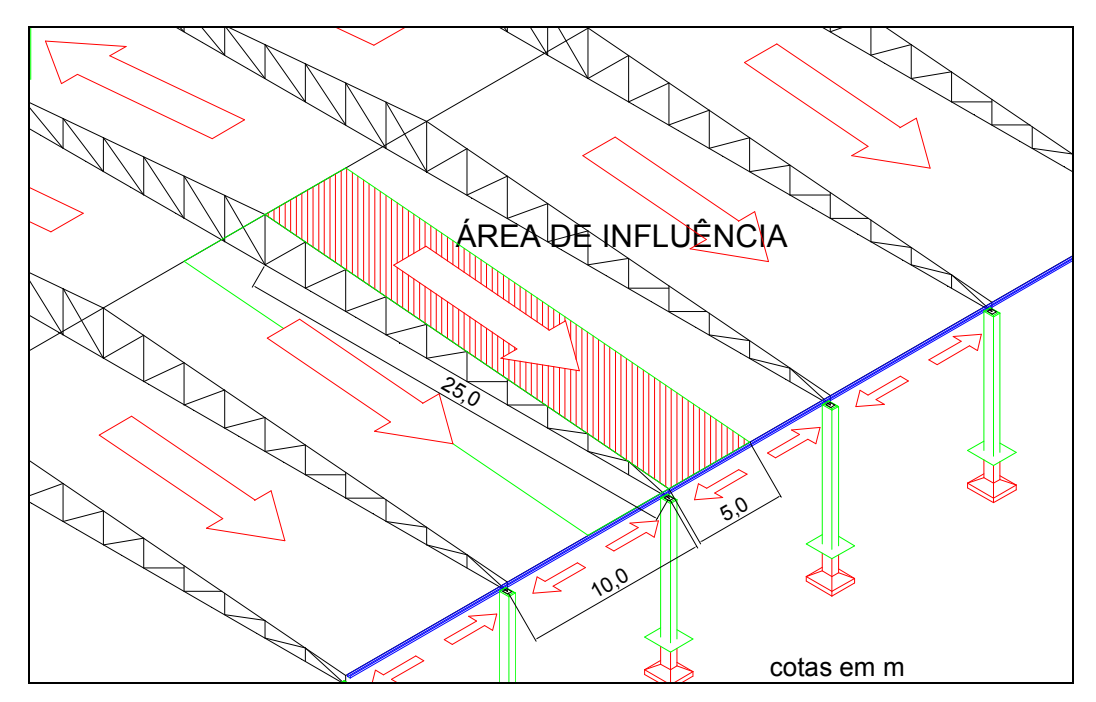

Figura 5.14 – Detalhe em perspectiva isométrica da área de influência da cobertura.

Queda total da calha:  $0,005x5,0m = 2,5cm$ 

|          | Dimensionamento de calhas retangulares |            |       |       |          |          |                        |           |            |  |  |  |  |  |
|----------|----------------------------------------|------------|-------|-------|----------|----------|------------------------|-----------|------------|--|--|--|--|--|
| $B$ (cm) | $H$ (cm)                               | Am $(m^2)$ | Pm(m) | Rh(m) | i (cm/m) | $h$ (mm) | $Q_{\text{nec}}$ (I/s) | $V$ (m/s) | At $(m^2)$ |  |  |  |  |  |
| 10       | 5,0                                    | 0.0050     | 0,2   | 0.025 | 0,5      | 150      | 0.042                  | 0.550     | 65         |  |  |  |  |  |
| 15       | 7,5                                    | 0,0113     | 0,3   | 0,038 | 0,5      | 150      | 0,042                  | 0,720     | 193        |  |  |  |  |  |
| 20       | 10,0                                   | 0,0200     | 0,4   | 0,050 | 0,5      | 150      | 0.042                  | 0,872     | 415        |  |  |  |  |  |
| 25       | 12,5                                   | 0,0313     | 0,5   | 0,063 | 0,5      | 150      | 0,042                  | 1,012     | 753        |  |  |  |  |  |
| 30       | 15,0                                   | 0,0450     | 0,6   | 0,075 | 0,5      | 150      | 0,042                  | 1,143     | 1225       |  |  |  |  |  |
| 35       | 17,5                                   | 0.0613     | 0,7   | 0.088 | 0,5      | 150      | 0.042                  | 1,267     | 1848       |  |  |  |  |  |
| 40       | 20,0                                   | 0,0800     | 0,8   | 0,100 | 0,5      | 150      | 0,042                  | 1,385     | 2638       |  |  |  |  |  |

Tabela 5.8 - Dimensionamento de calhas retangulares (PINHEIRO, A., 1993).

Para os condutores verticais temos:

Área de influência da cobertura:  $A = 10x \frac{36}{2} = 250m^2$ 2  $A = 10x \frac{50}{2} = 250m$ 

Pela tabela 5.9, devemos procurar a área (coluna vertical):  $At \le 250x1,37 = 343m^2$ 

Tem-se como diâmetro do condutor vertical:

D=125 mm  $\rightarrow$  Área coberta =501 m<sup>2</sup>

|          |     | Dimensionamento de condutores |                   |           |
|----------|-----|-------------------------------|-------------------|-----------|
| Diâmetro |     |                               | Área da cobertura |           |
|          |     | vertical                      |                   | inclinado |
| pol      | mm  |                               | 0,50%             | 1,00%     |
| 2        | 50  | 46                            | 13                | 18        |
| 3        | 75  | 130                           | 42                | 58        |
| 4        | 100 | 288                           | 90                | 128       |
| 125<br>5 |     | 501                           | 167               | 388       |
| 150<br>6 |     | 780                           | 275               | 850       |
| 8        | 200 | 1616                          | 600               | 1550      |

Tabela 5.9 - Dimensionamento de condutores (PINHEIRO, A., 1993).

Na figura 5.15 apresentam-se as dimensões da calha e do condutor vertical.

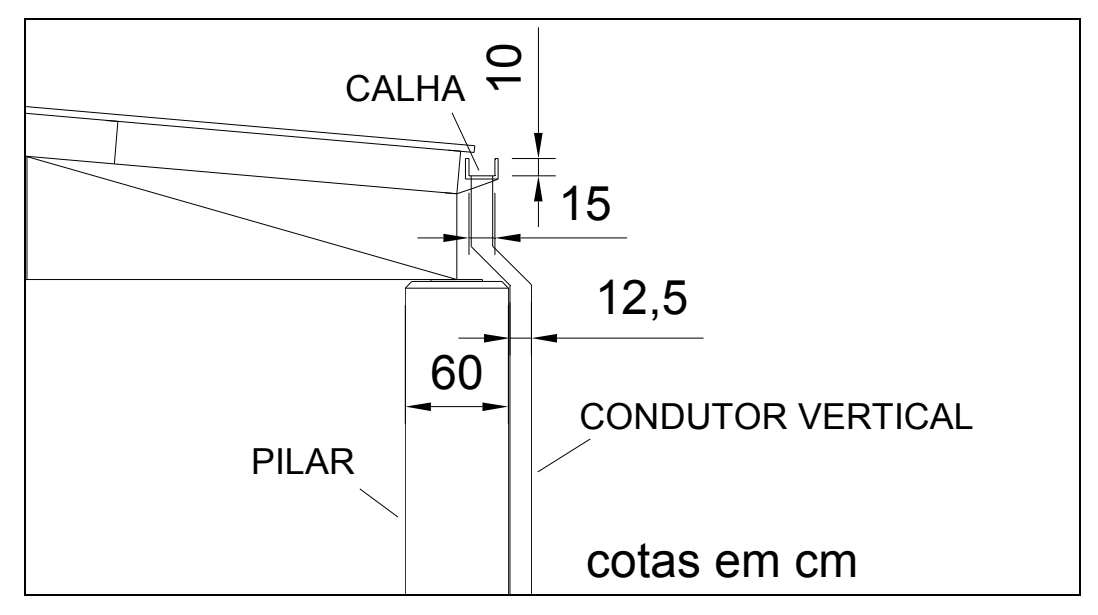

Figura 5.15 – Detalhe da calha e do condutor vertical.

#### 5.1.2 – Dimensionamento das Terças

Para a escolha do perfil da terça, com suas dimensões e características (tabela 5.10), realizou-se um pré-dimensionamento. Adotou-se, então, o perfil da figura 5.16 abaixo.

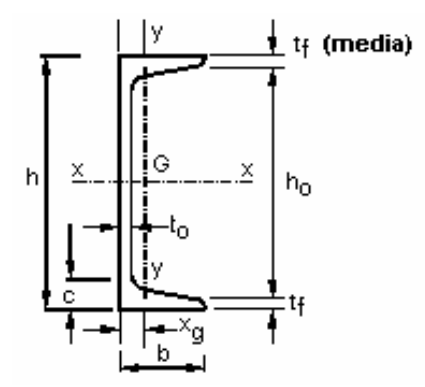

Figura 5.16 – Perfil da terça.

Tabela 5.10 – Características do perfil U (PFEIL; PFEIL, 2000).

|                                                 | Dimensões e características do perfil |                                          |                      |         |                                        |                  |                          |               |                        |          |                |          |                               |  |
|-------------------------------------------------|---------------------------------------|------------------------------------------|----------------------|---------|----------------------------------------|------------------|--------------------------|---------------|------------------------|----------|----------------|----------|-------------------------------|--|
| h x peso<br>$\mathsf{mmm} \times \mathsf{kg/m}$ | h mm<br>(pol)                         | $\mathsf{h}_o$ , c, t <sub>f</sub><br>mm | t <sub>o</sub><br>mm | b<br>mm | área<br>cm^                            | $h/bt_f$<br>I/cm | $I_x$<br>cm <sup>-</sup> | $W_{x}$<br>cm | $I_{\mathbf{X}}$<br>cm | ıм<br>cm | $W_{v}$<br>cm` | Ιv<br>cm | $\mathbf{x}_{\text{g}}$<br>cm |  |
| 254 x 22,7                                      | 254,0<br>(10")                        | 231,8<br>23,8<br>11,1                    | 6,10                 |         | 66,0 $\parallel$ 29,0 $\parallel$ 3,47 |                  | 2800,0                   | 221           | 9,84                   | 95,1     | 19,0           | 1,81     | 1,61                          |  |

#### 5.1.2.1 – Cargas Atuantes

 Para o cálculo das terças foi considerado o valor dado pelo perfil, tabela 5. para o peso próprio de terças em 227,0 N/m. O vão entre terças é de 2,00 m. A carga de vento corresponde ao produto da pressão dinâmica com o coeficiente de pressão.

Logo, seguem os cálculos dos carregamentos atuantes na terça.

- $\rightarrow$  peso próprio terças = 227,0 N/m
- $\rightarrow$  peso das telhas = 86,7 N/m<sup>2</sup> . 2,00 m = 173,4 N/m
- $\rightarrow$  sobrecarga = 250 N/m<sup>2</sup> . 2,00 m = 500,0 N/m
- $\rightarrow$  vento = -1090,7 N/m<sup>2</sup> . 2,00 m = -2181,40 N/m

## 5.1.2.2 – Combinações de Cargas

Como a carga permanente e a sobrecarga são verticais, devem-se decompor tais forças nos planos x e y da terça.

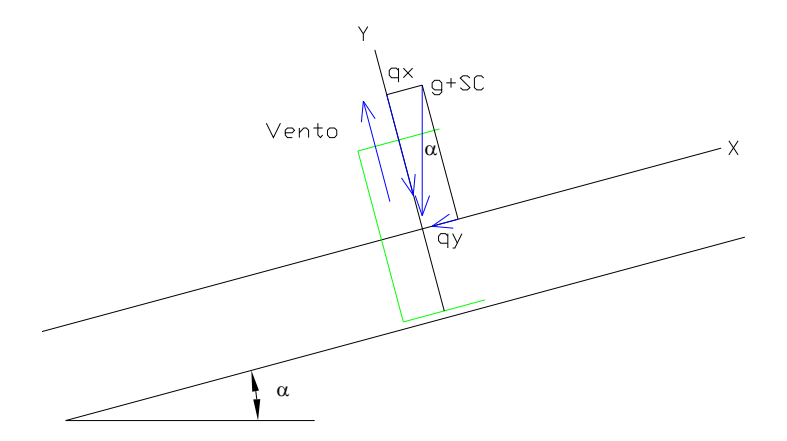

Figura 5.17 – Decomposição das forças nos eixos x e y para as combinações de cargas.

$$
g + sc = \begin{cases} qx = (400, 4 + 500, 0). \cos 5^\circ = 896, 97 N / m \\ qy = (400, 4 + 500, 0). \text{sen5}^\circ = 78, 47 N / m \end{cases}
$$

$$
g + v = \begin{cases} qx = (400, 4. \cos 5^\circ) - 2181, 40 = -1782, 52N/m \\ qy = (400, 4. \sin 5^\circ) = 34, 90N/m \end{cases}
$$

### 5.1.2.3 – Cálculo dos Momentos

Para o cálculo dos momentos feitores, utilizou-se o programa computacional FTOOL (MARTHA, 2002) e os resultados se apresentam nas figuras 5.18, 5.19, 5.20 e 5.21 abaixo.

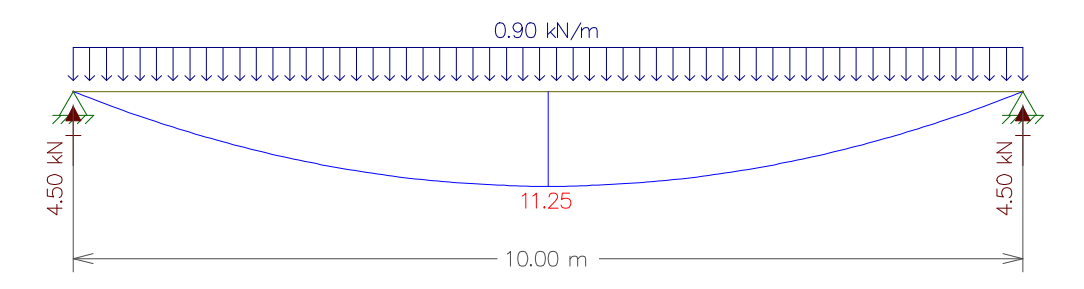

Figura 5.18 – Momento fletor no eixo x para a combinação de cargas g+sc.

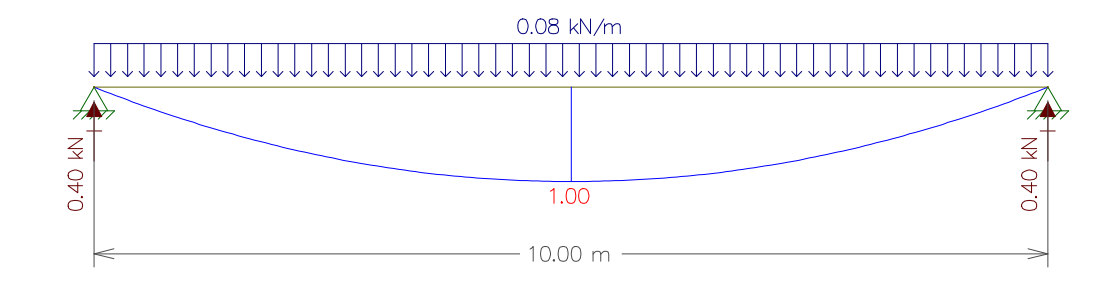

Figura 5.19 – Momento fletor no eixo y para a combinação de cargas entre g+sc.

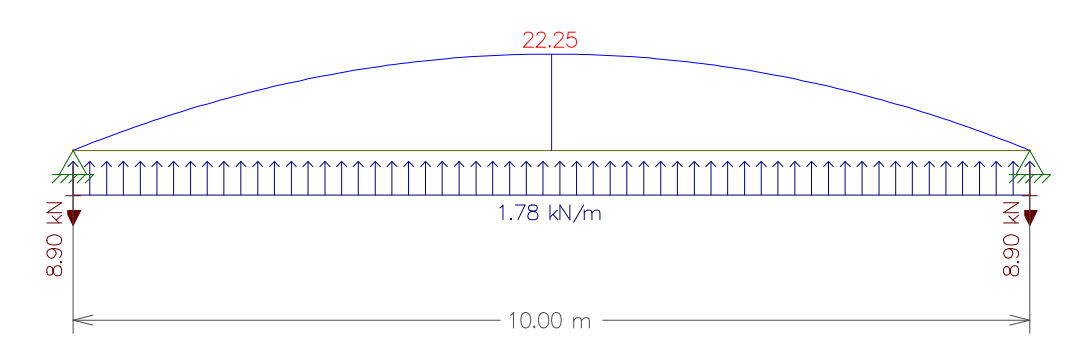

Figura 5.20 – Momento fletor no eixo x para a combinação de cargas g+v.

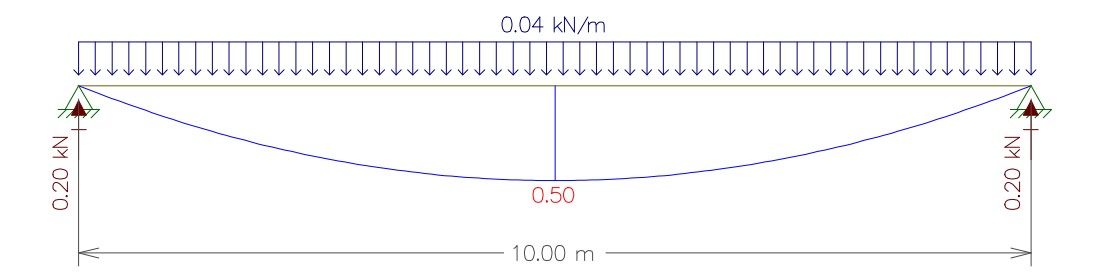

Figura 5.21 – Momento fletor no eixo y para a combinação de cargas g+v.

Sendo definido os seguintes momentos para o dimensionamento:

$$
g + sc = \begin{cases} Mx = 11,25kNm \\ My = 1,00kNm \end{cases}
$$

$$
g + v = \begin{cases} Mx = 22,25kNm \\ My = 0,50kNm \end{cases}
$$

#### 5.1.2.4 – Perfil das Terças

As características da seção da terça são retiradas do catálogo de fabricante de perfis do tipo U. De forma geral, as terças são escolhidas de forma que a altura da seção varie de 1/40 a 1/60 do vão (IBS/CBCA, 2003).

No caso do galpão, a seção da terça deve variar entre:

$$
S1 = \frac{10000}{40} = 250 \, \text{mm}
$$

$$
S2 = \frac{10000}{60} = 167 \, \text{mm}
$$

Por se tratar de vãos grandes, adota-se um perfil de 250 mm ou superior. Na tabela 5.10, tem-se as características do perfil adotado.

a) Verificação das tensões atuantes nas terças

O dimensionamento da terça foi realizado utilizando o método das tensões admissíveis. Para o aço ASTM-A36, utilizado no projeto, a tensão de escoamento é 25,0kN/cm<sup>2</sup>, sendo a tensão admissível à flexão correspondente a 60% dessa tensão, conforme NBR 8800 (2003), ou seja, igual a 15,0kN/cm<sup>2</sup>.

$$
g + sc = \begin{cases} f_{bx} = \frac{Mx}{Wx} = \frac{11,25kN.m}{221cm^3} = 5,09kN/cm^2\\ f_{by} = \frac{My}{Wy} = \frac{1,00kN.m}{19cm^3} = 5,26kN/cm^2 \end{cases}
$$

 $f_{bx} + f_{by} < 0.6 f_{y}$ 

 $5,09 + 5,26 = 10,35 < 15,0 \, \text{kN} / \text{cm}^2$ 

$$
g + v = \begin{cases} f_{bx} = \frac{Mx}{Wx} = \frac{22,25kN.m}{221cm^3} = 10,07kN/cm^2\\ f_{by} = \frac{My}{Wy} = \frac{0,50kN.m}{19cm^3} = 2,63kN/cm^2 \end{cases}
$$

 $10,07 + 2,63 = 12,70 < 15,0 \, \text{kN} / \text{cm}^2$ 

Em todas as hipóteses a tensão atuante, que foi a soma das tensões nos dois eixos, foi menor do que a tensão admissível, logo, esse perfil de terça é adequado ao projeto.

b) Verificação da flecha das terças

De acordo com anexo C da NBR 8800 (2003), para vigas bi-apoiadas deve-se considerar a flecha admissível como 1/180 do comprimento da terça, para efeito de sobrecarga.

- Sobrecarga (SC) = 500 N/m x cos  $5^\circ$  = 498 N/m = 0,00498 kN/cm
- $E = 20500 \text{ kN/cm}^2 = 205000 \text{ MPa}$
- $L = 10 \text{ m} = 1000 \text{ cm}$
- $I_x = 2800 \text{ cm}^4$

flecha admissível =  $\frac{L}{100} = \frac{10000}{100} = 55,6$ mm = 5,56cm 180 10000 180  $=\frac{E}{100}=\frac{10000}{100}=55,6mm=$ 

$$
flecha = \frac{5.SC.L^4}{384.E.I} = \frac{5.0,00498.1000^4}{384.20500.2800} = 1,13cm
$$

Verifica-se que a flecha da terça é menor do que a flecha admissível, portanto a terças já estão dimensionadas.

A verificação com o programa computacional FTOOL (MARTHA, 2002) permitiu obter as figuras 5.22, 5.23, 5.24 abaixo.

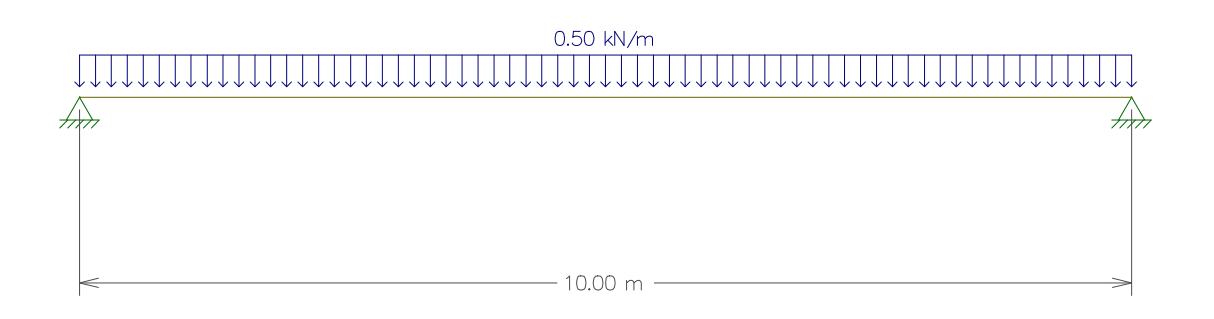

Figura 5.22 – Esquema de cálculo da terça bi-apoiada quando carregada com a maior combinação de carga.

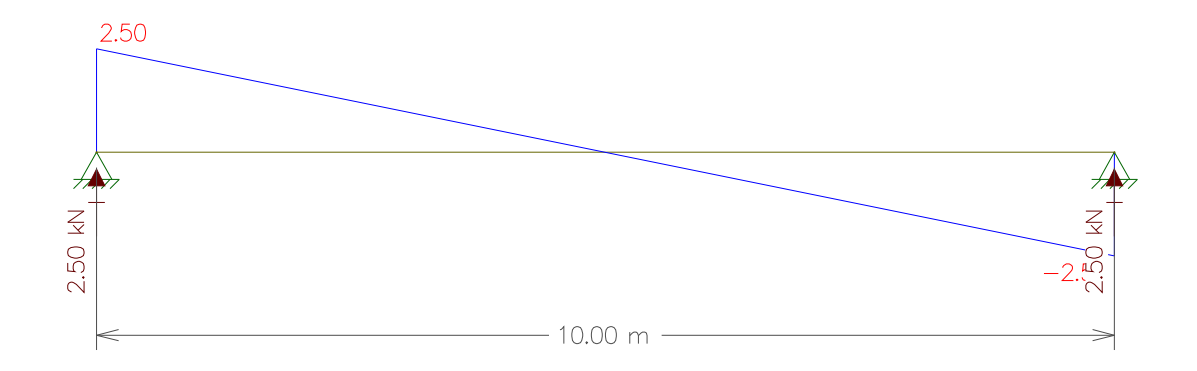

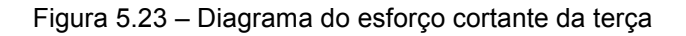

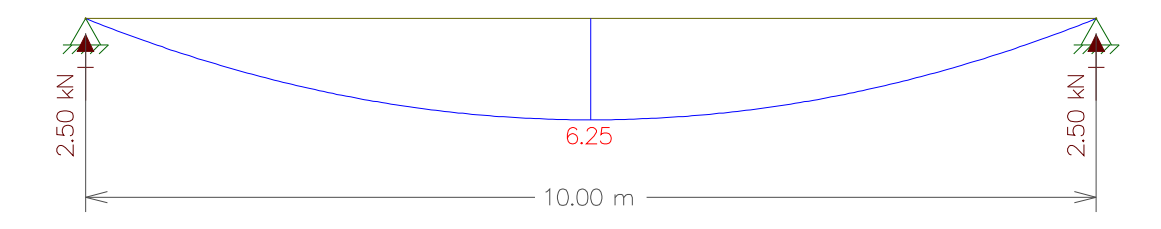

Figura 5.24 – Diagrama de momento fletor da terça.

## 5.1.3 – Dimensionamento do Pórtico

Para a escolha do perfil do pórtico, com suas dimensões e características (tabela 5.11), realizou-se um pré-dimensionamento. Adotou-se, então, o perfil da figura 5.25 abaixo.

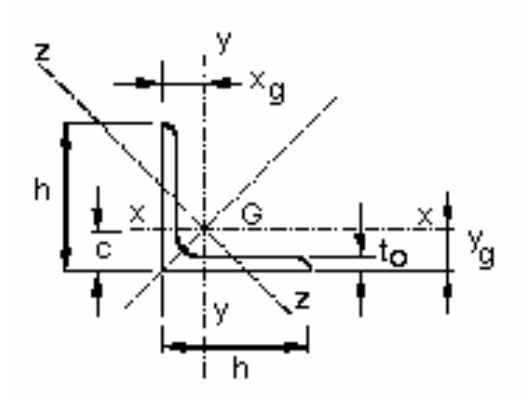

Figura 5.25 – Perfil dos banzos, montantes e diagonais.

Tabela 5.11 – Características do perfil cantoneira – abas iguais (PFEIL ; PFEIL, 2000).

|                                                                                                    | Dimensões e características do perfil |  |  |  |  |  |  |  |  |      |  |  |  |  |
|----------------------------------------------------------------------------------------------------|---------------------------------------|--|--|--|--|--|--|--|--|------|--|--|--|--|
| $W_x = W_y$<br>área<br>hxh<br>$i_x = i_y$<br>$I_x = I_v$<br>peso<br>$x_g = y_g$<br>c<br>t0<br>n<br>$I_{\text{max}}$<br>$I_z$ min<br>cm <sup>2</sup><br>$\mathsf{cm}^4$<br>$\text{cm}^3$<br>ka/m<br>mm<br>mm<br>mm<br>cm<br>cm<br>cm<br>mm<br>cm |                                       |  |  |  |  |  |  |  |  |      |  |  |  |  |
| 203 x 203<br>203,2<br>67,94<br>2688,8<br>184,4<br>6,29<br>34,9<br>53,3<br>7,95<br>17,3<br>4,01                                                                                                    |                                       |  |  |  |  |  |  |  |  | 5,72 |  |  |  |  |

#### 5.1.3.1 – Cargas Atuantes

• Sobrecarga

 $SC = q.L = 0.25 \text{ kN/m}^2.10 \text{ m} = 2.5 \text{ kN/m}$ 

• Cargas Permanentes

O comprimento total do perfil adotado para a treliça tem um valor total de 191,64m. Pela tabela 4.2 este perfil apresenta um peso de 53,3 kg/m, com isso as cargas atuantes no pórtico será o calculado abaixo. Assim, tem-se:

G treliça = 2,042 kN/m G telha =  $0.0867$  kN/m<sup>2</sup> .10 m =  $0.867$  kN/m G terça = (0,227 kN/m.10 m.28) / 50 = 1,271 kN/m G calha =  $(0,2565 \text{ kN/m} \cdot 12 \text{ m}) / 5,35 = 0,57 \text{ kN/m}$ G total =  $2,042 + 0,867 + 1,271 = 4,180$  kN/m

• Vento

Hipótese 1

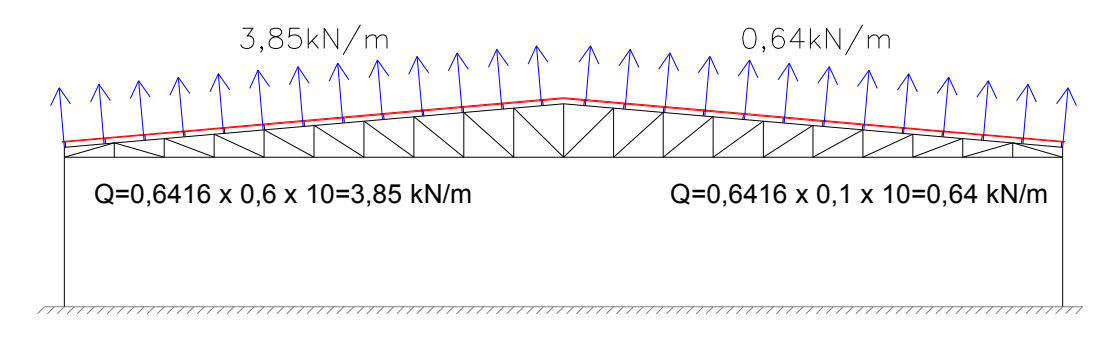

Figura 5.26 – Carregamento para a hipótese 1 de vento.

## Hipótese 2

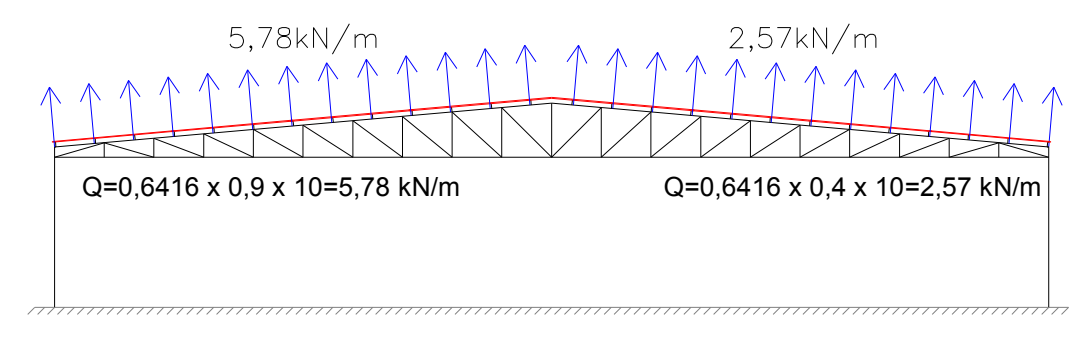

Figura 5.27 – Carregamento para a hipótese 2 de vento.

5.1.3.2 – Cálculo dos Esforços no Pórtico

Os esforços do pórtico para o carregamento do peso próprio da estrutura e da sobrecarga foram calculados utilizando o programa computacional FTOOL(MARTHA, 2002).

A transmissão de cargas concentradas para os nós foi realizada considerando a área de influência correspondente a cada nó.

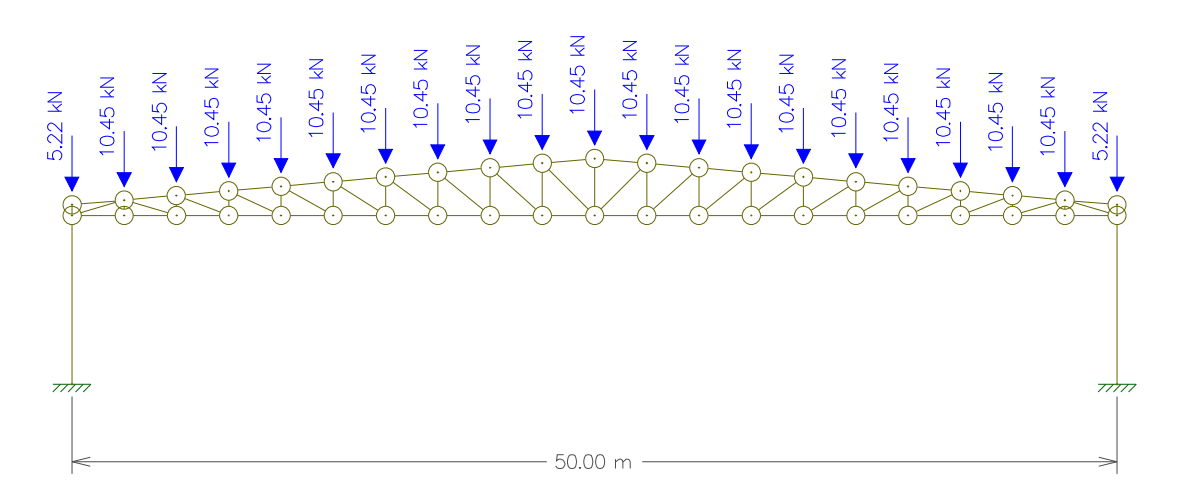

Figura 5.28 – Pórtico com o carregamento de peso próprio.

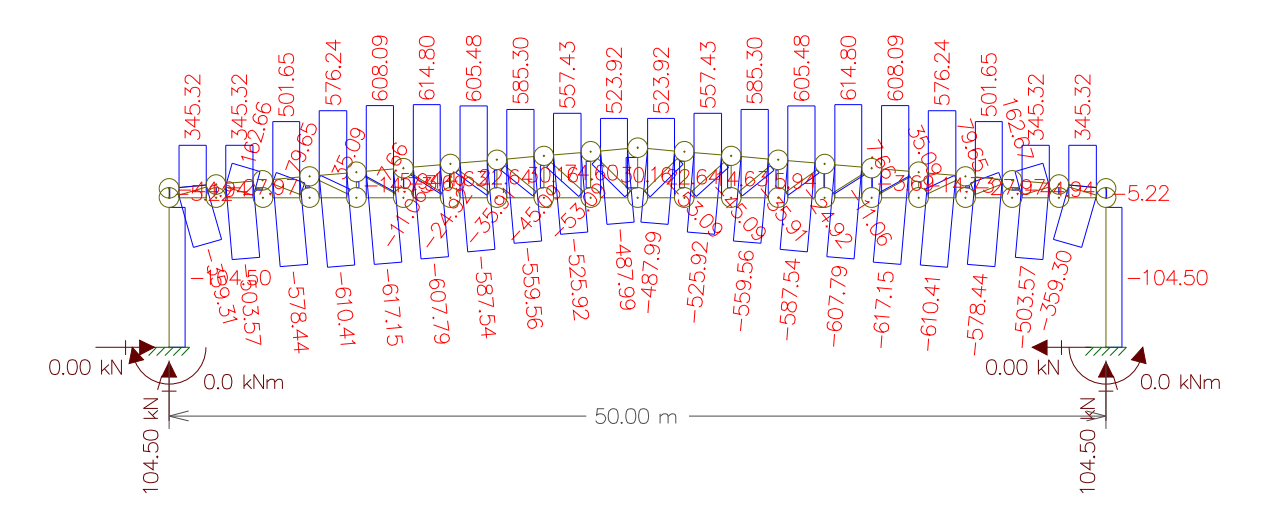

Figura 5.29 – Esforço normal do pórtico quando carregado pelo peso próprio $9$ .

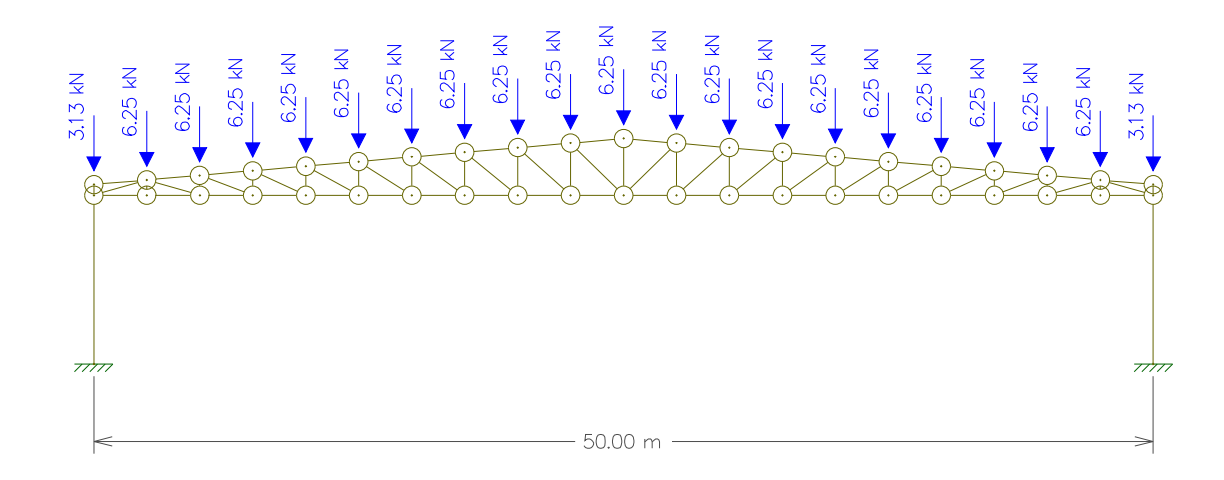

Figura 5.30 – Pórtico submetido ao carregamento da sobrecarga.

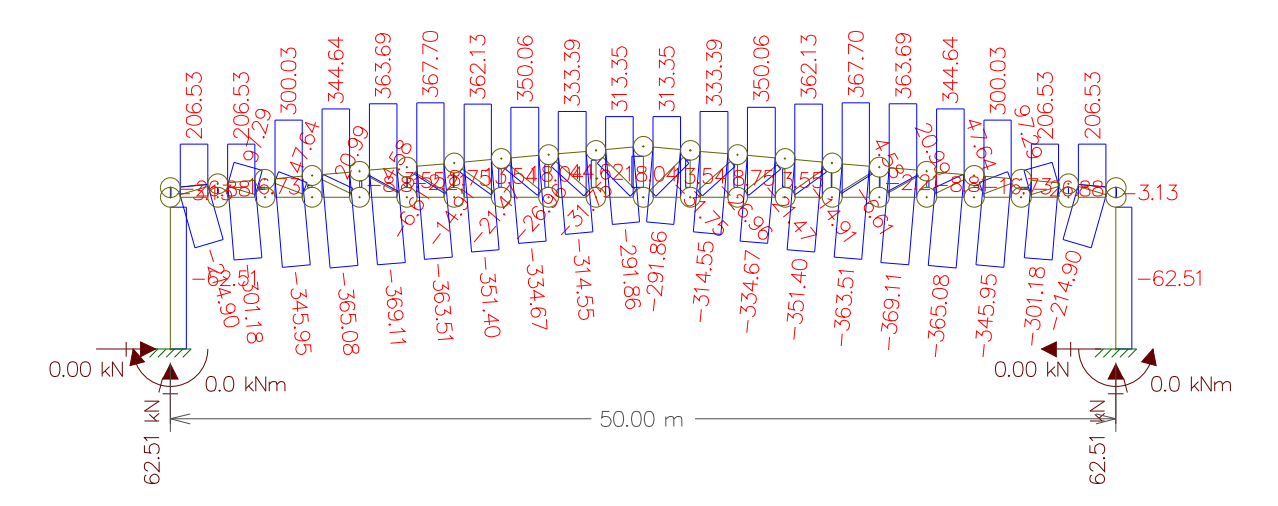

Figura 5.31 – Esforço normal do pórtico quando carregado pela sobrecarga.

 $\overline{a}$ 

<sup>&</sup>lt;sup>9</sup> Os diagramas dos esforços normais apresentados, neste trabalho, são para simples visualização, visto que os valores, para o cálculo das combinações, encontram-se nas tabelas 5.12 a 5.16.

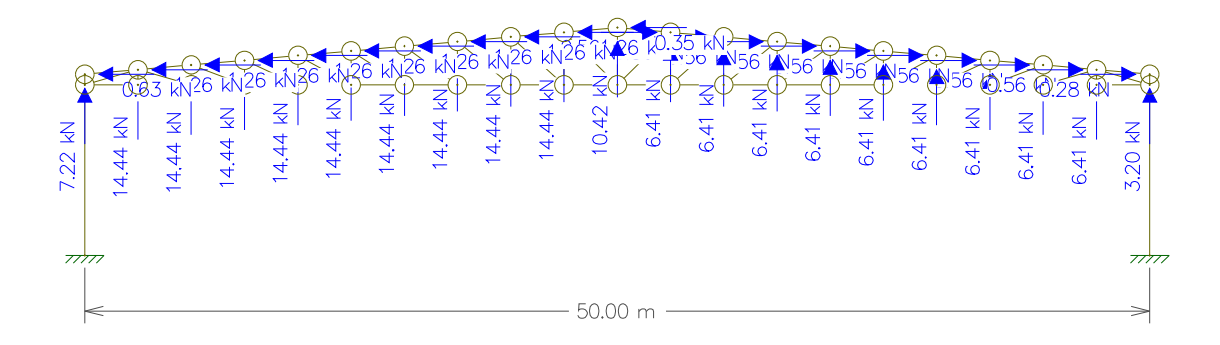

Figura 5.32 – Pórtico submetido ao carregamento para a hipótese 1 de vento.

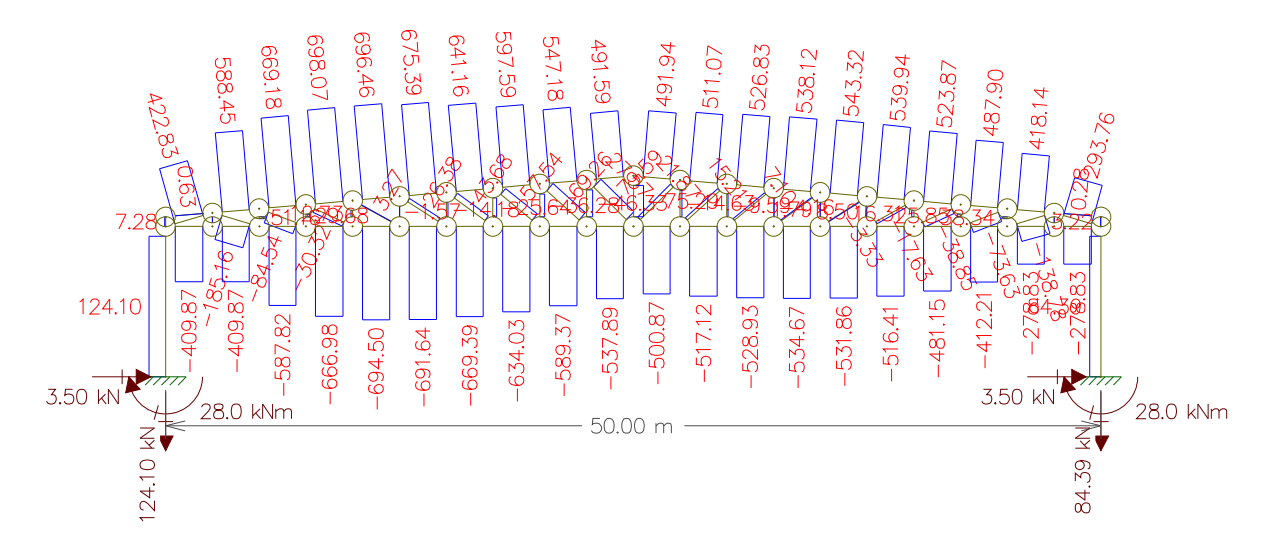

Figura 5.33 – Esforço normal do pórtico quando carregado para a hipótese 1 de vento.

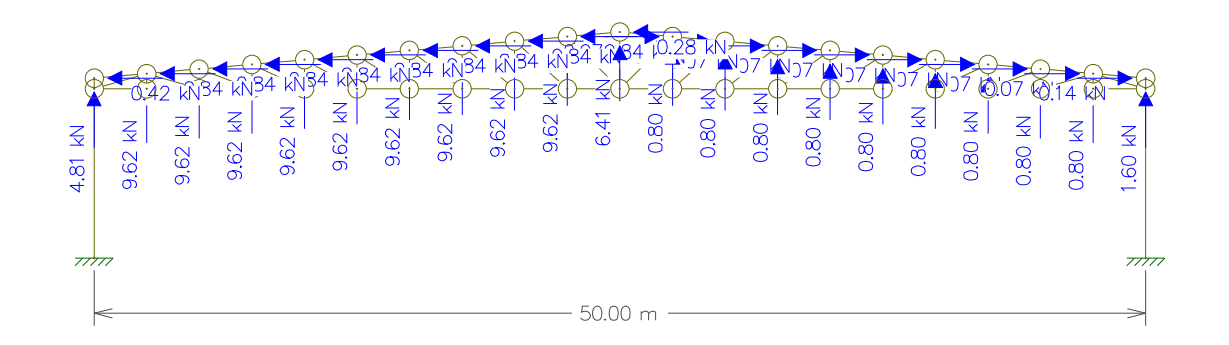

Figura 5.34 – Pórtico submetido ao carregamento para a hipótese 2 de vento.

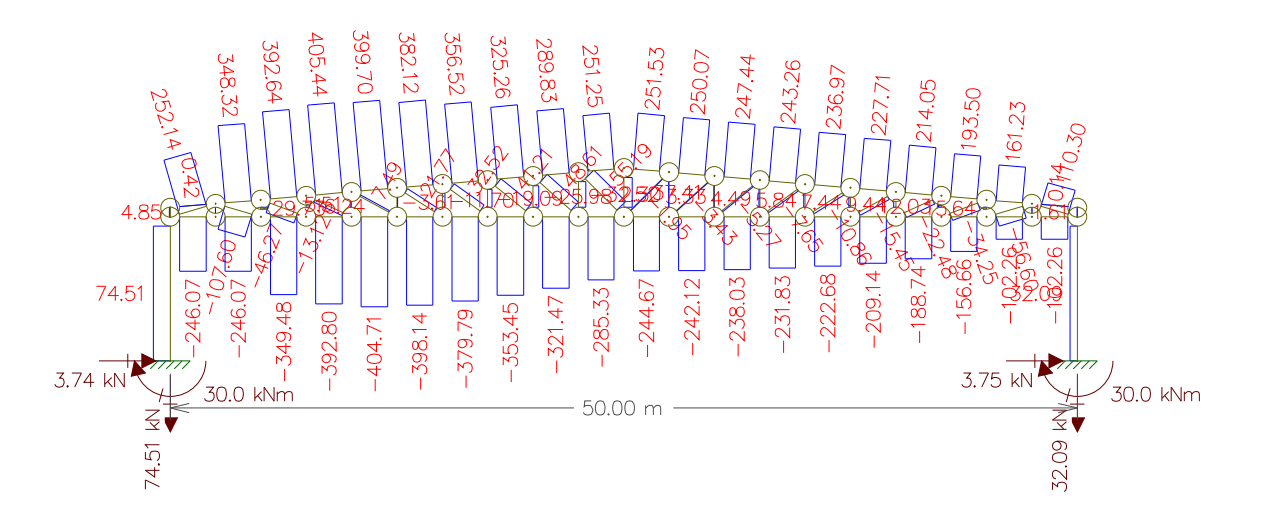

Figura 5.35 – Esforço normal do pórtico quando carregado para a hipótese 2 de vento.

## 5.1.3.3 – Legenda do Pórtico

A figura 5.36 nomeia os nós do pórtico, para auxiliar nas combinações dos esforços.

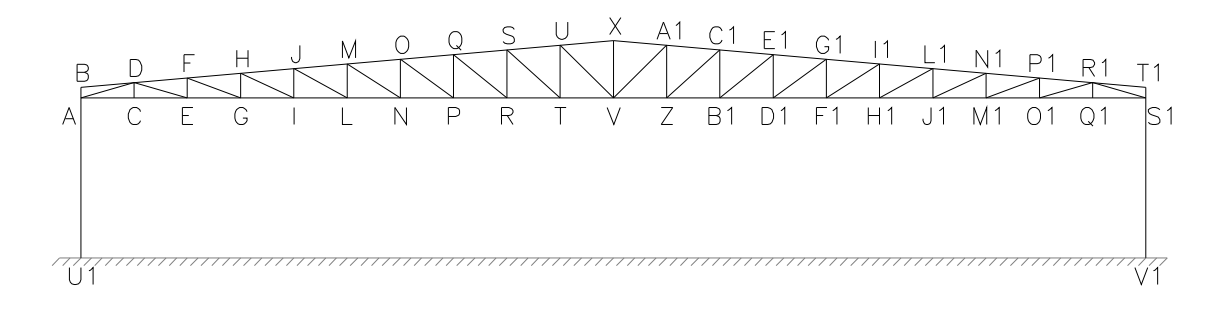

Figura 5.36 – Legenda do pórtico

## 5.1.3.4 – Combinações dos Esforços

Para encontrar o valor real do máximo esforço no pórtico para sua verificação, é necessário fazer a combinação dos esforços de acordo com as recomendações normativas.

Como ação permanente (G) é considerada o peso próprio e como ações variáveis (Q) são consideradas a sobrecarga e o vento.

Os fatores de combinação e os coeficientes de ponderação variam de acordo com cada carga e com qual finalidade da combinação. Esses valores foram retirados da tabela 1, capítulo 4.7 da NBR 8800 (2003). Apresentam-se, a seguir, as combinações das ações:

$$
Combinação das ações \begin{cases} \gamma_g G + \gamma_{q1} Q_1 \\ \gamma_g G + \gamma_{q2} Q_2 \\ \gamma_g G + \gamma_{q1} Q_1 + \gamma_{q2} \psi_2 Q_2 \\ \gamma_g G + \gamma_{q2} Q_2 + \gamma_{q1} \psi_1 Q_1 \end{cases}
$$

As combinações ficam, então:

- G+SC: 1,3G+1,4SC
- G+V: 1,0G+1,4V
	- 1,3G+1,4V
- G+SC+V: 1,3G+1,4SC+0,6 x 1,4V 1,3G+1,4V+1,0 x 1,4SC
- onde:  $ψ<sub>2</sub>=0,6$

$$
\psi_1=1,0
$$

Segue abaixo tabelas 5.12, 5.13, 5.14, 5.15 e 5.16 com o resumo dos esforços encontrados no pórtico para as devidas combinações de serviço e última.

Para os pilares os coeficientes foram retirados da NBR 6118 (2003).

|                |              |           |           |                | Vento          |            |           | Combinação de Esforços |                  |                 |
|----------------|--------------|-----------|-----------|----------------|----------------|------------|-----------|------------------------|------------------|-----------------|
|                | <b>Barra</b> | G         | <b>SC</b> | V <sub>1</sub> | V <sub>2</sub> | 1,3G+1,4SC | 1,0G+1,4V | $1,3G+1,4V$            | 1,3G+1,4SC+0,84V | 1,3G+1,4V+1,4SC |
|                | <b>BD</b>    | 0,00      | 0,00      | 0,63           | 0,42           | 0,00       | 0,88      | 0,88                   | 0,53             | 0,88            |
|                | DF           | $-503.57$ | $-301,18$ | 588,45         | 348,32         | $-1076,29$ | 320,26    | 169,19                 | $-582,00$        | $-252,46$       |
|                | FH           | $-578.44$ | $-345,96$ | 669,18         | 392,64         | $-1236,32$ | 358,41    | 184,88                 | $-674,20$        | $-299,46$       |
|                | HJ           | $-610,41$ | $-365,08$ | 698,07         | 405,44         | $-1304,65$ | 366,89    | 183,77                 | $-718,27$        | $-327,35$       |
|                | <b>JM</b>    | $-617,15$ | $-369,11$ | 696,45         | 399,70         | $-1319,05$ | 357,88    | 172,74                 | $-734,03$        | $-344,02$       |
|                | <b>MO</b>    | $-607,79$ | $-363,51$ | 675,39         | 382,12         | $-1299,04$ | 337,76    | 155,42                 | $-731,71$        | $-353,50$       |
|                | OQ           | $-587,54$ | $-351,40$ | 641,16         | 356,52         | $-1255,76$ | 310,08    | 133,82                 | $-717,19$        | $-358,14$       |
|                | QS           | $-559,56$ | $-334,67$ | 597,59         | 326,26         | $-1195,97$ | 277,07    | 109,20                 | $-693,99$        | $-359,34$       |
|                | SU           | $-525,92$ | $-314,55$ | 547,18         | 289,83         | $-1124,07$ | 240,13    | 82,36                  | $-664,43$        | $-358,01$       |
| Banzo Superior | <b>UX</b>    | $-487,99$ | $-291,86$ | 491,59         | 261,26         | $-1042,99$ | 200,24    | 53,84                  | $-630,06$        | $-354,77$       |
|                | XA1          | $-487,99$ | $-291,86$ | 491,94         | 251,53         | $-1042,99$ | 200,73    | 54,33                  | $-629,76$        | $-354,28$       |
|                | A1C1         | $-525,92$ | $-314,55$ | 511,07         | 250,07         | $-1124,07$ | 189,58    | 31,80                  | $-694,77$        | $-408,57$       |
|                | <b>C1E1</b>  | $-559,56$ | $-334,67$ | 526,62         | 247,44         | $-1195,97$ | 177,71    | 9,84                   | $-753,61$        | $-458,70$       |
|                | E1G1         | $-587,54$ | $-351,40$ | 528,12         | 243,26         | $-1255,76$ | 151,83    | $-24,43$               | $-812,14$        | $-516,39$       |
|                | G1I1         | $-607,79$ | $-363,51$ | 542,22         | 236,97         | $-1299.04$ | 151,32    | $-31,02$               | $-843.58$        | $-539.93$       |
|                | 11L1         | $-617,15$ | $-369,11$ | 529,94         | 227,71         | $-1319.05$ | 124,77    | $-60,38$               | $-873,90$        | $-577,13$       |
|                | <b>L1N1</b>  | $-610,41$ | $-365,08$ | 522,67         | 214,05         | $-1304,65$ | 121,33    | $-61,80$               | $-865,60$        | $-572.91$       |
|                | <b>N1P1</b>  | $-578.44$ | $-345,96$ | 467,90         | 193,50         | $-1236,32$ | 76,62     | $-96,91$               | $-843.28$        | $-581,26$       |
|                | <b>P1R1</b>  | $-503,57$ | $-301,18$ | 416,14         | 161,23         | $-1076,29$ | 79,03     | $-72,05$               | $-726,74$        | $-493,70$       |
|                | <b>R1T1</b>  | 0,00      | 0,00      | 0,28           | 0,14           | 0,00       | 0,39      | 0,39                   | 0,24             | 0,39            |

Tabela 5.12 – Combinação de esforços nos banzos superiores (valores em kN).

|                |                 |        |           |                | Vento          |            |           | Combinação de Esforços |                  |                   |
|----------------|-----------------|--------|-----------|----------------|----------------|------------|-----------|------------------------|------------------|-------------------|
|                | <b>Barra</b>    | G      | <b>SC</b> | V <sub>1</sub> | V <sub>2</sub> | 1,3G+1,4SC | 1,0G+1,4V | $1,3G+1,4V$            | 1,3G+1,4SC+0,84V | $1,3G+1,4V+1,4SC$ |
|                | <b>AC</b>       | 345,32 | 206,53    | $-409,87$      | $-246,07$      | 738,06     | $-228,50$ | $-124,90$              | 393,77           | 164,24            |
|                | <b>CE</b>       | 345,32 | 206,53    | $-409.87$      | $-246,07$      | 738,06     | $-228,50$ | $-124,90$              | 393,77           | 164,24            |
|                | EG              | 501,65 | 300,03    | $-587,82$      | $-349,48$      | 1072,19    | $-321,30$ | $-170,80$              | 578,42           | 249,24            |
|                | GI              | 576,24 | 344,64    | $-666,98$      | $-392,80$      | 1231,61    | $-357,53$ | $-184,66$              | 671,34           | 297,84            |
|                | IL.             | 608,09 | 363,69    | $-694,50$      | $-404,71$      | 1299,68    | $-364,21$ | $-181,78$              | 716,30           | 327,38            |
|                | LN              | 614,80 | 367,70    | $-691,64$      | $-398,14$      | 1314,02    | $-353,50$ | $-169,06$              | 733,04           | 345,72            |
|                | <b>NP</b>       | 605,48 | 362,13    | $-669,39$      | $-379,79$      | 1294,11    | $-331,67$ | $-150,02$              | 731,82           | 356,96            |
|                | <b>PR</b>       | 585,30 | 350,06    | $-634,03$      | $-353,45$      | 1250,97    | $-302,34$ | $-126,75$              | 718,39           | 363,33            |
|                | <b>RT</b>       | 557,43 | 333,39    | $-589,37$      | $-321,47$      | 1191,41    | $-267,69$ | $-100,46$              | 696,33           | 366,29            |
| Banzo Inferior | <b>TV</b>       | 523,92 | 313,35    | $-537,88$      | $-285,33$      | 1119,79    | $-229,11$ | $-71,94$               | 667,97           | 366,75            |
|                | VZ              | 523,92 | 313,35    | $-500,87$      | $-244,67$      | 1119,79    | $-177,30$ | $-20,12$               | 699,06           | 418,57            |
|                | ZB <sub>1</sub> | 557,43 | 333,39    | $-517,12$      | $-242,12$      | 1191,41    | $-166,54$ | 0,69                   | 757,02           | 467,44            |
|                | <b>B1D1</b>     | 585,30 | 350,06    | $-528,93$      | $-238,03$      | 1250,97    | $-155,20$ | 20,39                  | 806,67           | 510,47            |
|                | <b>D1F1</b>     | 605,48 | 362,13    | $-534,67$      | $-231,83$      | 1294,11    | $-143.06$ | 38,59                  | 844,98           | 545,57            |
|                | <b>F1H1</b>     | 614,80 | 367,70    | $-531,86$      | $-222,68$      | 1314,02    | $-129.80$ | 54,64                  | 867,26           | 569,42            |
|                | <b>H1J1</b>     | 608,09 | 363,69    | $-516,41$      | $-209,14$      | 1299,68    | $-114,88$ | 67,54                  | 865,90           | 576,71            |
|                | <b>J1M1</b>     | 576,24 | 344,64    | $-481,15$      | $-188,74$      | 1231,61    | $-97,37$  | 75,50                  | 827,44           | 558,00            |
|                | <b>M101</b>     | 501,65 | 300,03    | $-412,21$      | $-156,66$      | 1072,19    | $-75,44$  | 75,05                  | 725,93           | 495,09            |
|                | O1Q1            | 345,32 | 206,53    | $-278,83$      | $-102,26$      | 738,06     | $-45,04$  | 58,55                  | 503,84           | 347,70            |
|                | Q1S1            | 345,32 | 203,53    | $-278,83$      | $-102,26$      | 733,86     | $-45,04$  | 58,55                  | 499,64           | 343,50            |

Tabela 5.13 – Combinação de esforços nos banzos inferiores (valores em kN).

|          |                   |          |                    |                | Vento          |            |           | Combinação de Esforços |                  |                   |
|----------|-------------------|----------|--------------------|----------------|----------------|------------|-----------|------------------------|------------------|-------------------|
|          | <b>Barra</b>      | G        | <b>SC</b>          | V <sub>1</sub> | V <sub>2</sub> | 1,3G+1,4SC | 1,0G+1,4V | $1,3G+1,4V$            | 1,3G+1,4SC+0,84V | $1,3G+1,4V+1,4SC$ |
|          | <b>AB</b>         | $-5,00$  | $-3,13$            | 7,28           | 4.85           | $-10,88$   | 5,19      | 7,06                   | $-4,77$          | $-0.69$           |
|          | <b>CD</b>         | 0,00     | 0,00               | 0,00           | 0,00           | 0,00       | 0,00      | 0,00                   | 0,00             | 0,00              |
|          | <b>EF</b>         | $-43,01$ | $-26,88$           | 51,16          | 29,73          | $-93,55$   | 28,61     | 44,74                  | $-50,57$         | $-21,92$          |
|          | GH                | $-26,76$ | $-16,73$           | 29,68          | 16,24          | $-58,21$   | 14,79     | 24,82                  | $-33,28$         | $-16,66$          |
|          | IJ                | $-14,10$ | $-8,81$            | 12,73          | 5,51           | $-30,66$   | 3,72      | 9,01                   | $-19,97$         | $-12,84$          |
|          | <b>LM</b>         | $-3,53$  | $-2,21$            | $-1,57$        | $-3,61$        | $-7,68$    | $-8,58$   | $-7,26$                | $-10,72$         | $-12,74$          |
|          | <b>NO</b>         | 5,69     | 3,55               | $-14,18$       | $-11,70$       | 12,37      | $-14,16$  | $-16,30$               | 0,46             | $-7,48$           |
|          | PQ                | 14,00    | 8,75               | $-25,64$       | $-19,09$       | 30,45      | $-21,90$  | $-27,15$               | 8,91             | $-5,45$           |
|          | <b>RS</b>         | 21,66    | 13,54              | $-36,28$       | $-25,98$       | 47,11      | $-29,13$  | $-37,25$               | 16,64            | $-3,68$           |
|          | TU                | 28,86    | 18,04              | $-46,33$       | $-32,52$       | 62,77      | $-36,00$  | $-46,82$               | 23,86            | $-2,09$           |
| Montante | <b>VX</b>         | 71,39    | 44,62              | $-75,29$       | $-37,41$       | 155,28     | $-34,02$  | $-60,79$               | 92,03            | 49,87             |
|          | ZA <sub>1</sub>   | 28,66    | $\overline{18,04}$ | $-14,63$       | 2,30           | 62,51      | 8,18      | $-2,44$                | 50,22            | 42,03             |
|          | $\overline{B1C1}$ | 21,66    | 13,54              | $-9,59$        | 3,33           | 47,11      | 8,23      | 0,11                   | 39,06            | 33,69             |
|          | <b>D1E1</b>       | 14,00    | 8,75               | $-4, 16$       | 4,49           | 30,45      | 20,29     | 15,04                  | 34,22            | 36,74             |
|          | F1G1              | 5,69     | 3,55               | 1,79           | 5,84           | 12,37      | 13,87     | 11,73                  | 17,27            | 20,54             |
|          | H1I1              | $-3,53$  | $-2,21$            | 8,50           | 7,44           | $-7,68$    | 8,37      | 9,69                   | $-0,54$          | 4,22              |
|          | J1L1              | $-14,10$ | $-8,81$            | 16,31          | 9,44           | $-30,66$   | 8,73      | 14,02                  | $-16,96$         | $-7,83$           |
|          | <b>M1N1</b>       | $-26,76$ | $-16,73$           | 25,85          | 12,03          | $-58,21$   | 9,43      | 19,46                  | $-36,50$         | $-22,02$          |
|          | <b>O1P1</b>       | $-43,01$ | $-26,88$           | 38,34          | 15,64          | $-93,55$   | 10,67     | 26,80                  | $-61,34$         | $-39,87$          |
|          | Q1R1              | 0,00     | 0,00               | 0,00           | 0,00           | 0,00       | 0,00      | 0,00                   | 0,00             | 0,00              |
|          | <b>S1T1</b>       | $-5,00$  | $-3,13$            | 3,22           | 1,61           | $-10,88$   | $-0,49$   | 1,38                   | $-8,18$          | $-6,37$           |

Tabela 5.14 – Combinação de esforços nos montantes (valores em kN).

|          |                               |           |           | Vento          |                |            |           | Combinação de Esforços |                  |                 |
|----------|-------------------------------|-----------|-----------|----------------|----------------|------------|-----------|------------------------|------------------|-----------------|
|          | <b>Barra</b>                  | G         | <b>SC</b> | V <sub>1</sub> | V <sub>2</sub> | 1,3G+1,4SC | 1,0G+1,4V | $1,3G+1,4V$            | 1,3G+1,4SC+0,84V | 1,3G+1,4V+1,4SC |
|          | <b>AD</b>                     | $-343,84$ | $-214,90$ | 422,83         | 252,14         | $-747,85$  | 248,12    | 377,06                 | $-392,67$        | $-155,89$       |
|          | DE                            | 155,66    | 87,28     | $-185, 16$     | 107,60         | 324,55     | $-103,56$ | $-171,94$              | 169,02           | 65,33           |
|          | FG                            | 76,22     | 47,64     | $-84,54$       | 46,27          | 165,78     | $-42,14$  | $-70,72$               | 94,77            | 47,43           |
|          | HI                            | 33,68     | 20,99     | $-30,32$       | $-13,12$       | 73,17      | $-8,77$   | $-21,46$               | 47,70            | 30,72           |
|          | JL                            | 7,33      | 4,58      | 3,27           | 7,49           | 15,94      | 17,82     | 15,07                  | 22,23            | 26,43           |
|          | <b>MN</b>                     | $-10,58$  | $-6,61$   | 26,38          | 21,77          | $-23,01$   | 26,35     | 30,32                  | $-0,85$          | 13,92           |
|          | <b>OP</b>                     | $-23,85$  | $-14,91$  | 43,88          | 32,52          | $-51,88$   | 37,58     | 46,52                  | $-15,02$         | 9,55            |
|          | QR                            | $-34,36$  | $-21,47$  | 57,54          | 41,21          | $-74,73$   | 46,20     | 59,09                  | $-26,39$         | 5,83            |
|          | <b>ST</b>                     | $-43,14$  | $-28,96$  | 89,26          | 48,61          | $-96,63$   | 81,82     | 96,00                  | $-21,65$         | 28,34           |
|          | <b>UV</b>                     | $-50,81$  | $-31,75$  | 79,59          | 55,19          | $-110,50$  | 60,62     | 79,68                  | $-43,65$         | 0,92            |
| Diagonal | <b>VA1</b>                    | $-50,81$  | $-31,75$  | 27,57          | $-1,95$        | $-110,50$  | $-12,21$  | 6,85                   | $-87,34$         | $-71,91$        |
|          | ZC <sub>1</sub>               | $-43,14$  | $-28,96$  | 21,87          | $-3,43$        | $-96,63$   | $-12,52$  | 1,66                   | $-78,26$         | $-66,01$        |
|          | <b>B1E1</b>                   | $-34,36$  | $-21,47$  | 15,21          | $-5,27$        | $-74,73$   | $-13,07$  | $-0,18$                | $-61,95$         | $-53,43$        |
|          | D1G1                          | $-23,85$  | $-14.91$  | 7,10           | $-7,65$        | $-51,88$   | $-34,56$  | $-25,62$               | $-58,31$         | $-62,59$        |
|          | F111                          | $-10,58$  | $-6,61$   | $-3,33$        | $-10,86$       | $-23,01$   | $-25,78$  | $-21,81$               | $-32,13$         | $-38,21$        |
|          | <b>H1L1</b>                   | 7,33      | 4,58      | $-17,63$       | $-15,45$       | 15,94      | $-17,35$  | $-20,10$               | 1,13             | $-8,74$         |
|          | <b>J1N1</b>                   | 33,68     | 20,99     | $-38,85$       | $-22,48$       | 73,17      | $-20,71$  | $-33,40$               | 40,54            | 18,78           |
|          | M <sub>1</sub> P <sub>1</sub> | 76,22     | 47,64     | $-73,63$       | $-34,25$       | 165,78     | $-26,86$  | $-55,44$               | 103,93           | 62,70           |
|          | 01R1                          | 155,66    | 87,28     | $-138,78$      | $-56,60$       | 324,55     | $-38,63$  | $-107,01$              | 207,97           | 130,26          |
|          | <b>R1S1</b>                   | $-343.84$ | $-214,90$ | 293,76         | 110,30         | $-747,85$  | 67,42     | 196,36                 | $-501,09$        | $-336,59$       |

Tabela 5.15 – Combinação de esforços nas diagonais (valores em kN).

Tabela 5.16 – Combinação de esforços nos pilares (valores em kN).

|       |              |           |           | Vento          |                | Combinação de Esforços   |                                 |                                   |                   |                      |  |  |
|-------|--------------|-----------|-----------|----------------|----------------|--------------------------|---------------------------------|-----------------------------------|-------------------|----------------------|--|--|
|       | <b>Barra</b> | G         | <b>SC</b> | V <sub>1</sub> | V <sub>2</sub> | ပ<br>$\tilde{a}$<br>1,4G | $\ddot{\mathbf{z}}$<br>$1,0G+1$ | $\tilde{\mathcal{A}}$<br>$1,4G+1$ | 4SC+0,84V<br>1,4G | 4V+1,4SC<br>$1,4G+1$ |  |  |
|       | AU1          | $-104,50$ | $-62,51$  | 124,10         | 74,51          | $-233,81$                | 69,24                           | 27,44                             | $-129.57$         | $-60,07$             |  |  |
| Pilar | <b>S1V1</b>  | $-104,50$ | $-62,51$  | 84,39          | 32,09          | $-233,81$                | 13,65                           | $-28,15$                          | $-162.93$         | $-115,67$            |  |  |

Os maiores valores dos esforços foram destacados nas tabelas acima. Para o banzo superior, o maior esforço normal foi de -1319,05 kN nas barras JM e I1L1, e no banzo inferior foi de 1314,02 kN nas barras LN e F1H1. Já nos montantes, a barra

mais solicitada ao esforço normal é a VX, com 155,28 kN. Para as diagonais, o maior esforço normal é de –747,85 kN nas barras AD e R1S1.

Para as colunas, o maior esforço normal foi de –223,81 kN, tanto em AU1 quanto em S1V1.

## 5.1.3.5 – Resistência dos Perfis do Pórtico

Os cálculos da resistência dos banzos superiores e inferiores dependem do comprimento de cada um. Como eles possuem dimensões variáveis, segue o procedimento de cálculo e os seus respectivos valores.

Os dados do perfil utilizados para o cálculo da resistência estão na tabela 5.11.

Os valores da relação fc/fy entre tensão resistente à compressão com flambagem e tensão limite de escoamento do aço são retirados de ábacos.

A classificação das curvas de flambagem se dá pelos diferentes tipos de seções. Para as treliças a curva c é a mais adequada, pois corresponde a perfil de seção cheia (PFEIL;PFEIL, 2000. p.108-109).

## a – Banzos Superior e Inferior

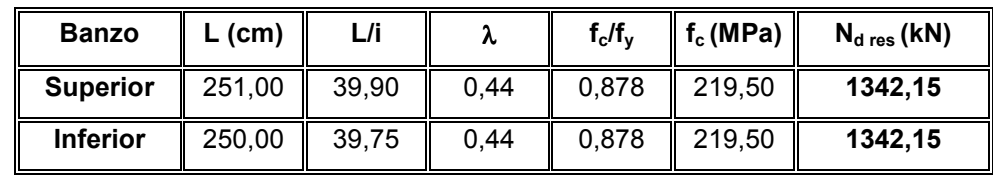

Tabela 5.17 – Esforço resistente dos banzos superiores e inferiores.

A resistência a ser considerada para os banzos como limite será o menor valor encontrado, ou seja, 1342,15 kN.

## b – Montantes

|          | <b>Barra</b>    | $L$ (cm) | L/i   | λ     | $f_c/f_y$ | $f_c(MPa)$ | $N_{dres}$ (kN) |
|----------|-----------------|----------|-------|-------|-----------|------------|-----------------|
|          | <b>AB</b>       | 50,00    | 7,95  | 0,09  | 1,000     | 250,00     | 1528,65         |
|          | CD              | 71,80    | 11,41 | 0, 13 | 1,000     | 250,00     | 1528,65         |
|          | EF              | 93,70    | 14,90 | 0,16  | 1,000     | 250,00     | 1528,65         |
|          | $\overline{GH}$ | 115,60   | 18,38 | 0,20  | 1,000     | 250,00     | 1528,65         |
|          | IJ              | 137,50   | 21,86 | 0,24  | 0,980     | 245,00     | 1498,08         |
|          | <b>LM</b>       | 159,40   | 25,34 | 0,28  | 0,960     | 240,00     | 1467,50         |
|          | <b>NO</b>       | 181,20   | 28,81 | 0,32  | 0,941     | 235,25     | 1438,46         |
|          | PQ              | 203,10   | 32,29 | 0,36  | 0,921     | 230,25     | 1407,89         |
|          | <b>RS</b>       | 225,00   | 35,77 | 0,39  | 0,905     | 226,25     | 1383,43         |
|          | TU              | 246,80   | 39,24 | 0,43  | 0,884     | 221,00     | 1351,33         |
| Montante | <b>VX</b>       | 268,70   | 42,72 | 0,47  | 0,861     | 215,25     | 1316,17         |
|          | <b>ZA1</b>      | 246,80   | 39,24 | 0,43  | 0,884     | 221,00     | 1351, 33        |
|          | <b>B1C1</b>     | 225,00   | 35,77 | 0,39  | 0,905     | 226,25     | 1383,43         |
|          | <b>D1E1</b>     | 203,10   | 32,29 | 0,36  | 0,921     | 230,25     | 1407,89         |
|          | <b>F1G1</b>     | 181,20   | 28,81 | 0,32  | 0,941     | 235,25     | 1438,46         |
|          | <b>H1I1</b>     | 159,40   | 25,34 | 0,28  | 0,960     | 240,00     | 1467,50         |
|          | <b>J1L1</b>     | 137,50   | 21,86 | 0,24  | 0,980     | 245,00     | 1498,08         |
|          | <b>M1N1</b>     | 115,60   | 18,38 | 0,20  | 1,000     | 250,00     | 1528,65         |
|          | <b>O1P1</b>     | 93,70    | 14,90 | 0, 16 | 1,000     | 250,00     | 1528,65         |
|          | Q1R1            | 71,87    | 11,43 | 0, 13 | 1,000     | 250,00     | 1528,65         |
|          | <b>S1T1</b>     | 50,00    | 7,95  | 0,09  | 1,000     | 250,00     | 1528,65         |

Tabela 5.18 – Esforço resistente dos montantes.

A menor resistência encontrada para os montantes foi 1316,17 kN.

## c - Diagonais

|          | <b>Barra</b>    | $L$ (cm) | L/i   | λ    | $f_c/f_y$ | $f_c(MPa)$ | $N_{dres}$ (kN) |
|----------|-----------------|----------|-------|------|-----------|------------|-----------------|
| Diagonal | <b>AD</b>       | 260,00   | 41,34 | 0,45 | 0,873     | 218,25     | 1334,51         |
|          | DE              | 260,00   | 41,34 | 0,45 | 0,873     | 218,25     | 1334,51         |
|          | FG              | 267,00   | 42,45 | 0,47 | 0,861     | 215,25     | 1316,17         |
|          | HI              | 275,00   | 43,72 | 0,48 | 0,856     | 214,00     | 1308,52         |
|          | JL              | 285,00   | 45,31 | 0,50 | 0,844     | 211,00     | 1290,18         |
|          | <b>MN</b>       | 296,00   | 47,06 | 0,52 | 0,832     | 208,00     | 1271,84         |
|          | <b>OP</b>       | 309,00   | 49,13 | 0,54 | 0,820     | 205,00     | 1253,49         |
|          | QR              | 322,00   | 51,19 | 0,56 | 0,808     | 202,00     | 1235,15         |
|          | <b>ST</b>       | 336,00   | 53,42 | 0,59 | 0,789     | 197,25     | 1206,10         |
|          | <b>UV</b>       | 351,00   | 55,80 | 0,61 | 0,776     | 194,00     | 1186,23         |
|          | <b>VA1</b>      | 336,00   | 53,42 | 0,59 | 0,789     | 197,25     | 1206,10         |
|          | ZC <sub>1</sub> | 336,00   | 53,42 | 0,59 | 0,789     | 197,25     | 1206,10         |
|          | <b>B1E1</b>     | 322,00   | 51,19 | 0,56 | 0,808     | 202,00     | 1235,15         |
|          | <b>D1G1</b>     | 309,00   | 49,13 | 0,54 | 0,820     | 205,00     | 1253,49         |
|          | F1I1            | 296,00   | 47,06 | 0,52 | 0,832     | 208,00     | 1271,84         |
|          | <b>H1L1</b>     | 285,00   | 45,31 | 0,50 | 0,844     | 211,00     | 1290,18         |
|          | <b>J1N1</b>     | 275,00   | 43,72 | 0,48 | 0,856     | 214,00     | 1308,52         |
|          | <b>M1P1</b>     | 267,00   | 42,45 | 0,47 | 0,861     | 215,25     | 1316,17         |
|          | <b>01R1</b>     | 260,00   | 41,34 | 0,45 | 0,873     | 218,25     | 1334,51         |
|          | <b>R1S1</b>     | 260,00   | 41,34 | 0,45 | 0,873     | 218,25     | 1334,51         |

Tabela 5.19 – Esforço resistente das diagonais.

A resistência considerada para as diagonais será 1186,23 kN.
#### 5.1.3.6 – Comparação entre os Esforços Normais e as Resistências

Nota-se que para todas as peças os esforços resistentes são maiores do que os solicitantes. Assim, pode-se afirmar que a estrutura dimensionada atende aos requisitos e suporta os carregamentos atuantes.

#### 5.1.4 – Dimensionamento da Solda – nó V

Segundo Pfeil (2000), por razões construtivas, a chapa gusset deve ter espessura entre 6 e10mm. Adotou-se a espessura de 10mm devido as dimensões dos perfis da treliça.

O eletrodo utilizado foi o E-70, com tensão resistente do metal da solda igual a 485MPa.

### 5.1.4.1 – Montante

A figura 5.35 mostra o equilíbrio das forças F1 e F2 com a força de tração no montante para o dimensionamento das soldas.

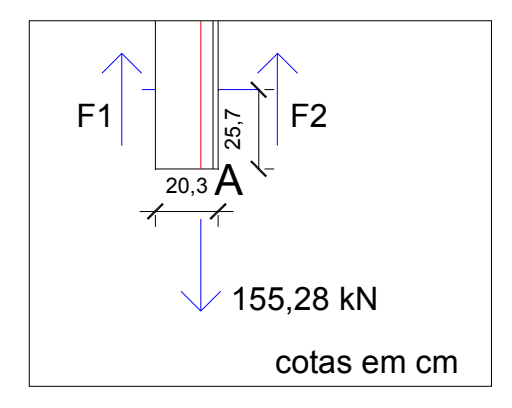

Figura 5.37 – Equilíbrio das forças F1 e F2 com a força de tração no montante.

a) Esforço solicitante:

 $N_d$ =VX=155,28kN (tração)

b) Solicitações nas soldas: Momento em A:

$$
F_1x20,32-155,28x5,72=0
$$

$$
F_1 = \frac{155,28x5,72}{20,32} = 43,71kN
$$

$$
F_2 = 155,28 - 43,71 = 111,57kN
$$

- c) Resistências do cálculo nas soldas:
	- metal base:

$$
R_d = 0.9.A_m.(0.6f_y)
$$
 (Eq. 1)

onde:

 $R_d$  = resistência de cálculo

 $A_m$  = área do metal-base = bl

 $f_y$  = tensão de escoamento do aço

b = perna do filete

- t = garganta do filete
- l = comprimento do filete

Tem-se:

$$
R_d = 0.9x0.8l_1x0.6x25
$$

$$
R_{\rm d}=10,8l_{\rm 1}
$$

• metal – solda:

 $R_d = 0.75.A_w(0.6f_w)$  (Eq. 2)

onde:

$$
A_w
$$
 = área da solda = tl = 0,7 $A_m$ 

 $f_w$  = tensão resistente do metal da solda = 485MPa

Tem-se:

$$
R_d = 0,75x0,7x0,8l_1x0,6x48,5
$$

 $R_d = 12,22l_1$ 

A resistência é definida pelo metal-base. Igualando-se a resistência à solicitação, tem-se:

$$
F_1 = 10,8l_1
$$
  
43,71 = 10,8l\_1  $\Rightarrow$  l\_1 = 4,05 cm  
Addota – se l\_1 = 5 cm  

$$
l_2 = \frac{111,57}{43,71} l_1 = 10,34 cm
$$

 $Adota-se$   $l_2 = 11$  cm

## 5.1.4.2 – Diagonais

Para o dimensionamento das soldas das diagonais, adotou-se o mesmo procedimento de cálculo apresentado acima. Devido à simetria, os valores dos comprimentos das soldas da diagonal UV serão utilizados para a diagonal VA1.

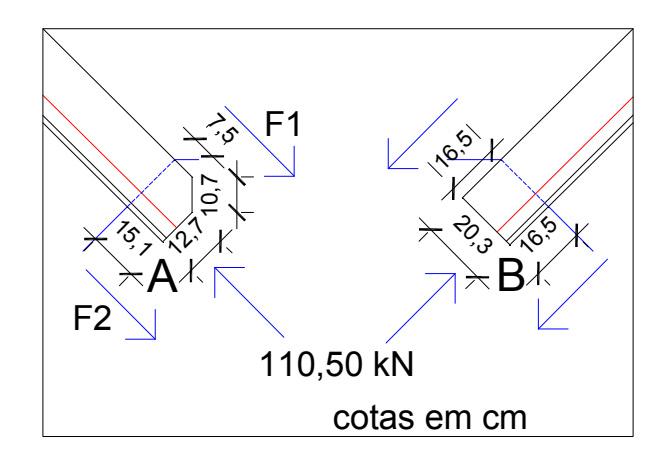

Figura 5.38 – Equilíbrio das forças F1 e F2 com a força de compressão na diagonal UV.

a) Esforços solicitantes:

N<sub>d</sub>=UV=VA1=110,50kN (compressão)

b) Solicitações nas soldas:

Momento em A:

$$
F_1 x 20,32 - 110,50x 5,72 = 0
$$

$$
F_1 = \frac{110,50x5,72}{20,32} = 31,11kN
$$

 $F_2 = 110,50 - 31,11 = 79,39kN$ 

c) Resistências do cálculo nas soldas:

• metal – base:

Da (Eq.1) tem-se:

$$
R_{\rm d}=0.9x0,8l_{\rm l}x0,6x25
$$

 $R_d = 10,8l_1$ 

• metal – solda:

Da (Eq.2) tem-se:  $R_d = 0.75x0.7x0.8l_1x0.6x48.5$ 

 $R_d = 12,22l_1$ 

A resistência também é definida pelo metal-base. Igualando-se a resistência à solicitação, tem-se:

$$
F_1 = 10,8l_1
$$

$$
31,11 = 10,8l_1 \Rightarrow l_1 = 2,88 \text{ cm}
$$

$$
Adota-se \quad l_1 = 3\ cm
$$

$$
l_2 = \frac{110,50}{31,11} l_1 = 10,23 \text{ cm}
$$

 $Adota-se$   $l_2 = 11 cm$ 

#### 5.1.4.3 – Banzo Inferior

Para o dimensionamento das soldas dos banzos inferiores, adotou-se o mesmo procedimento de cálculo descrito acima. Devido à simetria, os valores dos comprimentos das soldas no banzo TV serão utilizados para o banzo VZ.

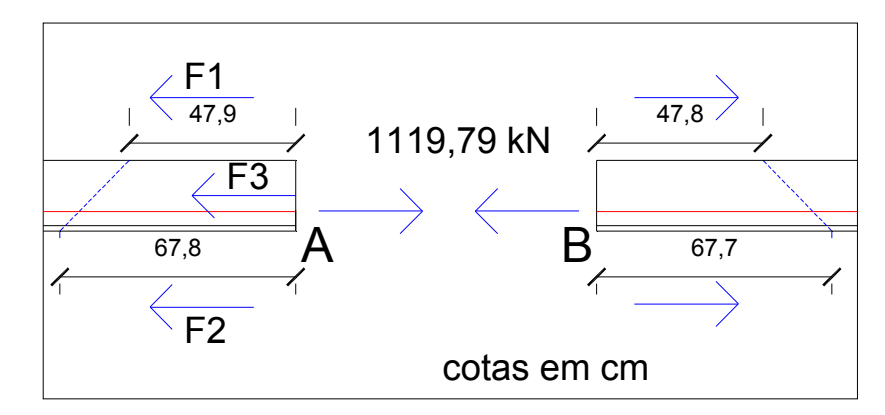

Figura 5.39 – Equilíbrio das forças F1, F2 e F3 com a força de tração no banzo TV.

a) Esforços solicitantes:

N<sub>d</sub>=TV=VZ=1119,79kN (tração)

b) Solicitações nas soldas:

Verifica-se que a resistência também é definida pelo metal-base. Igualando-se a resistência à solicitação, tem-se:

$$
F_3 = 0.9x08x2032x06x25 = 219,46kN
$$

$$
F_1 = 0.9 \times 0.8 l_1 \times 0.6 \times 25 = 10.8 l_1
$$

$$
F_2 = 0.9x0.8l_2x0.6x25 = 10.8l_2
$$

Momento em A:

 $F_1x20,32 + F_3x10,16 - 1119,79x5,72 = 0$ 

$$
F_1 = \frac{4175,49}{20,32} = 205,491kN
$$

$$
F_2 = 1119,79 - 205,49 - 219,46 = 694,84kN
$$

Substituindo-se os valores, tem-se:

 $F_1 = 10,8l_1$ 

 $205,49 = 10,8l_1 \Rightarrow l_1 = 19,03$  cm

 $Adota-se$   $l_1 = 20$  cm

$$
F_2 = 10.8 l_2
$$

 $694,84 = 10,8l_2 \Rightarrow l_2 = 64,34 \text{ cm}$ 

 $Adota-se$   $l_2 = 65$  cm

Na figura 5.40 apresenta-se o nó V com a representação das soldas.

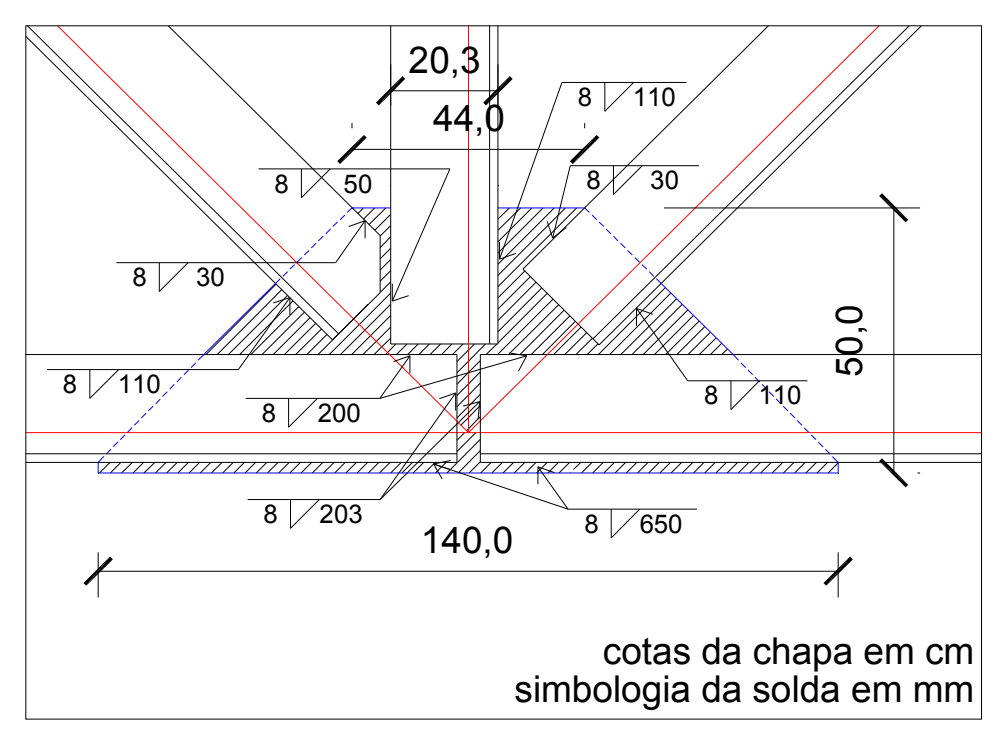

Figura 5.40 – Detalhe da ligação do nó V do pórtico com chapa gusset e ligações soldadas (solda de filete), com os eixos dos elementos de ligação se encontrando em um único ponto.

#### 5.1.5 – Ligações Aço-Concreto

#### 5.1.5.1 – Ligação das Tesouras com os Pilares

Para a ligação tesoura-pilar, a fixação será feita através de placas de base e chumbadores. A fixação da placa de base é realizada através de chumbadores. O desempenho desse tipo de ligação é muito significativo no comportamento global da estrutura e influencia na distribuição de esforços, deslocamentos e estabilidade da mesma.

 A ligação será feita por meio de uma chapa soldada na tesoura e pela colocação de 4 (quatro) chumbadores.

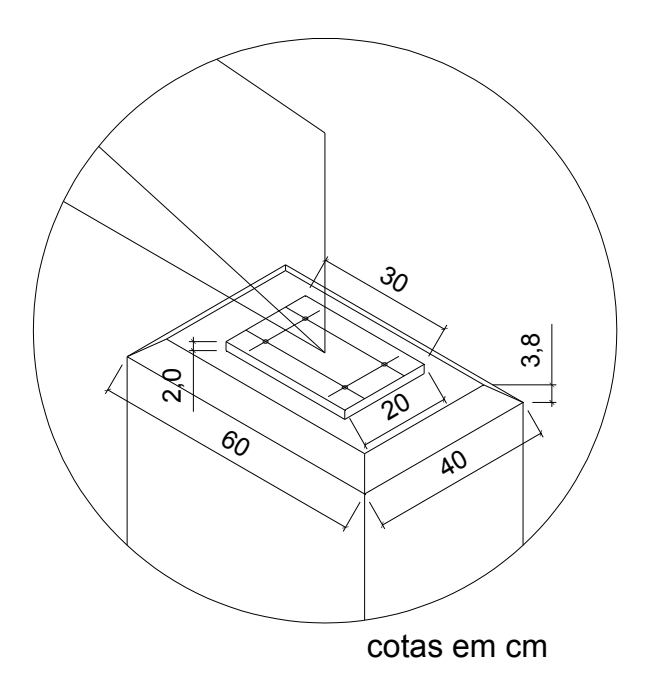

Figura 5.41 – Detalhe isométrico da ligação do pórtico com pilar por meio de chumbadores e placa de base.

5.1.5.1.1 – Verificação da Placa de Base

A verificação seguiu as especificações americanas do AISC – LRFD, no método dos estados limites (BELLEI, 2006).

a) Carga atuante

A carga atuante será de -223,81 kN (tabela 5.16).

 $\rightarrow$  N<sub>u</sub> = 233,81kN (compressão)

b) Verificação do concreto

Sendo:

 $N_p$  = carga limite no concreto;

 $N_{u}$ < $\varphi_{c}N_{p}$ 

onde:

 $\varphi_c$  = 0,60  $\rightarrow$  fator de resistência ao esmagamento do concreto;

$$
N_{p} = 0.85 \varphi_{c} f_{ck} A 1 \sqrt{\frac{A2}{A1} < \varphi_{c} 1.7 f_{ck} A 1} ;
$$

A1 – área da base de concreto = 40 x 60 = 2400 cm<sup>2</sup>;

A2 – área da placa de base = 20 x 30 = 600 cm<sup>2</sup>.

Para a condição onde A2 = 4 x A1, tem-se:

$$
f_{cu} = \frac{N_u}{A1} \le 1,02 f_{ck}
$$
  

$$
f_{cu} = \frac{233,81}{20X30} = 0,39 \le 1,02X2,5 = 2,55kN/cm^2
$$

c) Espessura da placa

$$
t_p = 1,74xl \sqrt{\frac{f_{cu}}{f_y}} = 1,74x9.0 \sqrt{\frac{0,39}{25}} = 1,96 \text{ cm}
$$

onde:

l = comprimento da chapa que sofre flexão.

Adota-se, então, a placa de base: Ch 20 x 200 x 300mm.

d) Ligação da placa de base com pinos (chumbadores) no pilar

Os pinos para serem eficientes devem ter:

- Diâmetro mínimo  $(d_{p,min}) = 16$ mm;
- Comprimento mínimo ( $I_p$ ) = 12 d<sub>p</sub>;
- Distância mínima entre eles =  $5 d_p$ ;
- Distância mínima a borda da chapa =  $1,5$  d<sub>p</sub>;
- Distância mínima a borda do concreto =  $6 d_p$ .

Onde dp é o diâmetro do pino.

Para os pinos ASTM A-36, o menor diâmetro de 16mm, deve ser usado em placas de base. Adotou-se, então, 4 pinos de 16 x 192 mm.

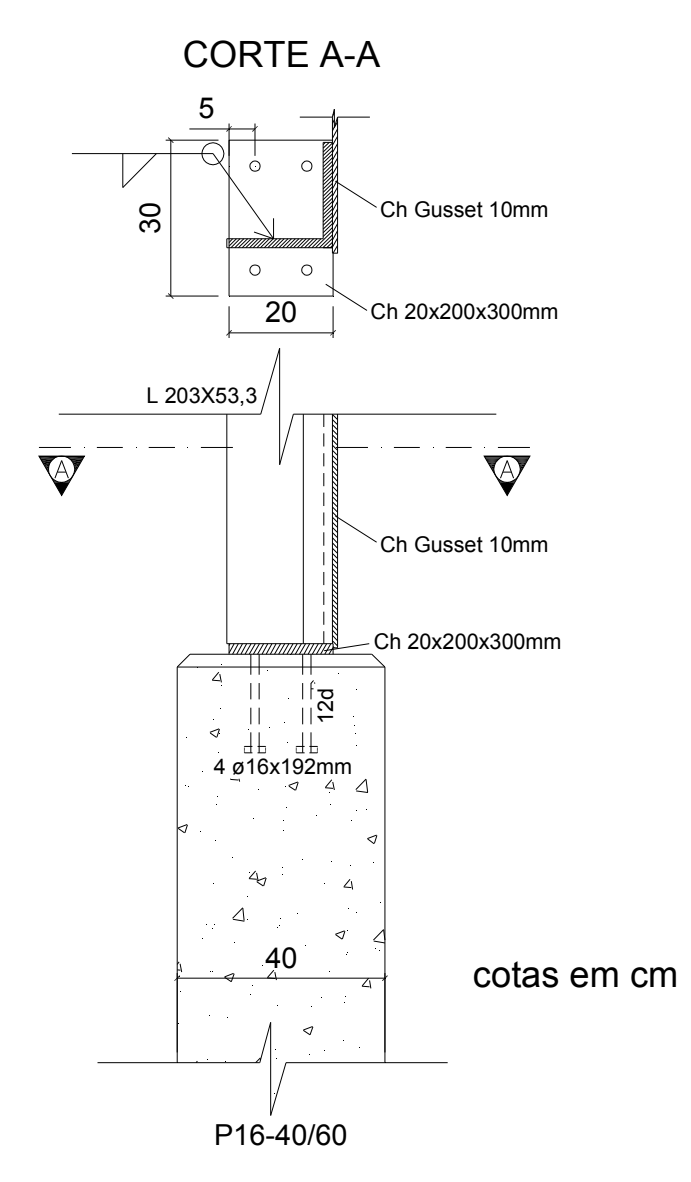

Figura 5.42 – Representação da tesoura com a placa de base do pilar fixada por meio de pinos (chumbadores).

#### 5.1.5.2 – Ligação das Vigas de Contraventamento com os Pilares

### 5.1.5.2.1 – Dimensionamento das Vigas

Utilizou-se um perfil de aço, com o comprimento de 9,60m e as dimensões e características apresentadas na tabela 5.18, com ligação rotulada no pilar de concreto armado. Na figura 5.38 apresenta-se o perfil da viga.

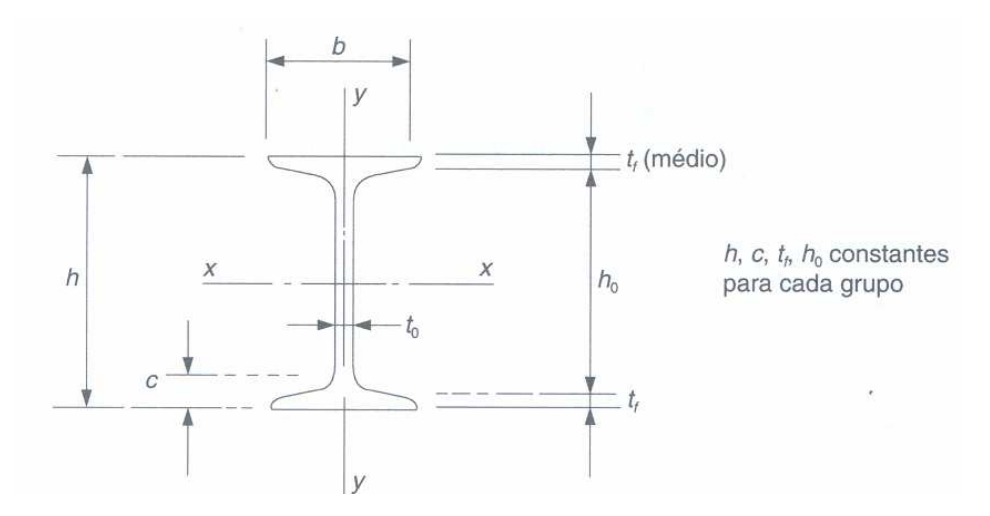

Figura 5.43 – Perfil da viga de contraventamento do pilar.

Tabela 5.20 – Características do perfil I (PFEIL ; PFEIL, 2000).

| Dimensões e características do perfil           |                |                                 |          |                                                     |                         |                  |                       |                            |                   |           |                            |                  |        |
|-------------------------------------------------|----------------|---------------------------------|----------|-----------------------------------------------------|-------------------------|------------------|-----------------------|----------------------------|-------------------|-----------|----------------------------|------------------|--------|
| h x peso<br>$\mathsf{mmm} \times \mathsf{kg/m}$ | h mm<br>(pol)  | $h_o$ , c, t <sub>f</sub><br>mm | t0<br>mm | b<br>mm                                             | área<br>cm <sup>2</sup> | $h/bt_f$<br>I/cm | Ιx<br>cm <sup>-</sup> | $W_{x}$<br>cm <sup>-</sup> | $I_{\rm X}$<br>cm | Ιv<br>cm. | $W_{v}$<br>cm <sup>-</sup> | Ιv<br>cm         | cm     |
| 305 x 60,6                                      | 304,8<br>(12") | 271,4<br>33,3<br>16,7           | 11,7     | $\parallel$ 133,4 $\parallel$ 77,3 $\parallel$ 1,37 |                         |                  | 11330                 | 743                        | 12,1              | 563       | 84,5                       | $\parallel$ 2,70 | ll 870 |

a) Cargas atuantes

Seguem os cálculos dos carregamentos atuantes na viga:

 $\rightarrow$  G viga = 606,0 N/m = 0,606 kN/m

Para efeito de sobrecarga, considerou-se uma faixa de 1m de largura e o comprimento da viga igual a 9,60m, entre as faces dos pilares.

 $\rightarrow$  sobrecarga = 250 N/m<sup>2</sup> . 9,60 m = 2400,0 N/m = 2,40 kN/m

 $\rightarrow$  carga total = 0,606 kN/m + 2,40 kN/m = 3,01 kN/m

b) Verificação da flecha das vigas

De acordo com anexo C da NBR 8800:2003, para vigas bi-apoiadas deve-se considerar a flecha admissível como 1/180 do comprimento da terça, para efeito de sobrecarga.

- Sobrecarga  $(SC) = 0,00240$  kN/cm
- $E = 20500 \text{ kN/cm}^2 = 205000 \text{ MPa}$
- $L = 9,60 \text{ m} = 9600 \text{ cm}$
- $I_x = 11330$  cm<sup>4</sup>

*flexible admissible* 
$$
= \frac{L}{180} = \frac{9600}{180} = 53,33 \text{ mm} = 5,33 \text{ cm}
$$

$$
flecha = \frac{5.SC.L^4}{384.E.I} = \frac{5.0,0024.960^4}{384.20500.11330} = 0,114cm
$$

c) Dimensionamento das ligações

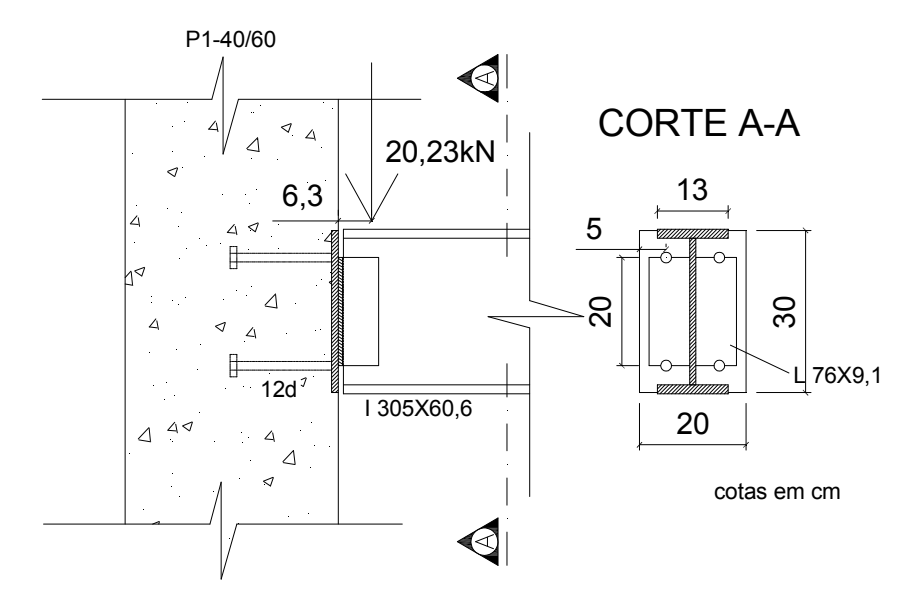

Figura 5.44 – Representação da ligação flexível: placa, pinos e cantoneiras.

c.1) Esforços solicitantes:

 $V_d = 1,4x14,45 = 20,23kN$ 

Momento devido a excentricidade  $e_1=6,3cm$ , onde V<sub>d</sub> é aplicada no centróide das soldas das cantoneiras (ver figura 5.39):

 $e_1 = h_{\text{perfil }L} -$  centróide da solda = 7,6-1,3 = 6,3cm  $M_d = 20,23x6,3 = 127,45kNcm$ 

c.1.1) Centróide da linha de solda nas cantoneiras:

$$
\frac{2x6,5^2/2}{2x6,5+20} = 1,30 \text{ cm}
$$

c.2) Ligação da placa de base com pinos (chumbadores) no pilar:

Adotou-se, pinos ASTM A-36 com diâmetro de 16mm, pelos motivos de sua eficiência descrita no item d) acima (ver 5.1.7.1.1).

c.2.1) Pelo método AISC – LRFD (estados limites):

• Dimensões da placa:

Verificação de L = 20+5+5 = 30cm Fazendo B = 20cm

$$
L = \sqrt{\frac{6M_d}{Bf_c}} = \sqrt{\frac{6x127,45}{20x1,28}} = 5,47 < 30cm
$$

*onde*: 
$$
f_c = 0.51 f_{ck} = 0.51x2.5 = 1.28kN/cm^2
$$

c.2.2) Cálculo de  $f_c$  real com força normal à placa nula (H=0):

$$
f_{c,\text{max}} = f_{c,\text{min}} = \frac{6M_d}{BL^2} = \frac{6x127,45}{20x30^2} = 0,043 < 1,28kN/cm^2
$$

$$
sendo: f_{c,\text{max}} = f_{c,\text{min}} \Rightarrow c = \frac{30}{2} = 15cm
$$

$$
\frac{c}{3} = \frac{15}{3} = 5cm
$$

c.2.3) Cálculo da espessura da chapa:

$$
M_{pu} = \frac{0.04x5^2}{2} = 0.5kn/cm
$$
  

$$
t_p = 2.5 \sqrt{\frac{M_{pu}}{f_y}} = 2.5 \sqrt{\frac{0.5}{25}} = 0.35 cm
$$

Adotou-se a espessura mínima de 12,5 mm.

Então, tem-se: Ch 12,5 x 200 x 300mm (mínima).

c.2.4) Cálculo dos pinos:

$$
y=20cm
$$

$$
N_{tu} = T_u = \frac{M_u}{y} = \frac{127,45}{20} = 6,37kN
$$

Seja  $\phi$ =16mm, tem-se: A=2,01cm<sup>2</sup>.

Para 2 pinos à tração e 4 à cisalhamento:

 $V_{\text{au}} = 4x2,01x0,30x38,7 = 93,34kN$  $N_{\text{au}} = 2x2,01x0,56x38,788,787,12kN$  $V_u = 20,23kN$  (cisalhamento)  $N_{tu} = 6,37kN$  (tração)

• Verificação para tração com cortante:

$$
\frac{N_{tu}}{N_{au}} + \frac{V_u}{V_{au}} < 1,2
$$

$$
\frac{6,37}{87,12} + \frac{20,23}{93,34} = 0,29 < 1,2
$$

• Cálculo do comprimento necessário:

$$
A_{cone} = \frac{T_u}{0.055 f_{ck}} = \frac{6.37}{0.055 x 2.5} = 46.33 cm^2
$$

$$
L_c = \sqrt{\frac{46,33}{3,14}} = 3,84 \text{ cm}
$$

$$
L_{c,\min} = 12d_p = 12x1,6 = 19,2 \text{ cm}
$$

#### Usa-se 4 pinos de 16 x 192 mm.

Distância entre eles no sentido horizontal: b = 5 x 16 = 80 mm < 100 mm (mínimo). Adota-se a distância mínima de 100 mm.

c.2.5) Cálculo do esmagamento do concreto nos pinos:

Considerando-se apenas a metade do perímetro.

 $L_{pino} = 12d_p = 12x1, 6 = 19, 2 \text{ cm}$ 

50% do perímetro =  $0,5x3,14x1,6 = 2,51x4$  pinos =  $10,05$  cm

$$
f_{u,esm} = \frac{M_u}{50\% \ perimeter \ \text{or} \ \text{or}
$$

c.2.6) Cálculo da solda nos pinos:

$$
f_{\text{tus}} = \frac{T_u}{n x 3{,}14 x d_p} = \frac{6,37}{2 x 3,14 x 1,6} = 0,63 kN/cm
$$

$$
f_{\text{vus}} = \frac{V_u}{nx3,14xd_p} = \frac{20,23}{4x3,14x1,6} = 1,01kN/cm
$$

$$
f_u = \sqrt{f_{uss}^2 + f_{vus}^2} = \sqrt{0.63^2 + 1.01^2} = 1.19kN/cm
$$

A solda de 1 cm resiste a 15,4 kN/cm, então:

Filete de solda em toda volta nos pinos =  $\frac{1}{15}$  = 0,08 cm = 0,8 mm 15 4,  $=\frac{1,19}{1,7}=0,08$  cm =

Usa-se solda mínima de 6 mm devido a espessura do pino.

#### c.2.7) Cálculo das soldas nas cantoneiras:

Para as cantoneiras, adotou-se um perfil semelhante ao do pórtico, porém com dimensões e características diferentes. A tabela 5.21 apresenta as características do perfil cantoneira.

| Dimensões e características do perfil |         |          |         |              |                         |                                |                                |                   |                 |                                 |                          |  |
|---------------------------------------|---------|----------|---------|--------------|-------------------------|--------------------------------|--------------------------------|-------------------|-----------------|---------------------------------|--------------------------|--|
| hxh<br>mm                             | h<br>mm | τo<br>mm | c<br>mm | peso<br>kg/m | área<br>cm <sup>2</sup> | $I_x = I_v$<br>cm <sup>4</sup> | $W_x = W_y$<br>cm <sup>3</sup> | $i_x = i_y$<br>cm | $I_z$ min<br>cm | $\mathbf{I}_{\text{max}}$<br>cm | $x_g = y_g$<br><b>cm</b> |  |
| 76 x 76                               | 76,2    | 7,9      | 15,9    | 9,1          | 11,48                   | 62,4                           | 11,6                           | 2,33              | 1,50            | 2,94                            | 2,21                     |  |

Tabela 5.21 – Características do perfil cantoneira – abas iguais (PFEIL ; PFEIL, 2000).

c.2.7.1) Abas soldadas na alma da viga de contraventamento:

a) Momento polar de inércia da linha de solda com espessura da garganta t:

$$
I_p = t \frac{8x6,5^3 + 6x6,5x20^2 + 20^3}{12} - \frac{6,5^4}{2x6,5 + 20} = t2095 \text{ cm}^4
$$

b) Esforço por unidade de comprimento devido ao cortante:

$$
\tau_{y}t = \frac{V_d}{2l} = \frac{20,23}{2x(2x6,5+20)} = 0,31kN/cm
$$

c) Esforço máximo por unidade de comprimento devido ao momento torsor:

Os pontos mais solicitados são os mais afastados de G.

$$
\tau_x t = \frac{M_d}{I_p / t} y = \frac{20,23x6,3}{2} \left(\frac{10}{2095}\right) = 0,30kN/cm
$$

$$
\tau_{y}t = \frac{M_{d}}{I_{p}/t}x = \frac{20,23x6,3}{2}\left(\frac{6,5-1,3}{2095}\right) = 0,16kN/cm
$$

Esforço resultante:  $\sqrt{(0.31 + 0.16)^2 + 0.30^2} = 0.56 kN/cm$ 

d) Esforços resistentes de projeto, aço MR250, eletrodo E70:

- metal base:  $R_d = 0.9x06x25/0.7 = 19.3t$
- metal solda:  $R_d = 0.75x0.6x48.5 = 21.8t$

e) Espessura t da garganta de solda:

Sendo a chapa mais grossa de espessura igual a 12 mm, a menor dimensão do filete para evitar o resfriamento brusco será b = 5 mm (PFEIL,2000).

A resistência é definida pelo metal-base:

 $19,3t = 0,56$  :  $t_{\min} = 0,03$  cm

 $b = t/0, 7 = 0, 43mm$ 

 $Adota - se b = 5mm$ 

c.2.7.2) Abas soldadas na placa de base:

Neste caso, adota-se o mesmo procedimento de cálculo das abas soldadas na alma da viga, porém as cantoneiras não estão sujeitas à torção e, sim, ao cisalhamento e flexão. Como observado acima, as solicitações são bem inferiores às resistências, levando-se a adotar a perna do filete (b) como 5 mm.

5.1.6 – Dimensionamento dos Pilares

Na figura 5.45, tem-se o diagrama de momento fletor do pórtico (hipótese 2 de vento) para dimensionamento do pilar.

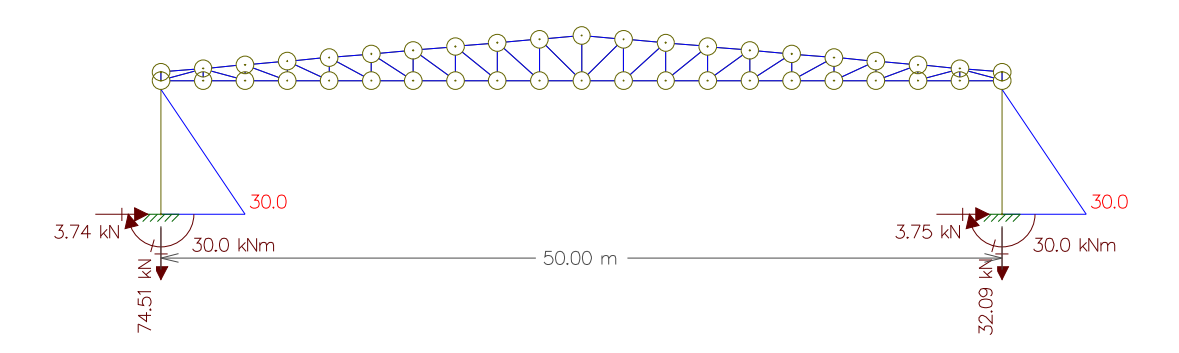

Figura 5.45 – Diagrama de momento fletor do pórtico (hipótese 2 de vento) para dimensionamento do pilar.

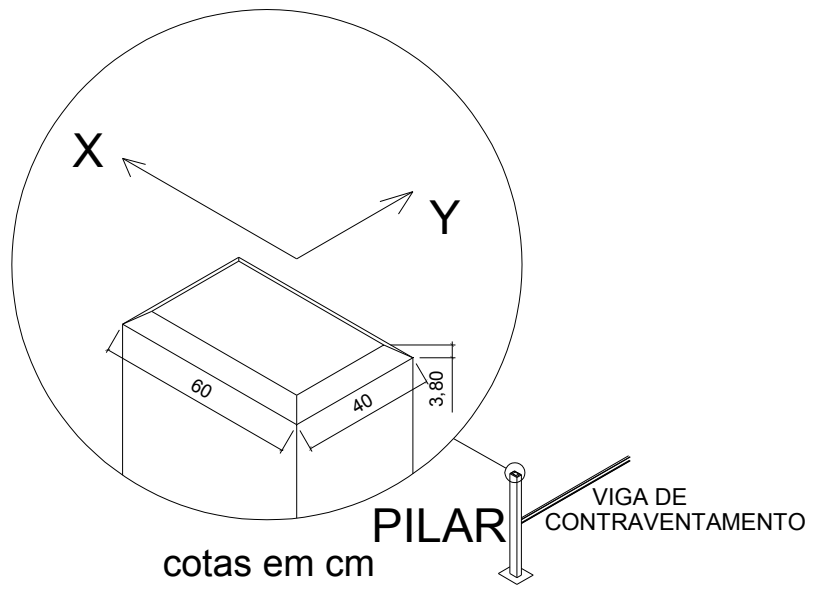

Figura 5.46 – Orientação dos eixos X e Y e cotas do pilar para o dimensionamento das armaduras.

5.1.6.1 – Comprimento Equivalente, Raio de Giração e Índice de Esbeltez–Direção X

Os pilares devem ter índice de esbeltez menor ou igual a 200 ( $\lambda \le 200$ ).

No caso de pilar engastado na base e livre no topo, o valor de le é igual a 2 L, onde L é o comprimento real do pilar.

Comprimento do pilar ( $L_x$ )  $\rightarrow$  7,5 m

• Na direção x:

 $l_e = 2l_x = 2x750 = 1500$ cm

$$
i_x = \frac{h}{\sqrt{12}} = \frac{60}{\sqrt{12}} = 17,32cm
$$

$$
\lambda_x = \frac{l_e}{i_x} = 87
$$

pilar de esbeltez média  $\rightarrow \lambda_1 < \lambda \leq 90$ 

#### 5.1.6.2 – Cálculo do Momento Mínimo

Deve-se observar, também, que não se aceita o dimensionamento de pilares para carga centrada.

 $M_{1d, min} = 7{,}72kN$ .m  $M_{1d, min} = Nsd(0,015 + 0,03h) = 233,81(0,015 + 0,03x0,6)$ 

5.1.6.3 - Cálculo da Excentricidade Inicial

$$
e_i = \frac{M_{Sd}}{N_{Sd}} = \frac{30,00}{233,81} = 0,128m
$$

5.1.6.4 - Cálculo da Excentricidade Acidental

O cálculo de dimensionamento ou verificação das seções transversais será feito à flexo-compressão, com a consideração de uma excentricidade acidental ea (para levar em conta a incerteza da localização da força normal e o possível desvio do eixo da peça durante a construção, em relação à posição prevista no projeto).

$$
e_a = \frac{l}{300} = \frac{750}{300} = 2,5cm
$$

 $M_a = e_a x N_{Sd} = 5,85 kNm$ 

 $M = M_{eng. pilar} + M_a = 35,85 kNm$ 

5.1.6.5 – Cálculo de  $\lambda_1$  para Verificação da Dispensa dos Efeitos de 2<sup>ª</sup> ordem

Para pilares em balanço:

$$
\alpha_b = 0.80 + 0.20 \frac{M_C}{M_A} \ge 0.85
$$

sendo:  $0,85 \le \alpha$ <sub>b</sub>  $\le 1,0$ 

$$
\alpha_{\scriptscriptstyle b}=0.9
$$

onde:

 $M_A$ é o momento de 1ª ordem no engaste e  $M_C$  é o momento de 1ª ordem no meio do pilar em balanço.

$$
\lambda_1 = \frac{(25 + 12.5 \frac{e_1}{h})}{\alpha_b} = \frac{(25 + 12.5 \frac{0.128}{0.6})}{0.9} = 31
$$

$$
onde: \frac{35}{\alpha_b} \le \lambda_1 \le 90
$$
  

$$
\lambda_1 < \lambda = 87 \Rightarrow \text{consideram} - \text{se } \text{os efeitos} \text{ locais de } 2^a \text{ ordem}
$$

5.1.6.6 – Determinação dos Efeitos Locais de 2ª ordem - Método do pilar-padrão com Curvatura Aproximada

O método do pilar padrão com curvatura aproximada é permitido para pilares de seção constante e de armadura simétrica e constante ao longo de seu eixo e  $\lambda \leq$ 90. A não-linearidade geométrica é considerada de forma aproximada. A nãolinearidade física é levada em conta através de uma expressão aproximada da curvatura na seção crítica. A excentricidade de  $2<sup>a</sup>$  ordem  $e_{2<sup>2</sup>}$ é dada por:

$$
e_2 = \frac{l_e^2}{10} \cdot \frac{1}{r}
$$

1/r é a curvatura na seção crítica, que pode ser avaliada pela expressão:

$$
\frac{1}{r} = \frac{0,005}{h(v+0,5)} \le \frac{0,005}{h}
$$

onde:

h é a altura da seção na direção considerada;

 $cJ$   $cd$ Sd  $A_{c}f$  $v = \frac{N_{\text{Sd}}}{I}$  é a força normal adimensional.

Assim, o momento total máximo no pilar é dado por:

$$
M_{d,tot} = \left(\alpha_b M_{1d,A} + N_d \cdot \frac{l_e^2}{10} \cdot \frac{1}{r}\right) \ge M_{1d,A}
$$

sendo  $M_{1d, A}$ o valor de cálculo de 1ª ordem do momento  $M_{A}$ 

Neste caso,

$$
v = \frac{N_{Sd}}{A_c f_{cd}} = \frac{233,81}{40x60x \frac{2,5}{1,4}} = 0,055
$$
  

$$
M_{d,tot} = \left(\alpha_b M_{1d,A} + N_d \cdot \frac{l_e^2}{10} \cdot \frac{1}{r}\right) = 76,10kNm
$$

5.1.6.7 – Comprimento Equivalente, Raio de Giração e Índice de Esbeltez–Direção Y

• Na direção y:

Comprimento do pilar ( $L_v$ )  $\rightarrow$  3,75 m

$$
l_e = 2l_y = 2x375 = 750cm
$$

$$
i_y = \frac{h}{\sqrt{12}} = \frac{40}{\sqrt{12}} = 11,55cm
$$

$$
\lambda_{y} = \frac{l_e}{i_y} = 65
$$

pilar de esbeltez média  $\rightarrow \lambda_1 < \lambda \leq 90$ 

### 5.1.6.8 – Cálculo do Momento Mínimo

$$
M_{1d, \text{min}} = Nsd(0,015 + 0,03h) = 233,81(0,015 + 0,03x0,4)
$$
  

$$
M_{1d, \text{min}} = 6,31kN.m
$$

# 5.1.6.9- Cálculo da Excentricidade Inicial

$$
e_i = \frac{M_{1d, \text{min}}}{N_{\text{Sd}}} = \frac{6,31}{233,81} = 0,027m
$$

#### 5.1.6.10 – Cálculo da Excentricidade Acidental

$$
e_a = \frac{l}{300} = \frac{750}{300} = 2,5cm
$$

$$
M_a = e_a x N_{Sd} = 5,85 \, \text{kNm}
$$

$$
M = M_{1d, \min} + M_a = 12{,}16kNm
$$

# 5.1.6.11 – Cálculo de  $\lambda_1$  para Verificação da Dispensa dos Efeitos de 2<sup>ª</sup> ordem

$$
\lambda_1 = \frac{(25 + 12.5 \frac{e_1}{h})}{\alpha_b} = \frac{(25 + 12.5 \frac{0.027}{0.4})}{0.9} = 29
$$
  
onde:  $\frac{35}{\alpha_b} \le \lambda_1 \le 90$ 

 $\lambda_1 < \lambda = 65 \Rightarrow \text{consideram} - \text{se} \text{ is } 2^{\text{a}} \text{ or } \text{dem}$ 

5.1.6.12 – Determinação dos Efeitos Locais de 2ª ordem - Método do pilar-padrão com Curvatura Aproximada

Neste caso,

$$
v = \frac{N_{Sd}}{A_c f_{cd}} = \frac{233,81}{40x60x \frac{2,5}{1,4}} = 0,055
$$
  

$$
M_{d,tot} = \left(\alpha_b M_{1d,A} + N_d \cdot \frac{l_e^2}{10} \cdot \frac{1}{r}\right) = 28,65kNm
$$

5.1.6.13 – Cálculo das Armaduras

Para o dimensionamento utilizaremos a tabela A2.5 – flexo-compressão oblíqua – aço CA-50 (n=8) de Araújo (2003):

Numero de camadas: 3

 $δ=0,10$ 

$$
\delta = d'/h
$$

$$
\sigma_{cd} = 0.80 f_{cd}
$$

Dados de entrada:

$$
v = \frac{N_{sd}}{bh0,80 f_{cd}} = 0,07
$$

$$
\mu_{x} = \frac{M_{dx}}{bh^2 0,80 f_{cd}} = \frac{76,10}{0,4x0,6^2 x0,80x17857} = 0,037
$$

$$
\mu_{y} = \frac{M_{dy}}{bh^2 0.80 f_{cd}} = \frac{28.65}{0.6 \times 0.4^2 \times 0.80 \times 17857} = 0.021
$$

Interpolando obtemos:

 $ω = 0,12$ 

Assim, obtem-se a área de aço:

$$
A_s = \frac{\omega b h 0,80 f_{cd}}{f_{yd}} = \frac{0,12x0,4x0,6x0,80x17,86}{434,78} = 9,46 cm^2
$$

$$
A_{s,\min} = 0.4\% A_c = 0.004x0, 4x0, 6 = 9,60cm
$$

 $A_s < A_{s,\min}$   $\Rightarrow$  Adotar  $A_{s,\min}$ 

Usa-se, então, a área mínima.

a) Armadura Longitudinal

O diâmetro das barras longitudinais não deve ser inferior a 10 mm nem superior a 1/8 da menor dimensão transversal.

De acordo com a NBR 6118 (2003), item 18.4.2.2, o espaçamento mínimo livre entre as faces das barras longitudinais, medido no plano da seção transversal, fora da região de emendas, deve ser igual ou superior ao maior dos seguintes valores:

- i. 20 mm;
- ii. diâmetro da barra, do feixe ou da luva;
- iii. 1,2 vez o diâmetro máximo do agregado.

O espaçamento máximo entre eixos das barras deve ser menor ou igual a duas vezes a menor dimensão da seção no trecho considerado, sem exceder 400 mm.

Pela tabela 1.3a de Pinheiro, L.(2003): Armadura longitudinal adotada 8φ12,5.

b) Armaduras transversais

De acordo com a NBR 6118 (2003), item 18.4.3, a armadura transversal, constituída por estribos, deve ser colocada em toda a altura do pilar. O diâmetro dos estribos em pilares não deve ser inferior a 5 mm nem a 1/4 do diâmetro da barra isolada que constitui a armadura longitudinal. O espaçamento longitudinal entre estribos, medido na direção do eixo do pilar, para garantir o posicionamento, impedir a flambagem das barras longitudinais e garantir a costura das emendas de barras longitudinais nos pilares usuais, deve ser igual ou inferior ao menor dos seguintes valores:

- i. 200 mm;
- ii. menor dimensão da seção;
- iii. 12φ para CA-50.

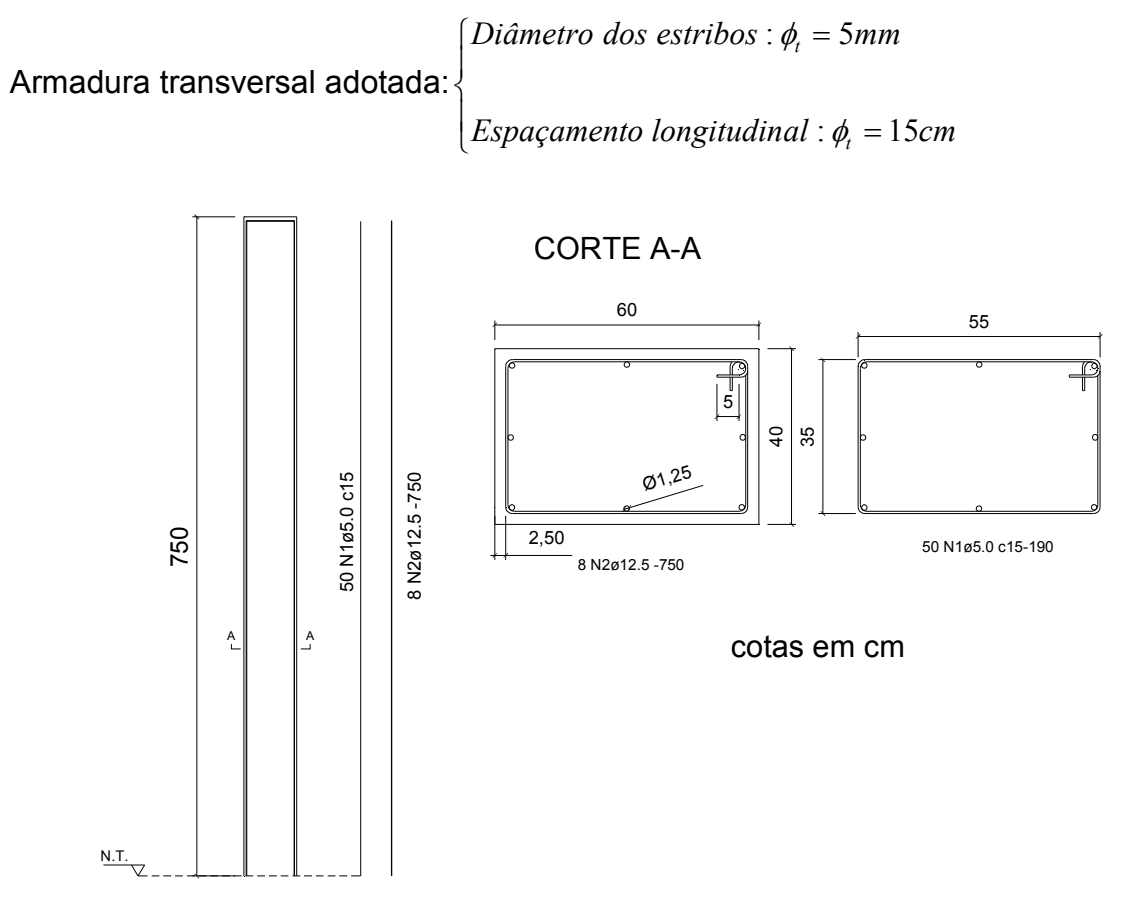

Figura 5.47 – Detalhamento do pilar P1.

# 5.1.7 – Dimensionamento da Fundação

# 5.1.7.1 – Projeto Geométrico

# 5.1.7.1.1 – Cargas Atuantes

G pilar= 1,4 (0,6 x 0,4 x 7,5)  $\text{m}^3$  x 25 kN/m<sup>3</sup> = 63 kN Combinação dos Esforços nos pilares = 233,81 kN  $\Sigma$  cargas = 291,81 kN

Foi utilizado, para o dimensionamento das fundações, um perfil fictício que atendesse às necessidades (ver tabela 5.22).

| profundidade (m) | <b>SPT</b>  |       |                  |                 | <b>SPT</b>            | tipo de solo |    |    |                                                    |
|------------------|-------------|-------|------------------|-----------------|-----------------------|--------------|----|----|----------------------------------------------------|
|                  | $1^{\circ}$ | $2^0$ | $\boldsymbol{0}$ | 10 <sub>1</sub> | 20<br>30 <sub>1</sub> | 40           | 50 | 60 |                                                    |
| 1,0              | 10          | 12    | 1                |                 |                       |              |    |    | Argila                                             |
| 2,0              | 15          | 17    |                  |                 |                       |              |    |    | $\gamma$ =15kN/m <sup>3</sup>                      |
|                  |             |       |                  |                 |                       |              |    |    | $\phi = 20^{\circ}$                                |
| 3,0              | 14          | 15    | $\sqrt{2}$       |                 |                       |              |    |    |                                                    |
|                  |             |       |                  |                 |                       |              |    |    |                                                    |
| 4,0              | 10          | 10    | 3                |                 |                       |              |    |    |                                                    |
|                  |             |       |                  |                 |                       |              |    |    | Areia                                              |
| 5,0              | 15          | 20    | 4                |                 |                       |              |    |    | $\gamma$ =18kN/m <sup>3</sup><br>$\phi = 30^\circ$ |
|                  |             |       |                  |                 |                       |              |    |    |                                                    |
|                  |             |       | 5                |                 |                       |              |    |    |                                                    |
| 6,0              | 35          | 50    |                  |                 |                       |              |    |    |                                                    |
|                  |             |       | 6                |                 |                       |              |    |    |                                                    |

Tabela 5.22 – Perfil fictício de sondagem do solo da área em questão.

5.1.7.1.2 – Cálculo da capacidade de carga pela Teoria de Terzaghi (1943).

Para o caso de ruptura generalizada e fundação quadrada, temos a seguinte expressão:

$$
q_{\rm ult} = 1,3cN_c + \gamma DN_q + 0.8\gamma \frac{B}{2}N_\gamma
$$

a) Determinação de B:

$$
\sigma_{\text{adm}} = 0.02N \quad (MPa)
$$

onde:

N é o numero do SPT da camada de assentamento da fundação.

$$
\sigma_{\rm adm}=0,\!02x15=0,\!3MPa
$$

Sendo T a carga da fundação:

$$
B = \sqrt{\frac{T}{\sigma_{\text{adm}}}}
$$

$$
B = \sqrt{\frac{29181}{3}} \cong 100 \, \text{cm} \implies \text{valor de } B \text{ minimo para adotar.}
$$

Como dados do solo, tem-se:

- Areia medianamente compacta
- $\gamma$ =18kN/m<sup>3</sup>
- $\bullet$   $\phi = 30^{\circ}$
- b) Determinação da capacidade de carga da fundação:

Tabela 5.23 – Fatores de capacidade de carga por Terzaghi (DANZINGER, 2001).

| φ           | $N_c$ | $N_q$ | $N_{\nu}$ | $N_c^{\prime}$ | $N'_q$ | $N'_{\gamma}$ |
|-------------|-------|-------|-----------|----------------|--------|---------------|
| $\mathbf 0$ | 5,7   | 1,0   | 0,0       | 5,7            | 1,0    | 0,0           |
| 5           | 7,3   | 1,6   | 0,5       | 6,7            | 1,4    | 0,2           |
| 10          | 9,6   | 2,7   | 1,2       | 8,0            | 1,9    | 0,5           |
| 15          | 12,9  | 4,4   | 2,5       | 9,7            | 2,7    | 0,9           |
| 20          | 17,7  | 7,4   | 5,0       | 11,8           | 3,9    | 1,7           |
| 25          | 25,1  | 12,7  | 9,7       | 14,8           | 5,6    | 3,2           |
| 30          | 37,2  | 22,5  | 19,7      | 19,0           | 8,3    | 5,7           |
| 34          | 52,6  | 36,5  | 35,0      | 23,7           | 11,7   | 9,0           |
| 35          | 57,8  | 41,4  | 42,4      | 25,2           | 12,6   | 10,1          |
| 40          | 95,7  | 81,3  | 100,4     | 34,9           | 20,5   | 18,8          |
| 45          | 172,3 | 173,3 | 297,5     | 51,2           | 35,1   | 37,7          |

$$
q_{_{ult}} = 1,3 c N_c + \gamma D N_q + 0.8 \gamma \frac{B}{2} N_\gamma
$$

onde:

c – coesão;

- γ peso específico (natural) do solo;
- D –profundidade de assentamento da sapata;
- $N_c$ ,  $N_q$ ,  $N_\gamma$  fatores de capacidade de carga;
- B dimensão da sapata

$$
q_{ult} = 1,3x0x37,2 + 15x2,0x22,5 + 0,8x18x \frac{1,4}{2}x19,7 = 873,58kN/m^2
$$

c) Determinação da carga de segurança da fundação:

A NBR 6122 (1996) estabelece como fator de segurança mínimo, para fundações superficiais, o valor 3, sendo assim temos:

$$
q_{seg} = \frac{q_{ult}}{3} = \frac{873,58}{3} = 291,19kN/m^2
$$

d) Cálculo das pressões de contato para sapatas sob cargas verticais e excêntricas (VELLOSO; LOPES, 2004):

Para fundação retangular submetida a uma carga vertical e a um momento, tem-se:

d.1) Inicialmente determina-se  $e_x$ :

$$
e_x = \frac{M_x}{V} = \frac{76,10}{291,81} = 0,261m
$$

d.2) Verificar se:

 $(ii) e > L/6$ ou  $(i)$  e  $\leq L/6$  (passa pelo núcleo central)

$$
Então,e = \frac{1,60}{6} = 0,267m \implies e_x < e
$$

Pelo caso (i):

$$
q = \frac{V}{A} \left( 1 \pm \frac{6e_x}{L} \right)
$$

$$
q = \frac{291,81}{1,40x1,60} \left( 1 \pm \frac{6x0,261}{1,60} \right) = 257,78kN/m^2
$$

 $q < q_{seg} \Rightarrow \text{fundação atende as exigências}$ 

É importante adotar uma altura que seja suficiente para o comprimento de ancoragem das barras longitudinais do pilar. Nos dados do problema tem-se que na armadura do pilar existem barras tracionadas e são dadas por 8 φ 12,5. Logo, para aço CA-50, concreto C20, em região de boa aderência, o comprimento de ancoragem por gancho é dado por  $I_b = 34.\phi = 34x12,5 = 42,5$  cm (tabela 1.5a: PINHEIRO, L., 2006). Portanto, será conveniente adotar uma altura de 55 cm. Na figura 5.48, observa-se, no perfil geotécnico, a profundidade de assentamento da sapata.

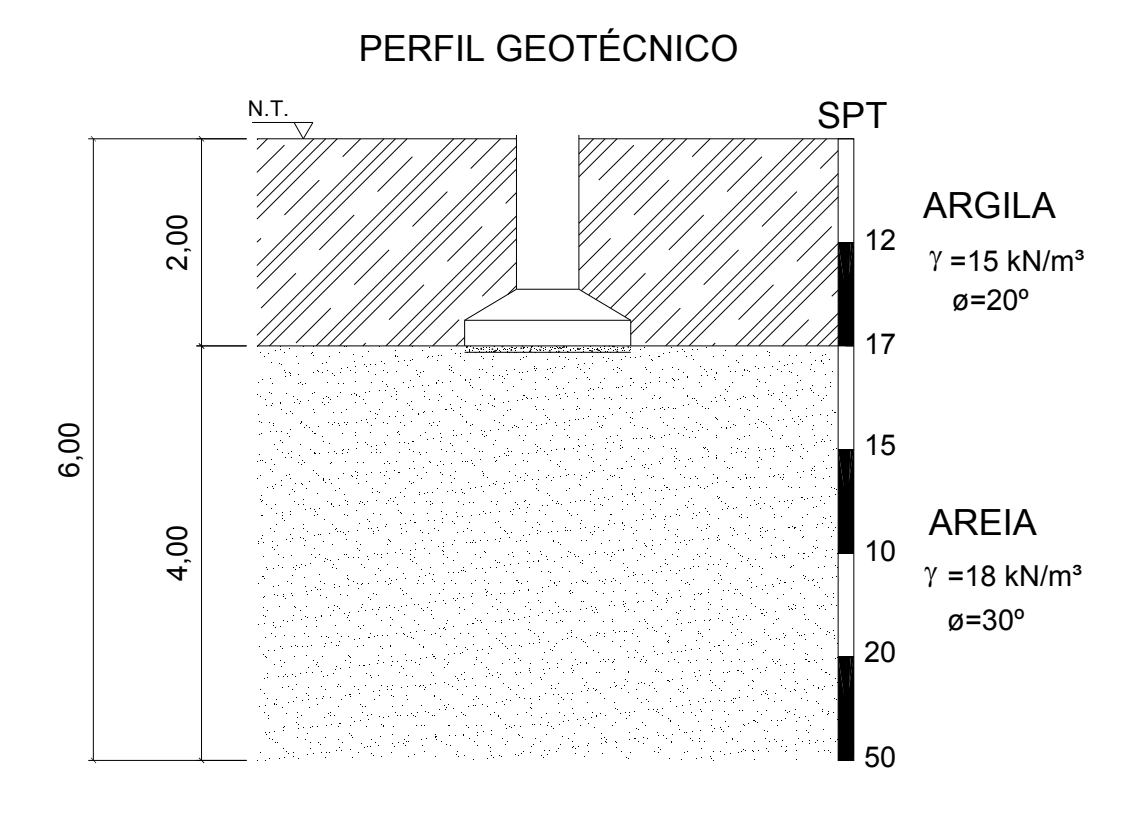

cotas em m

Figura 5.48 – Perfil geotécnico do terreno com a profundidade de assentamento da sapata.

A figura 5.49 apresenta a geometria e dimensões de uma das sapatas.

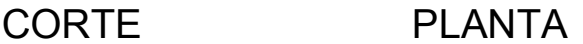

0,40

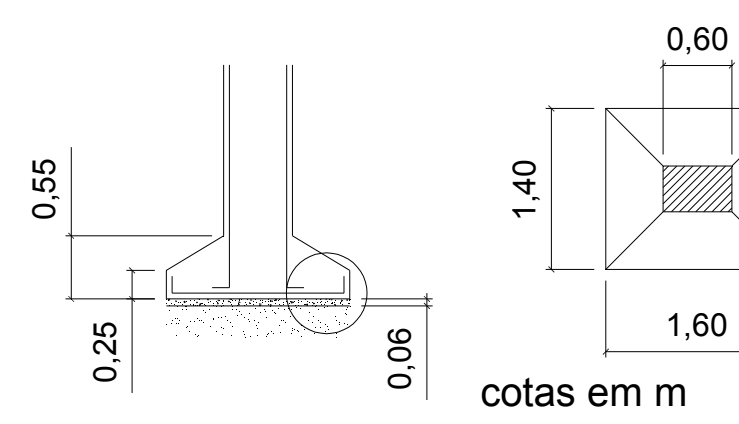

Figura 5.49 – Planta e corte da sapata.

Considerações para o cálculo das armaduras:

(i) Sapatas rígidas

Como, segundo NBR6118(2003):

 $h \geq (a - a_p)/3$ 

 $h \geq (1, 60 - 0, 60) / 3$  onde  $h = 55 > 33, 3cm$ 

Tem-se que a sapata será rígida. O dimensionamento das armaduras será feito através do modelo de bielas e tirantes para sapatas isoladas.

# (ii) Armadura de flexão

A armadura de flexão deve ser uniformemente distribuída ao longo da largura da sapata, estendendo-se integralmente de face a face da mesma e terminando em gancho nas duas extremidades.

Para barras com φ <20 mm devem ser usados ganchos de 135º ou 180º.

# (iii) Armadura de arranque dos pilares

A sapata deve ter altura suficiente para permitir a ancoragem da armadura de arranque. Nessa ancoragem pode ser considerado o efeito favorável da compressão transversal às barras, decorrente da flexão da sapata (ver seção 9 da norma). Segundo Araújo (2003), deve-se deixar sobre a sapata um comprimento de ancoragem I<sub>b</sub> calculado para a ancoragem desta sapata.

(iv) Deve ser executada uma camada de concreto simples de 5cm a 10cm, ocupando toda a área da cava da fundação. Essa camada serve para nivelar o fundo da cava, como também serve de fôrma da face inferior da sapata.

Recomenda-se que o cobrimento utilizado para as sapatas seja maior ou igual a 5 cm.

#### 5.1.7.2 – Verificação das Tensões no Concreto

As cargas atuantes foram obtidas de resultados já majorados, tem-se, então:

$$
V = N_d = 291,81kN
$$

$$
\sigma_d = \frac{N_d}{axb} = \frac{291,81}{60x40} = 0,12kN/cm^2
$$

onde:

 $\sigma_d$  – tensão aplicada no topo da sapata;

a e b – dimensões dos pilares.

$$
f_{cd} = \frac{f_{ck}}{1,4} = \frac{20}{1,4} = 14 \, MPa \implies f_{cd} = 1,4kN / cm^2
$$

Como  $\sigma_d$  < 0,20 f<sub>cd</sub> = 0,28 kN/cm<sup>2</sup>, significa que as bielas de compressão podem convergir para a seção do topo da sapata sem perigo de esmagamento. Pode-se considerar o braço de alavanca igual à altura útil, ou seja, Z=d=50 cm.

### 5.1.7.3 – Cálculo das Armaduras

A figura 5.50 apresenta o modelo para o caso de carga excêntrica (ARAÚJO, 2003).

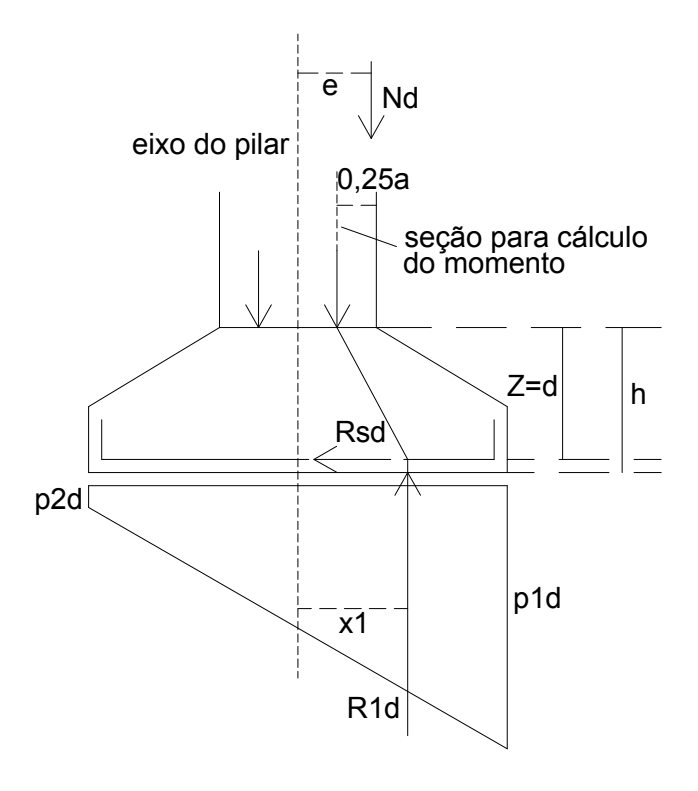

Figura 5.50 – Modelo para o caso de carga excêntrica (ARAÚJO, 2003).

Na figura 5.51, indicam-se as duas direções transversais para cálculo dos momentos e dimensionamento das armaduras.

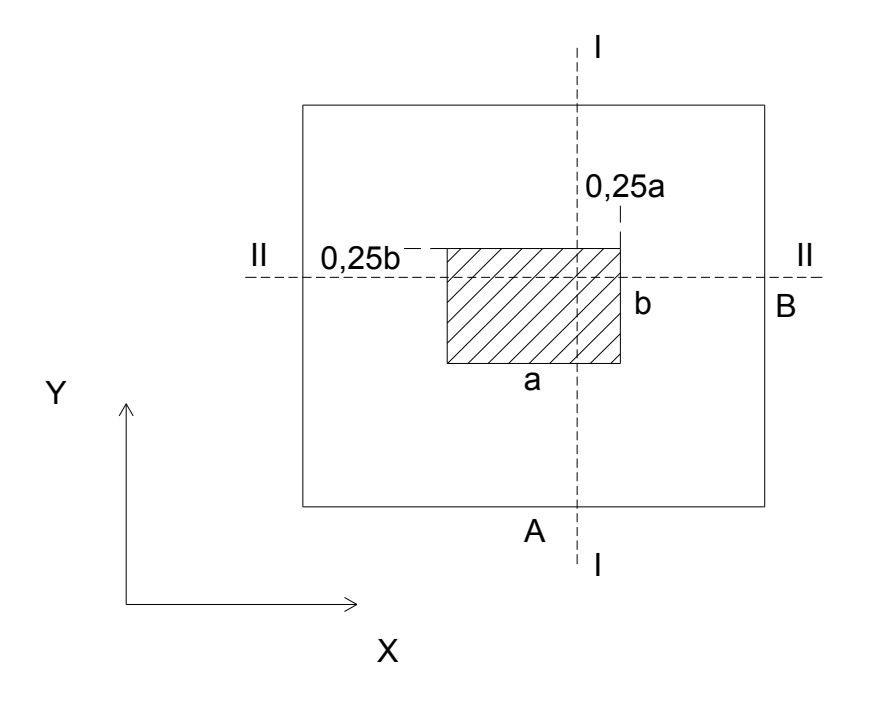

Figura 5.51 – Seções de referência para cálculo dos momentos e dimensionamento das armaduras (ARAÚJO, 2003).

As áreas de aço necessárias serão:

• Direção X

$$
A_{sx} = \frac{R_{1d} (x_1 - 0.25a)}{Z f_{yd}}
$$

onde:

Asx – área de aço necessária segundo a direção x;

 $R_{1d}$  – resultante das reações do terreno que atuam à direita da seção que passa pelo eixo do pilar e é paralela à seção I-I;

 $x_1$  – distância de R<sub>1d</sub> até o eixo do pilar.

$$
f_{yd} = \frac{f_{yk}}{1,15} = \frac{50}{1,15} = 43,48kN/cm^2
$$

$$
A_{sx} = \frac{217,27(42-0,25x60)}{50x43,48} = 2,70 \text{ cm}^2
$$

Pela tabela 1.3a de Pinheiro, L.(2003): Armadura na direção x adotada 6φ8.

• Direção Y

$$
A_{sy} = \frac{R_{2d} (y_1 - 0.25b)}{Z f_{yd}}
$$

onde:

Asy – área de aço necessária segundo a direção y;

 $R_{2d}$  – resultante das reações do terreno que atuam à direita da seção que passa pelo eixo do pilar e é paralela à seção II-II;

 $x_2$  – distância de R<sub>2d</sub> até o eixo do pilar.

$$
A_{sx} = \frac{288,67(35-0,25x40)}{50x43,48} = 3,32 \text{ cm}^2
$$

Nas equações acima, subentende-se que as seções I-I e II-II, são tomadas no sentido das maiores pressões do terreno.

Pela tabela 1.3a de Pinheiro, L.(2003): Armadura na direção y adotada 7φ8.

A figura 5.52 mostra o detalhamento das armaduras da sapata isolada.

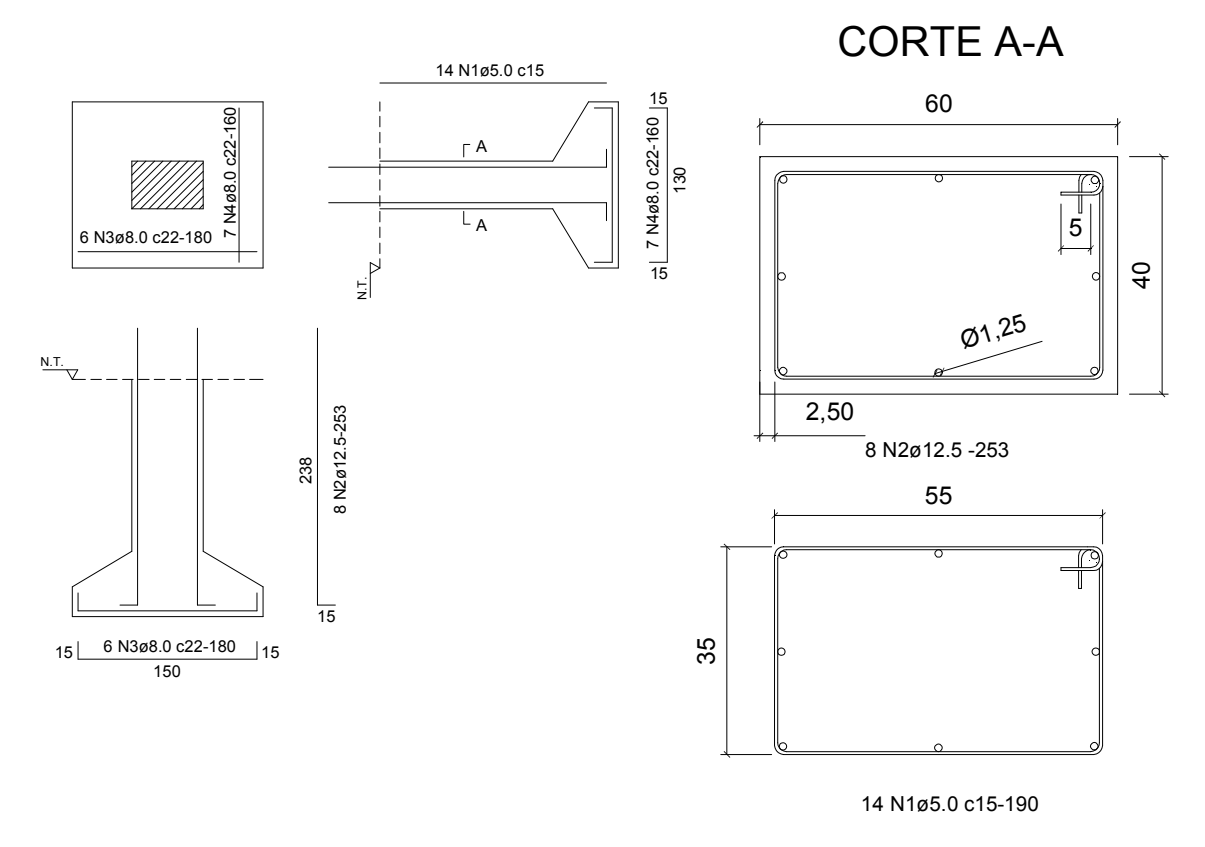

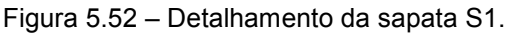

# CONCLUSÕES FINAIS

Ao final dos trabalhos e exposições feitas, convém retornar ao estímulo para esse projeto: a necessidade de uma mudança no atual Mercado Municipal de Campos, em virtude de suas condições, que atendiam a sociedade existente quando em sua gênese, mas hoje, em uma cidade com mais de 400 mil habitantes que exigem condições melhores, visto encontrá-las em seus concorrentes, o Mercado está defasado em seu espaço e condição de atendimento. Outro argumento ponderável é o fato do Mercado Municipal de Campos ser, não só um ponto histórico e turístico de referência na cidade, mas também um local ainda muito procurado para os que querem itens frescos, saudáveis e com melhores preços.

Foram estas razões, juntas, que permitiram a concepção de um projeto de construção do novo Mercado Municipal para esta Cidade. Este trabalho, não só nos propicia a conclusão do curso de graduação em Engenharia Civil, mas também permitiu a "visitação" de vários conteúdos adquiridos durante os anos de formação, destacando-se entre outras disciplinas: concreto armado, análise estrutural, estruturas de aço, fundações, arquitetura e urbanismo, e resistências dos materiais.

Encontramos algumas dificuldades na parte executável do projeto, por exemplo, não fizemos um levantamento geotécnico por não dispormos de meios, de equipamentos e de pessoal especializado. Também, sentimos a necessidade de maior acesso aos programas computacionais que confirmassem nossos cálculos.

Por outro lado, houve grande apoio por parte dos funcionários do Museu Olavo Cardoso, que nos forneceram fotos, matérias de jornais e o acesso a uma dissertação, de Carlos Freitas (2006), baseada no Mercado Municipal de Campos.

Se for verdade que "não há ensino sem pesquisa e pesquisa sem ensino" (PAULO FREIRE), estamos certos de termos adquirido grandes ensinamentos por meio das muitas pesquisas de qualidade, que fizemos uso para a elaboração e conclusão deste trabalho. Conhecermos um pouco mais da história da Cidade de Campos dos Goytacazes, bem como um dos seus marcos principais, o Mercado Municipal, e a

83

importância do mesmo no crescimento e desenvolvimento desta cidade, foram alguns, dentre os muitos conhecimentos adquiridos.

Diante do que se procurou apresentar, concluímos nosso projeto com a certeza de que este poderá vir a proporcionar grandes benefícios aos usuários do novo Mercado, mas antes de tudo nos proporcionou um bom embasamento teórico e uma excelente experiência que servirá para nosso futuro na Engenharia Civil.

# BIBLIOGRAFIA

ARAÚJO, J. M. Curso de concreto armado, v.3, 2.ed. Rio Grande: Dunas, 2003.

ARAÚJO, J. M. Curso de concreto armado, v.4, 2.ed. Rio Grande: Dunas, 2003.

ASSOCIAÇÃO BRASILEIRA DE NORMAS TÉCNICAS. NBR 6118: Projeto de estruturas de concreto. Rio de Janeiro, 2003.

ASSOCIAÇÃO BRASILEIRA DE NORMAS TÉCNICAS. NBR 6120: Cargas para o cálculo de estruturas de edificações. Rio de Janeiro, 1980.

ASSOCIAÇÃO BRASILEIRA DE NORMAS TÉCNICAS. NBR 6122: Projeto e execução de fundações. Rio de Janeiro, 1996.

ASSOCIAÇÃO BRASILEIRA DE NORMAS TÉCNICAS. NBR 6123: Forças Devidas a Vento em Edificações. Rio de Janeiro, 1988.

ASSOCIAÇÃO BRASILEIRA DE NORMAS TÉCNICAS. NBR 8800: Projeto e execução de estruturas de aço em edifícios (Métodos dos Estados Limites). Rio de Janeiro, 2003.

BELLEI, I. H. Interfaces aço-concreto / Ildony Hélio Bellei. Rio de Janeiro: IBS/CBCA, 2006.

DANZINGER, F. A. B. Fundações. Notas de aula. Escola Politécnica da UFRJ. [Rio de Janeiro], 2001.

FREITAS, C. R. B. O Mercado Municipal de Campos dos Goytacazes: a sedução persistente de uma instituição pública. Dissertação (Mestrado em Políticas Sociais). Campos dos Goytacazes, RJ, Universidade Estadual do Norte Fluminense – UENF, 2006.

INSTITUTO BRASILEIRO DE SIDERURGIA. Galpões para usos gerais / Instituto Brasileiro de Siderurgia. Rio de Janeiro: IBS/CBCA. 3.ed, 2003.

MARTHA, L. F. (2002). Ftool: two-dimensional frame analysis tool. Versão Educacional 2.11. Pontifícia Universidade Católica do Rio de Janeiro – PUC-Rio. Departamento de Engenharia Civil e Tecgraf / PUC-Rio – Grupo de Tecnologia em Computação Gráfica. Disponível em <http://www.tecgraf.puc-rio.br/ftool>. Acesso em: 31 out. 2006.

PFEIL, W.; PFEIL, M. Estruturas de aço: dimensionamento prático. 7.ed. Rio de Janeiro: LTC, 2000.

PINHEIRO, A. C. F. B. Estruturas metálicas: cálculos: detalhes: exercícios: projetos. São Paulo: Edgard Blücher, 2001.

PINHEIRO, L. M. Fundamentos do concreto e projeto de edifícios. EESC – USP. Departamento de Engenharia Civil. São Carlos, 2006.

PREFEITURA MUNICIPAL DE CAMPOS DOS GOYTACAZES. Código de Obras do município de Campos dos Goytacazes, 19 jul. 1999: publicado no Órgão Oficial em 30 jul. 1999.

VELLOSO, D. A.; LOPES, F. R. Fundações: critérios de projeto: investigação de subsolo: fundações superficiais, v.1, nova ed. São Paulo: Oficina de Textos, 2004.

APÊNDICES
## APÊNDICE I - PLANTA-BAIXA / CORTES / FACHADAS / DETALHE / **COBERTURA / LOCALIZAÇÃO E SITUAÇÃO**

## APÊNDICE II - VISTAS ISOMÉTRICAS COM DETALHES